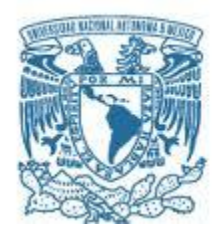

## **UNIVERSIDAD NACIONAL AUTÓNOMA DE MÉXICO** PROGRAMA DE MAESTRÍA Y DOCTORADO EN INGENIERÍA INGENIERIA ELÉCTRICA – SISTEMAS ELÉCTRICOS DE POTENCIA

# **CÁLCULO DE LA IMPEDANCIA DE THÉVENIN POR MEDIO DE MEDICIONES FASORIALES SINCRONIZADAS**

## **TESIS**

QUE PARA OPTAR POR EL GRADO DE: MAESTRO EN INGENIERÍA

# **PRESENTA:**

ING. ALEJANDRO MELGAREJO RAMÍREZ

# **TUTORES**

Dr. CÉSAR ANGELES CAMACHO INSTITUTO DE INGENIERÍA, UNAM Dr. CLAUDIO RUBÉN FUERTE ESQUIVEL UNIVERSIDAD MICHOACANA DE SAN NICOLÁS DE HIDALGO

CIUDAD DE MÉXICO, AGOSTO 2020

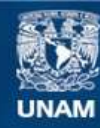

Universidad Nacional Autónoma de México

**UNAM – Dirección General de Bibliotecas Tesis Digitales Restricciones de uso**

### **DERECHOS RESERVADOS © PROHIBIDA SU REPRODUCCIÓN TOTAL O PARCIAL**

Todo el material contenido en esta tesis esta protegido por la Ley Federal del Derecho de Autor (LFDA) de los Estados Unidos Mexicanos (México).

**Biblioteca Central** 

Dirección General de Bibliotecas de la UNAM

El uso de imágenes, fragmentos de videos, y demás material que sea objeto de protección de los derechos de autor, será exclusivamente para fines educativos e informativos y deberá citar la fuente donde la obtuvo mencionando el autor o autores. Cualquier uso distinto como el lucro, reproducción, edición o modificación, será perseguido y sancionado por el respectivo titular de los Derechos de Autor.

## <span id="page-2-0"></span>**Resumen**

El presente trabajo de tesis contempla el análisis del comportamiento de las Centrales Eólicas de la Zona de Transmisión Istmo de Comisión Federal de Electricidad. Tiene como finalidad determinar la presencia de contenido armónico por medio de algoritmos propuestos que calculan la Impedancia de Thévenin en tiempo real. Dichos algoritmos determinan la Impedancia de Thévenin con base a las mediciones fasoriales de voltaje y corriente reflejadas como variaciones de impedancia de carga en el punto de estudio. El algoritmo se diseñó en el software LabView® permitiendo graficar las variaciones de Impedancia de Thévenin en un plano RX, de esta manera es posible correlacionar las variables de los eventos con contenido armónico.

# *Abstract*

This thesis presents the analysis of the behavior of wind farms located in the Isthmus Transmission Zone of Comisión Federal de Electricidad. It aims to determinate the presence of harmonic content through algorithms that calculate the Thevenin impedance in real time. These algorithms determine the Thevenin impedance based on phasor measurements of voltage and current reflected as variations in the load impedance at the points of study. The algorithm is implemented in the LabView® software which allowed to plot variations in Thevenin impedance in a RX plane, being possible to assess the existing correlation between the variables of the events and the harmonic content.

# <span id="page-4-0"></span>Índice General

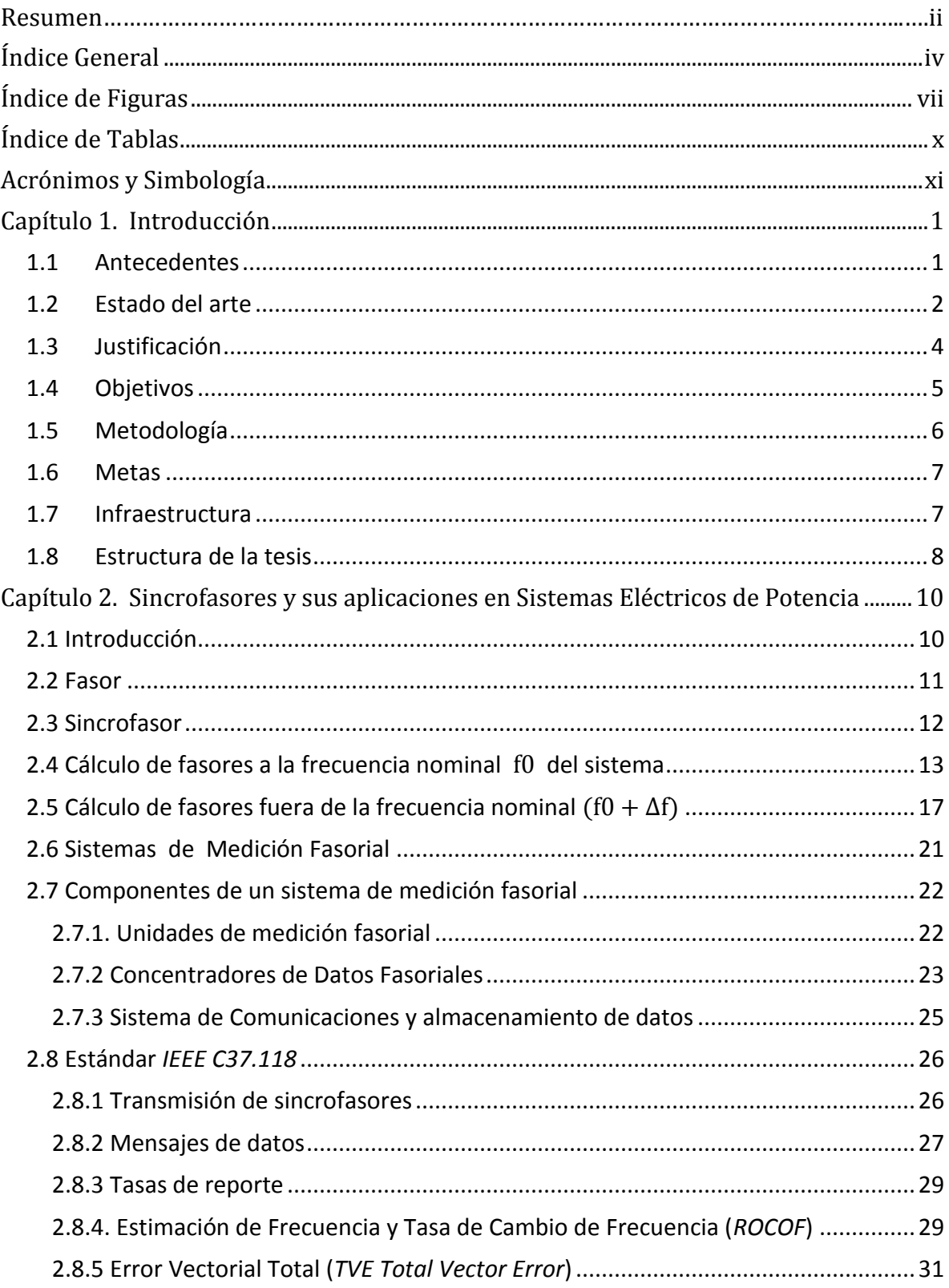

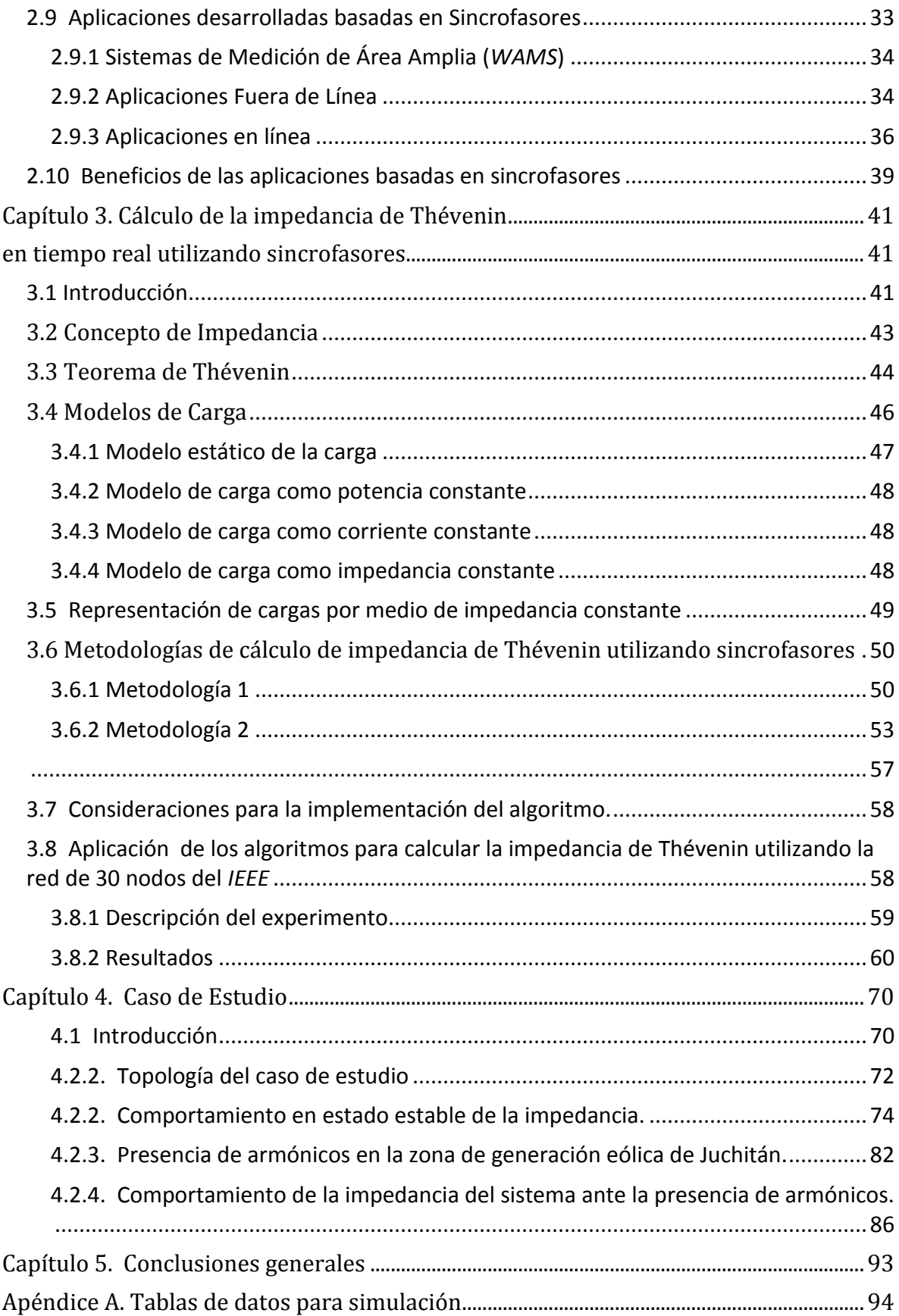

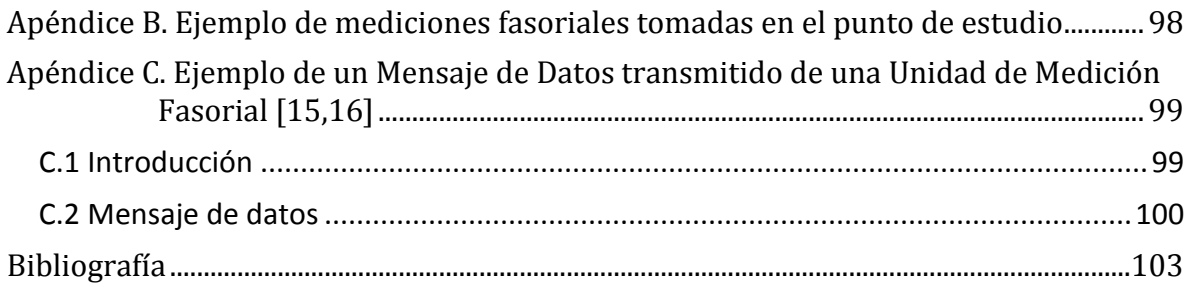

# <span id="page-7-0"></span>**Índice de Figuras**

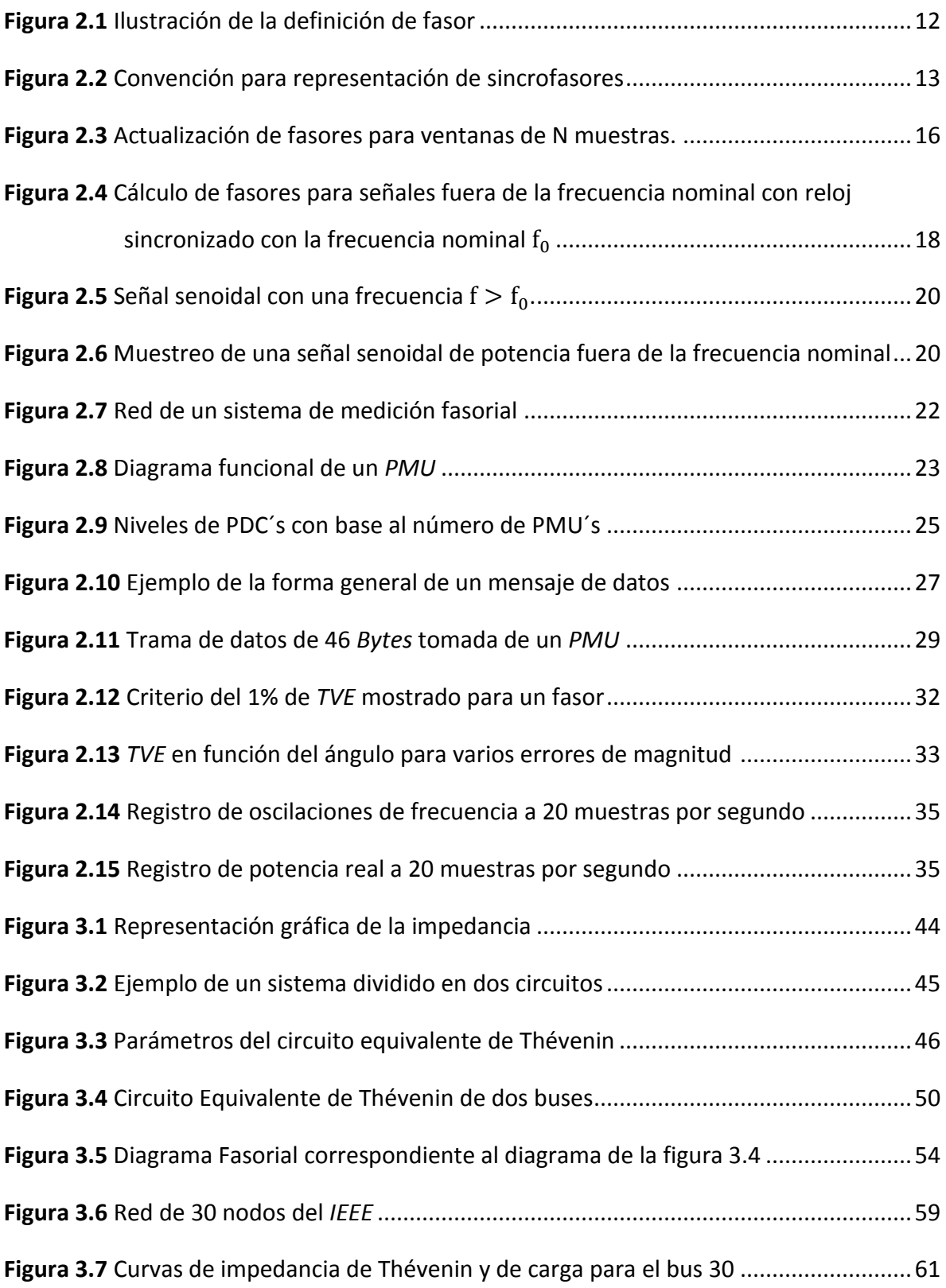

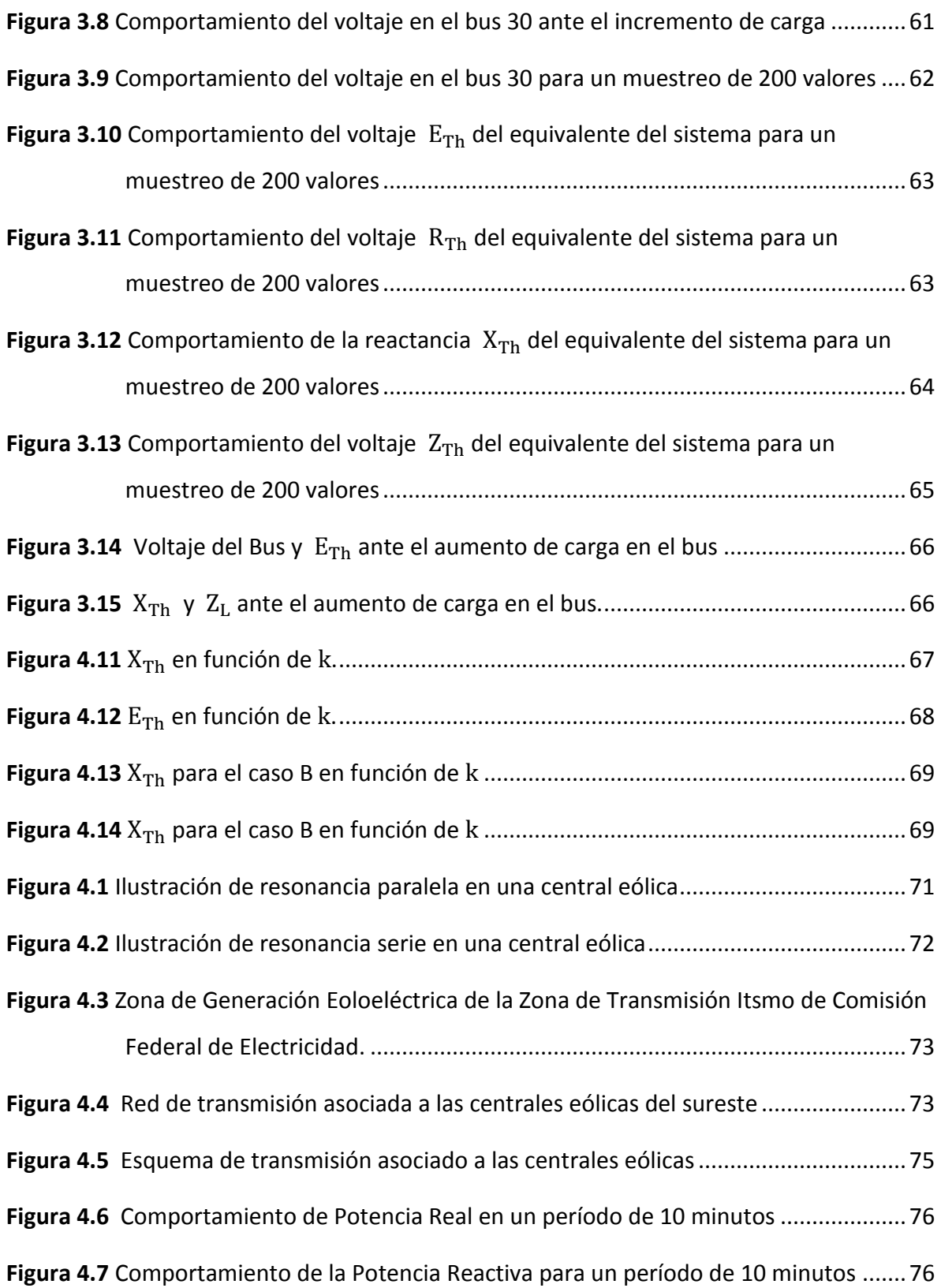

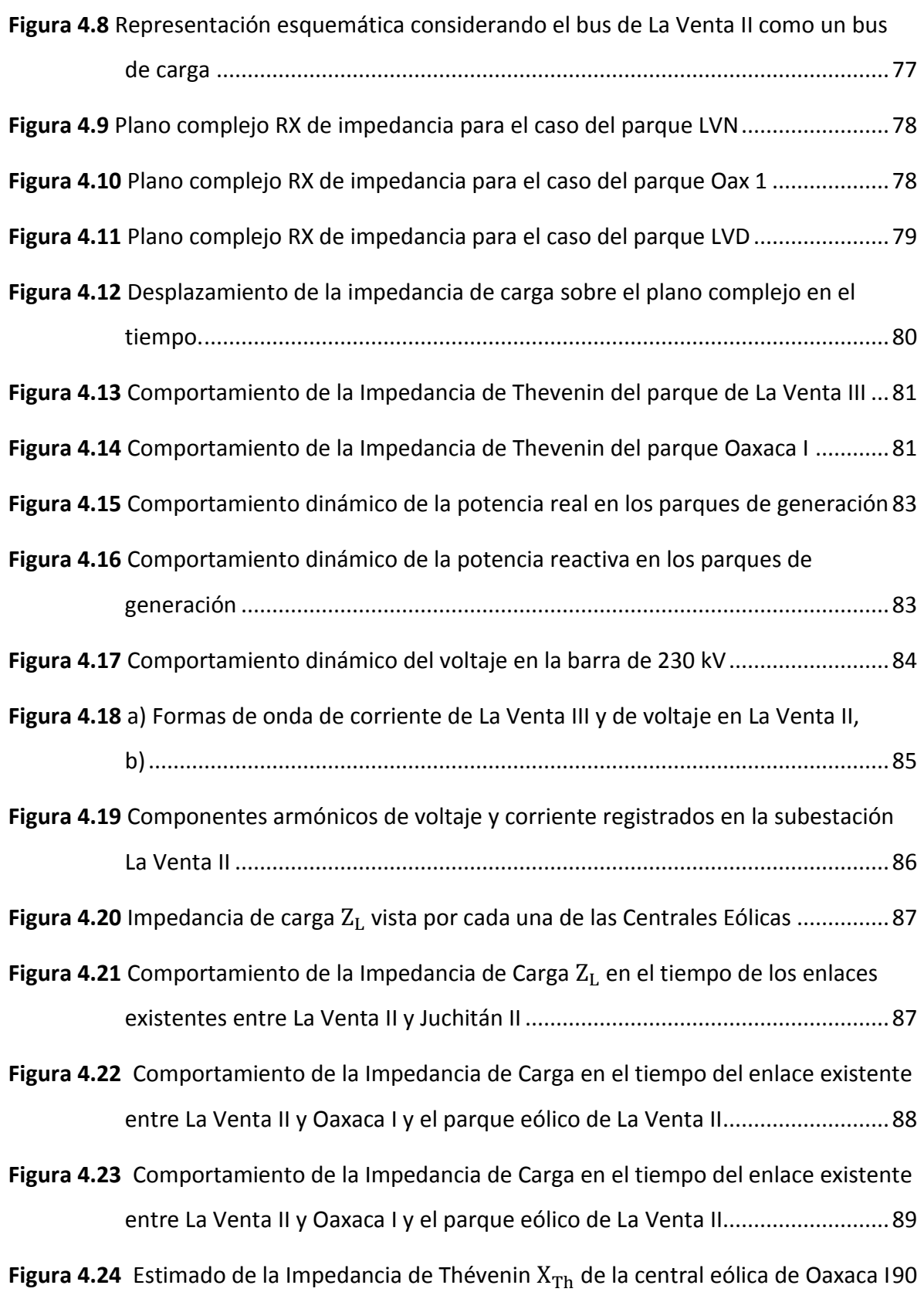

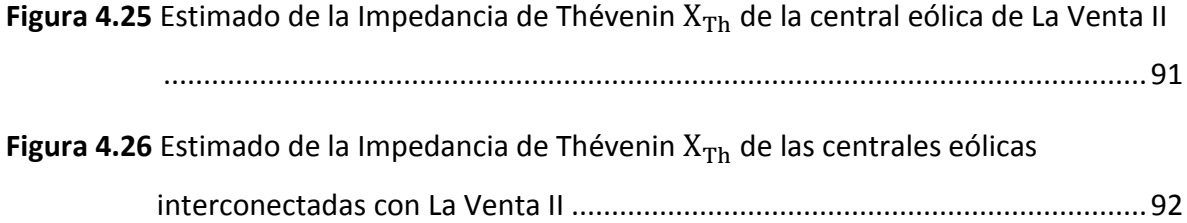

# <span id="page-10-0"></span>**Índice de Tablas**

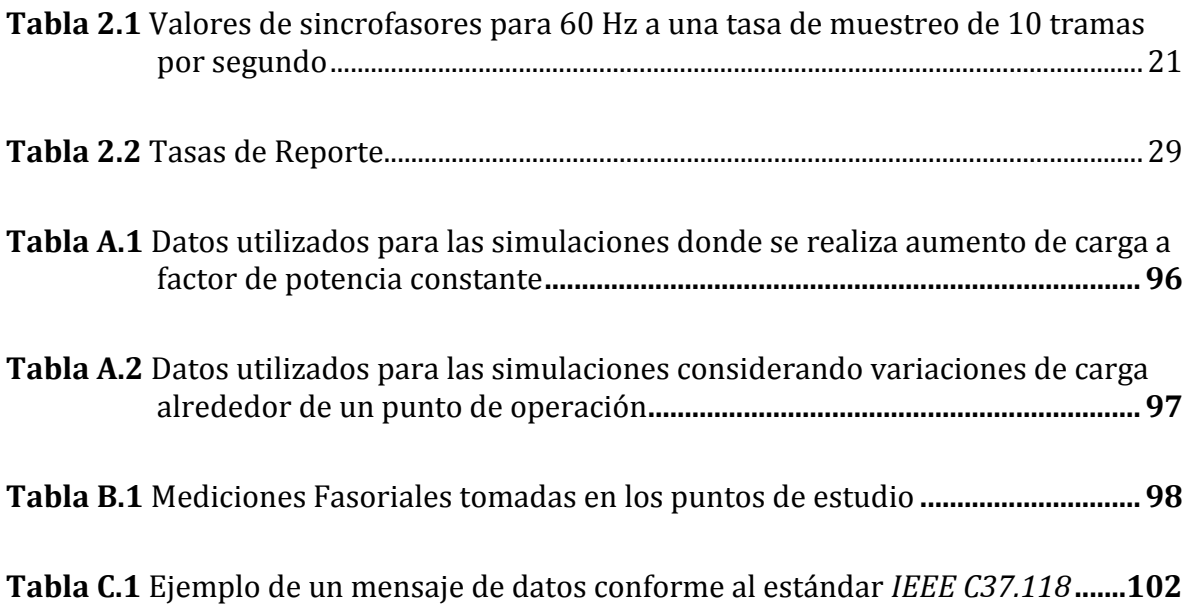

# <span id="page-11-0"></span>**Acrónimos y Simbología**

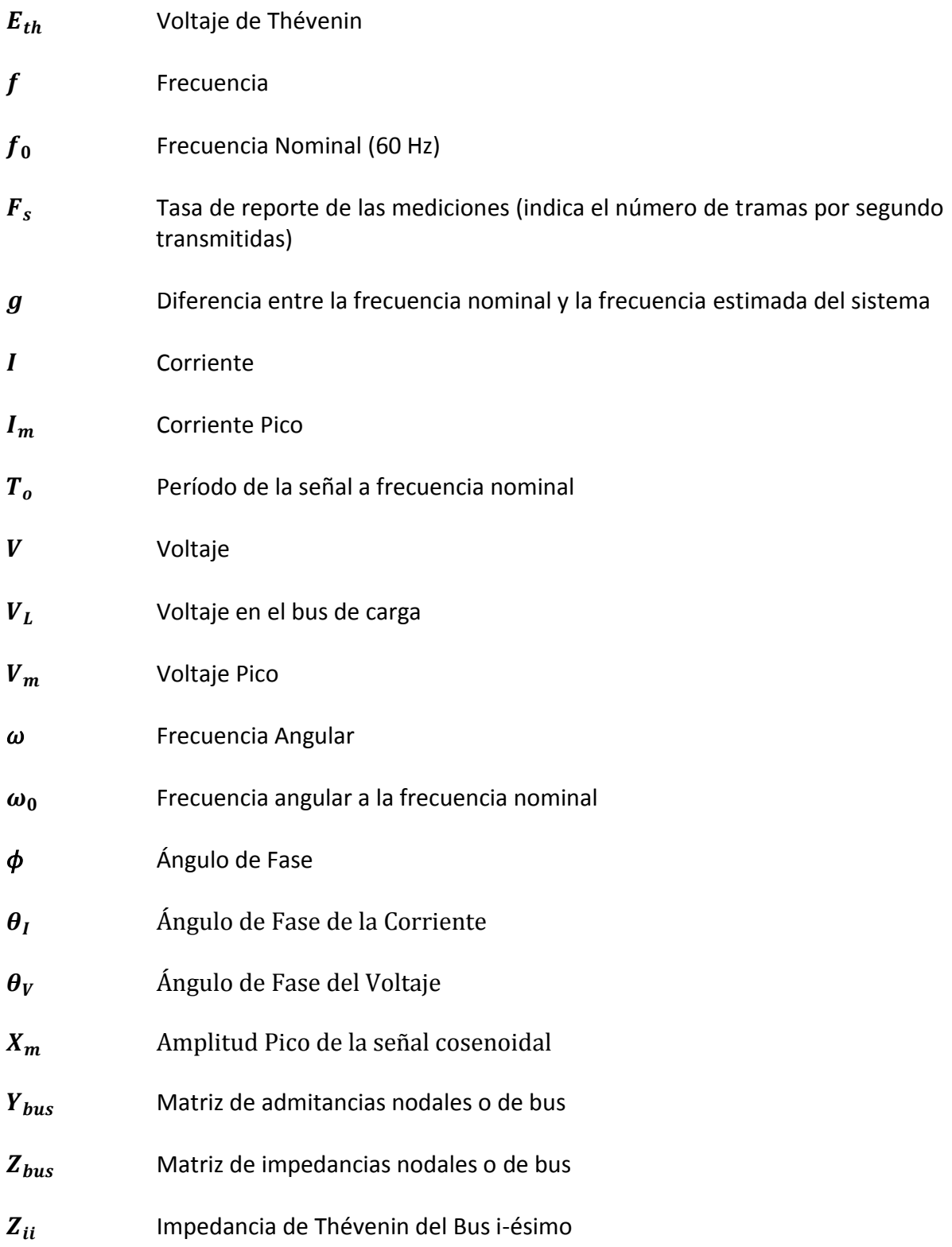

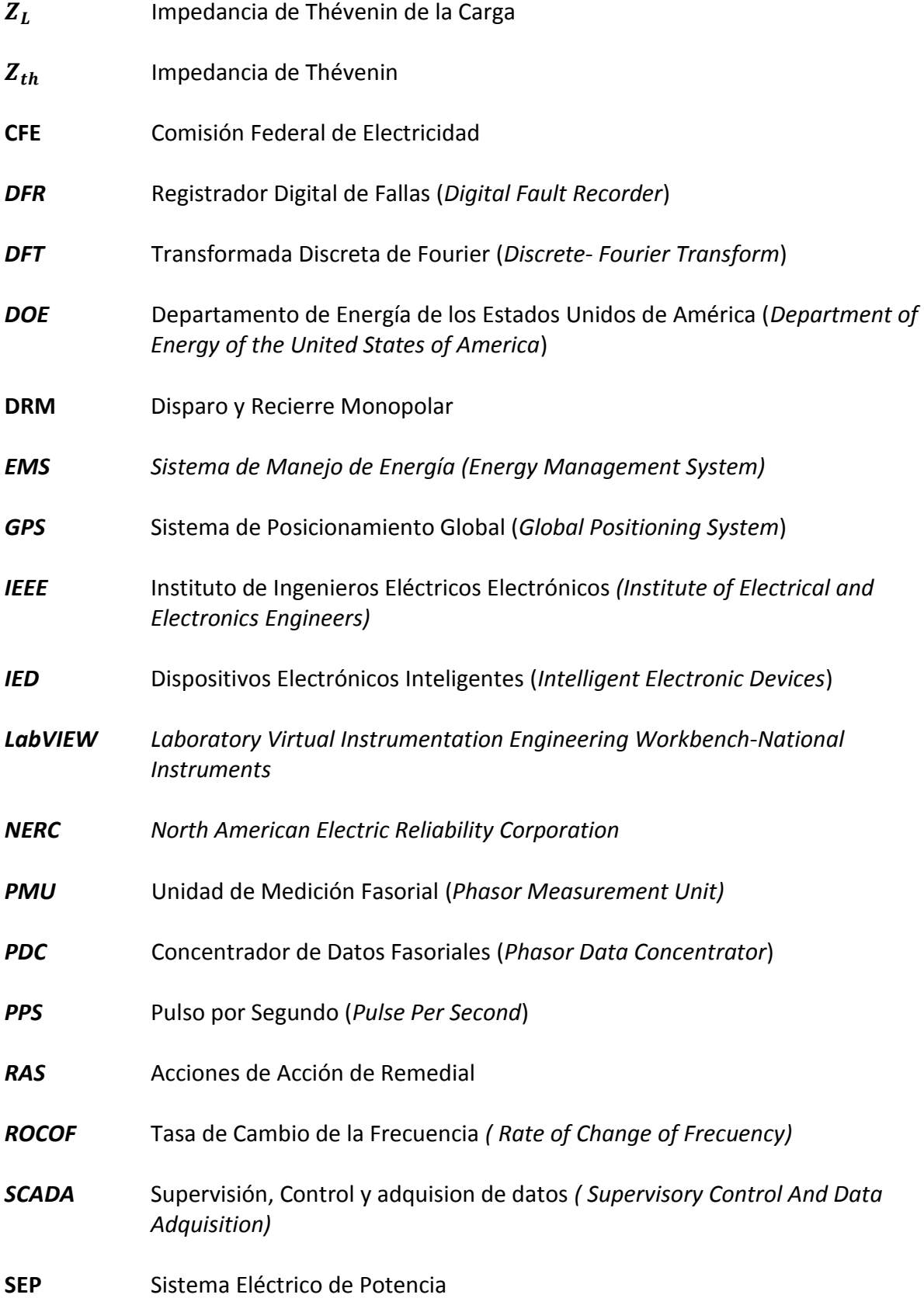

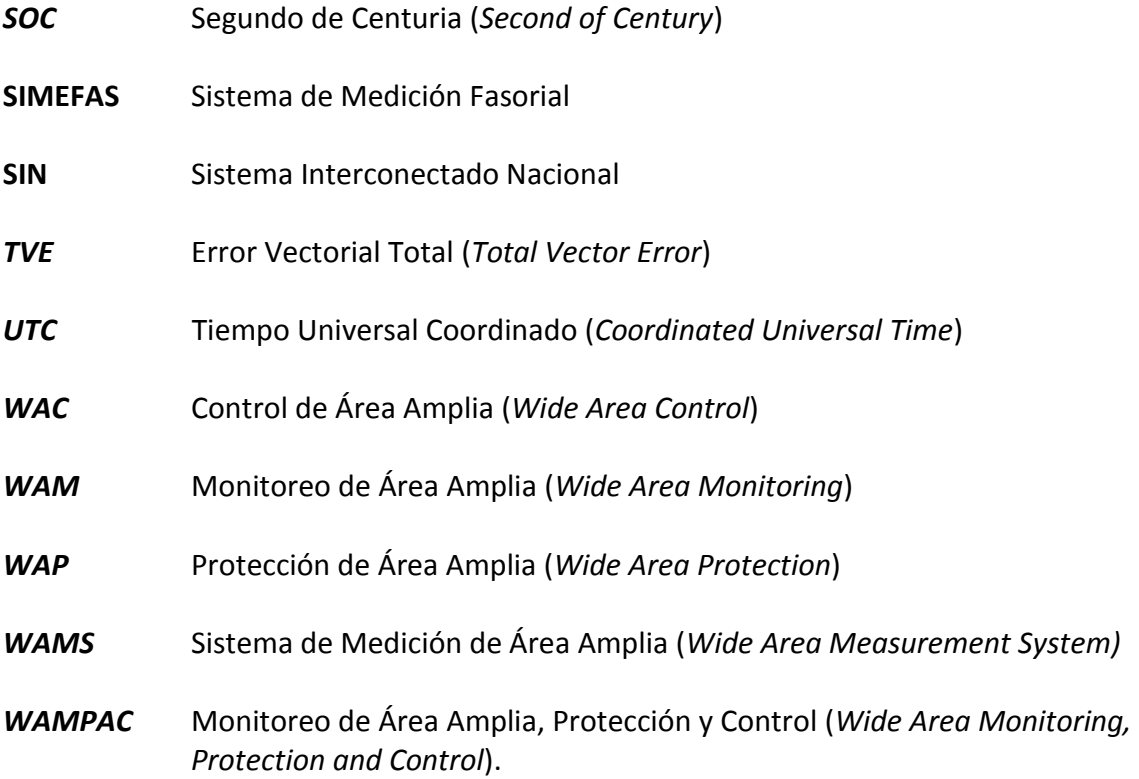

# **Capítulo 1. Introducción**

#### <span id="page-14-1"></span><span id="page-14-0"></span>**1.1 Antecedentes**

Las tendencias político-económicas a nivel mundial de desregularizar el mercado eléctrico disgregando la generación, transmisión y distribución de energía eléctrica, generando la apertura del mercado energético a partir de la desaparición de los monopolios estatales y permitiendo la entrada de competidores en el sector, aunado al incremento de generación de energía eléctrica de gran escala por medio de fuentes renovables y la operación del sistema aproximándose a sus límites por el aumento gradual de la demanda, ha propiciado la necesidad de buscar herramientas que permitan la visualización, monitoreo y almacenamiento de datos de la red en tiempo real [1]. Estas herramientas brindarán a los operadores la posibilidad de tomar acciones correctivas y preventivas, realizar estudios para obtener modelos que representen el comportamiento dinámico del sistema con la finalidad de incrementar su seguridad y confiabilidad [2,3].

Una de estas herramientas son las mediciones fasoriales sincronizadas o sincrofasores, que permiten a los operadores monitorear y aumentar la visualización del sistema eléctrico en tiempo real [2]. Generalmente un sistema de sincrofasores se compone por unidades de medición fasorial distribuidas a lo largo de la red eléctrica y un sistema de comunicaciones de alta velocidad. Los primeros se encargan de tomar mediciones de voltaje, corriente y ángulos de fase de la red, mientras que el sistema de comunicaciones se encarga de enviar esta información a los centros de control donde un conjunto de herramientas (hardware y software) procesan y analizan los datos. La información que se obtiene se utiliza para comprender las condiciones de operación de la red en tiempo real, lo que permite mejorar los modelos de simulación para realizar estudios en línea y fuera de línea (*on-line y off line* respectivamente) los cuales contribuyen a diseñar acciones de control ante contingencias esperadas, incrementando la seguridad del sistema.

El desarrollo de estas aplicaciones ha hecho que países como Estados Unidos de América incentiven proyectos que utilicen tecnologías basadas en mediciones fasoriales. Actualmente el Departamento de Energía para Inversiones en Redes Inteligentes y Subvenciones de Demostración (*Department of Energy´s Smart Grid Investment and Demostration Grants)* ha financiado proyectos que han incrementado el número de equipos de medición fasorial (*PMU´s Phasor Measurement Units*) y concentradores de datos (*PDC´s Phasor Data Concentrators*) a lo largo del sistema interconectado estadounidense. La finalidad de estas inversiones es incrementar la confiabilidad de la red eléctrica y evitar incidentes como el apagón ocurrido en agosto del 2003 que afecto a Estados Unidos y Canadá [2,3].

En México, la Comisión Federal de Electricidad ha implementado un Sistema de Medición de Área Amplia denominado SIMEFAS (Sistema de Medición Fasorial), el cual ha sido diseñado con la finalidad de incrementar la seguridad y la integridad de la red [5,6]. El SIMEFAS permite la visualización en tiempo real de voltajes, frecuencia, ángulos de fase, Potencia Real (MW) y Potencia Reactiva (MVAR) en diferentes puntos del Sistema Interconectado Nacional (SIN). Dentro de las aplicaciones que se han desarrollado se incluyen validación de modelos, simulaciones de contingencias, esquemas de tiro de carga y generación (*load shedding and automatic generation shedding*) [5,6,7].

#### <span id="page-15-0"></span>**1.2 Estado del arte**

En muchos de los análisis de sistemas eléctricos de potencia es necesario conocer el valor del equivalente del sistema representado por medio de un equivalente de Thévenin, utilizado en análisis de colapso de voltaje y cortocircuito por citar algunos ejemplos. Recientemente con las ventajas que ofrece la información obtenida en tiempo real (mediciones de voltaje y corriente con sus respectivos ángulos de fase) por medio de dispositivos de medición fasorial (*PMU´s),* ha permitido que se desarrollen modelos

matemáticos y algoritmos que son utilizados para validar modelos de simulación y realizar

análisis de eventos fuera de línea [3,4]. Parte de las investigaciones se han centrado en calcular la Impedancia de Thévenin  $Z_{Th}$  y la impedancia de carga  $Z_L$  en un punto determinado del sistema eléctrico para encontrar un índice de estabilidad de voltaje como se describe en las referencias [8,9].

En la referencia [8] se utiliza un estudio de flujos de potencia donde fijando un caso base, donde los voltajes nodales se encuentran dentro de los límites normales de operación, se elige un nodo de interés en el cual se comienzan a simular aumentos de carga con factor de potencia constante hasta que se logra simular el colapso de voltaje derivado de la no convergencia del estudio de flujos. Para cada aumento de carga se determinan los valores de  $Z_{Th}$  y  $Z_L$ , cuando ambos valores se igualan se determina el punto de máxima transferencia de energía y se establece el índice de estabilidad del sistema. Para evaluar y mostrar los resultados de su metodología utilizan la red de prueba de 39 buses de la IEEE.

En la referencia [9] se propone un método para determinar el colapso de voltaje de un nodo del sistema mediante un algoritmo que calcula el valor de la reactancia de Thévenin  $X_{Th}$  y la impedancia de carga  $Z_L$  con base en las mediciones de los fasores de corriente y voltaje; el algoritmo actualiza estos valores conforme se van realizando las mediciones y su convergencia depende de las variaciones de carga que se presentan en el nodo de interés. Se determina que el sistema está próximo al colapso de voltaje cuando los valores de  $X_{Th}$  y  $Z_L$  se aproximan al mismo valor, que representa la condición para la máxima transferencia de energía a la carga. Esta metodología se aplica al sistema de potencia italiano, donde se determinó el comportamiento de los transformadores con cambio de tap y la proximidad del punto de interés al colapso de voltaje con base en las curvas de reactancia de Thévenin y de carga.

En la referencia [10] se propone un método gráfico basado en mediciones locales que utiliza un método de mínimos cuadrados para determinar el valor de la impedancia de Thévenin. El cálculo requiere tres mediciones fasoriales obtenidas en el bus de carga de

3

interés en un instante de tiempo, con las cuales se obtienen las ecuaciones de dos circunferencias graficadas en un plano complejo RX, donde el valor de la impedancia  $Z_{Th}$ será el punto donde se intersectan ambas curvas. Para probar su método utiliza la red de prueba de 30 buses del IEEE.

En la referencia [11] se propone un método donde se toman mediciones de corriente y voltaje de las tres fases a, b y c en el punto de estudio, a partir de estos valores utilizando la transformada de Fortescue se obtienen las componentes de secuencia negativa del voltaje y la corriente; con estos valores realiza la estimación de  $Z_{Th}$  considerando que entre mediciones consecutivas el sistema de potencia permanece constante.

En la referencia [12] el objetivo principal es calcular un índice de proximidad al colapso de voltaje en el sistema eléctrico, el cual consiste en modelar las cargas y los generadores como admitancias con la finalidad de calcular la matriz  $Z_{bus}$  a partir del inverso de la matriz  $Y_{bus}$ ,  $Z_{bus} = Y_{bus}^{-1}$ , considerando que la impedancia de Thévenin para el nodo iésimo corresponde al elemento diagonal de la matriz  $Z_{ii}$ . Debido al costo computacional de actualizar los datos de la red y el proceso de invertir la matriz de admitancias, este método no se puede implementar en tiempo real.

#### <span id="page-17-0"></span>**1.3Justificación**

A nivel mundial las aplicaciones basadas en sincrofasores se han incrementado considerablemente, debido a que son capaces de brindar información de diversos puntos del sistema en tiempo real y las mediciones fasoriales son alineados en el tiempo por medio de una señal proveniente de un *GPS*; países de la Unión Europea y Norteamérica han desarrollado planes de infraestructura eléctrica que contemplan incrementar el número de *PMU´s* y concentradores de datos en sus sistemas eléctricos con el objetivo desarrollar herramientas de análisis y visualización de los datos fasoriales.

La mayoría de estas herramientas se enfocan en mejorar el monitoreo y la visualización del sistema eléctrico para ayudar a los operadores a comprender las condiciones de la red en tiempo real y detectar los problemas emergentes antes de que el sistema colapse; por otra parte, también se desarrollan aplicaciones enfocadas a validar y obtener los parámetros del sistema utilizados en los modelos matemáticos y software de análisis para diseñar y operar la red de manera confiable.

En México por parte de la Comisión Federal de Electricidad se ha desarrollado un software de análisis de oscilaciones fuera de línea en el sistema interconectado [7]. Los objetivos están centrados en diseñar aplicaciones que permitan realizar acciones de control en tiempo real con la información obtenida de los dispositivos de medición fasorial y herramientas de análisis utilizadas para recrear y entender los eventos ocurridos en el sistema.

#### <span id="page-18-0"></span>**1.4 Objetivos**

Analizar el comportamiento de las Centrales Eólicas de la Zona de Transmisión Istmo de Comisión Federal de Electricidad por medio del cálculo de la Impedancia de Thévenin utilizando sincrofasores para determinar la presencia de contenido armónico en la zona.

Los objetivos particulares son:

- Comprender el funcionamiento de las Unidades de Medición Fasorial y los estándares que establecen los requerimientos para la transmisión de datos entre los dispositivos de medición.
- Investigar los fundamentos teóricos que sustenten la aplicación que se pretende realizar para el cálculo de la impedancia de Thévenin ( $Z_{th}$ ) en tiempo real y determinar con que precisión se puede determinar este valor.

• Determinar si es posible predecir la presencia de contenido armónico y proponer acciones de control.

#### <span id="page-19-0"></span>**1.5 Metodología**

Una vez que se han planteado los objetivos, la metodología que se establecerá para la ejecución de los mismos será la siguiente:

- Aprender y conocer el entorno de Labview con la finalidad de desarrollar un programa compatible con las aplicaciones existentes en CFE, así como los fundamentos de adquisición de datos medidos con *PMU´s*, acorde a los mensajes de datos que transmiten con base a lo establecido en el *Standard IEEE* C37.118- 2011 [14,15,16].
- Investigar sobre basadas en sincrofasores, sus fundamentos teóricos y conocer los modelos matemáticos desarrollados que brinden información para la elaboración de este trabajo.
- Realizar pruebas fuera de línea en enlaces radiales del sistema, con base en los registros obtenidos por medio del SIMEFAS.
- Desarrollar un programa para tomar mediciones en línea utilizando tres puntos de medición en subestaciones del sureste del país, con la finalidad de determinar su comportamiento por medio de la impedancia de Thévenin.
- Implementar el software desarrollado para el cálculo de la impedancia de Thévenin y generar registros de la información procesada.
- Concluir y proponer recomendaciones a partir de los resultados de la investigación realizada en este proyecto.

#### <span id="page-20-0"></span>**1.6 Metas**

Para cumplir con los objetivos fijados, se plantean las siguientes metas:

- Implementar un software que calcule la impedancia de Thévenin fuera de línea, y con base a los resultados determinar si es posible implementarlo en línea para visualización en tiempo real.
- Evaluar si los resultados del punto anterior permiten pronosticar la presencia de contenido armónico que circula en las plantas eólicas del sureste del país.

#### <span id="page-20-1"></span>**1.7 Infraestructura**

Como parte del desarrollo de este trabajo se realizó una estancia en la Comisión Federal de Electricidad. La Subgerencia de Análisis de Redes proporcionó la información necesaria para la realización de la presente tesis; a continuación, se muestra un desglose de dicha información:

- Registros obtenidos de las Unidades de Medición Fasorial que se encuentran distribuidas a lo largo del Sistema Interconectado Nacional.
- Software de simulación de Redes Eléctricas PSS®E, este software es una herramienta para planificación, optimización y simulación de redes de transmisión, distribución y generación.
- Software para adquisición de datos LabVIEW® de National Instruments, dicha herramienta permite la comunicación entre el usuario y las Unidades de Medición Fasorial.
- Diagrama unifilar y descripción de los equipos instalados en las subestaciones involucradas con los parques de generación eólica.
- SIMEFAS On-line (Sistema de Medición Fasorial) software desarrollado por Comisión Federal de Electricidad para el registro de mediciones del sistema utilizado en aplicaciones enfocadas a la visualización del sistema en tiempo real.

#### <span id="page-21-0"></span>**1.8 Estructura de la tesis**

El presente trabajo de tesis está conformado por seis capítulos y tres apéndices, el contenido general de cada uno de estos se describe a continuación.

**Capítulo 1:** Presenta el estado del arte de los sistemas de medición fasorial, así como los métodos utilizados para determinar la impedancia de Thévenin en tiempo real. Además, se plantea la justificación, objetivos, metodología, metas e infraestructura para poder desarrollar el presente trabajo de tesis.

**Capítulo 2:** Se presenta una introducción al tema de sincrofasores partiendo de su definición hasta las aplicaciones que se han desarrollado utilizando esta tecnología. Se describen los conceptos que se consideran al trabajar con equipos capaces de transmitir sincrofasores en tiempo real definidos en los estándares vigentes como: la referencia de tiempo satelital, conceptos de frecuencia y tasa de cambio de la frecuencia y el error vectorial total. Por último, se describen brevemente las aplicaciones desarrolladas en tiempo real y para análisis fuera de línea.

**Capítulo 3:** Introduce los conceptos relacionados con el cálculo de la impedancia de Thévenin en tiempo real. Se presentan los modelos matemáticos de los algoritmos a utilizar y las consideraciones realizadas para su aplicación. Para finalizar el capítulo se presentan los resultados obtenidos al aplicar los algoritmos en la red de prueba de 30 buses de la *IEEE*.

**Capítulo 4:** Se realiza una introducción de la presencia de contenido armónico en plantas de generación eólica y se presenta la descripción de las centrales eólicas del sureste del país pertenecientes a Comisión Federal de Electricidad. Con base en las mediciones fasoriales tomadas durante la presencia de contenido armónico en la red, se utilizan los algoritmos de cálculo para determinar la impedancia de Thévenin de los parques de generación eólica. Se busca determinar si hay una relación entre la impedancia de Thévenin de cada parque y la presencia de corrientes y voltajes armónicos.

**Capítulo 5:** Conclusiones Generales.

**Apéndice A**. Tablas de datos para simulación.

**Apéndice B.** Ejemplo de mediciones fasoriales realizadas en el punto de estudio.

**Apéndice C.** Ejemplo de un Mensaje de Datos transmitido de una Unidad de Medición Fasorial.

# <span id="page-23-0"></span>**Capítulo 2. Sincrofasores y sus aplicaciones en Sistemas Eléctricos de Potencia**

### <span id="page-23-1"></span>**2.1 Introducción**

Las tecnologías para monitoreo de redes eléctricas se encuentran divididos en dos categorías: sistemas *SCADA* (*Supervisory Control And Data Acquisition*) y sistemas basados en sincrofasores. Actualmente los sistemas basados en mediciones fasoriales están adquiriendo relevancia debido a que brindan información sobre las condiciones de la red en forma precisa y en alta resolución (tasas de muestreo de hasta 60 mediciones por segundo); en comparación con los sistemas *SCADA* que generalmente realizan mediciones cada 4 o 6 segundos, lo cual es demasiado lento cuando se requiere observar el comportamiento dinámico de la red [2]. Las mediciones fasoriales se encuentran sincronizadas por una señal de tiempo obtenida por medio de un *GPS* (*Global Positioning System*), lo que permite alinear y compartir la información a lo largo de la red permitiendo la visualización de área amplia en tiempo real, mientras que los datos obtenidos a través de *SCADA* no poseen esta característica [2,3].

Los desarrollos basados en sincrofasores surgen por la capacidad de obtener mediciones de corriente y voltaje con sus respectivos ángulos de fase a una alta velocidad de muestreo, y por la capacidad de asociar mediciones de diversos puntos de la red a un instante de tiempo preciso permitiendo la creación nuevas opciones de monitoreo y control [13]:

• Monitoreo de la operación del sistema de transmisión de energía eléctrica desde el punto de vista de ángulos nodales, magnitudes y frecuencia. Este tipo de visualización es denominado *WAM* (*Wide Area Monitoring*).

- Aplicaciones de protección basadas en mediciones fasoriales en distintas partes de la red denominados *WAP* (*Wide Area Protection*).
- Aplicación de sistemas de control utilizando mediciones fasoriales los cuales son denominados *WAC* (*Wide Area Control*).

Para que las aplicaciones mencionadas ofrezcan beneficios reales a los operadores se consideran todos los factores que involucran al sistema *WAM*, *WAP* o *WAC* que se desea implementar. Dentro de estos factores encontramos la infraestructura del sistema de potencia y del sistema de comunicaciones, desempeño del hardware y software, costo de implementación de los equipos.

#### <span id="page-24-0"></span>**2.2 Fasor**

Un fasor es un vector rotatorio que consiste en magnitud y ángulo que representa una señal senoidal [14,15], como se muestra en la figura 2.1.

Considerando una señal senoidal descrita por:

$$
x(t) = X_m \cos(\omega t + \phi) \tag{2.1}
$$

Donde  $\omega$  es la frecuencia de la señal en radianes por segundo,  $\phi$  el ángulo de fase en radianes.  $X_m$  es la amplitud pico de la señal, y su valor RMS está definido como  $X_m/\sqrt{2}$ . Por lo tanto, la ecuación (2.1) puede ser expresarse como sigue:

(2.2) 
$$
x(t) = Re\{X_m e^{j(\omega t + \phi)}\} = Re\{e^{j\omega t}X_m e^{j\phi}\}
$$

Si la frecuencia  $\omega$  se considera constante el término  $e^{j\omega t}$  se elimina, por lo que podemos describir a la señal senoidal por medio de su representación fasorial como:

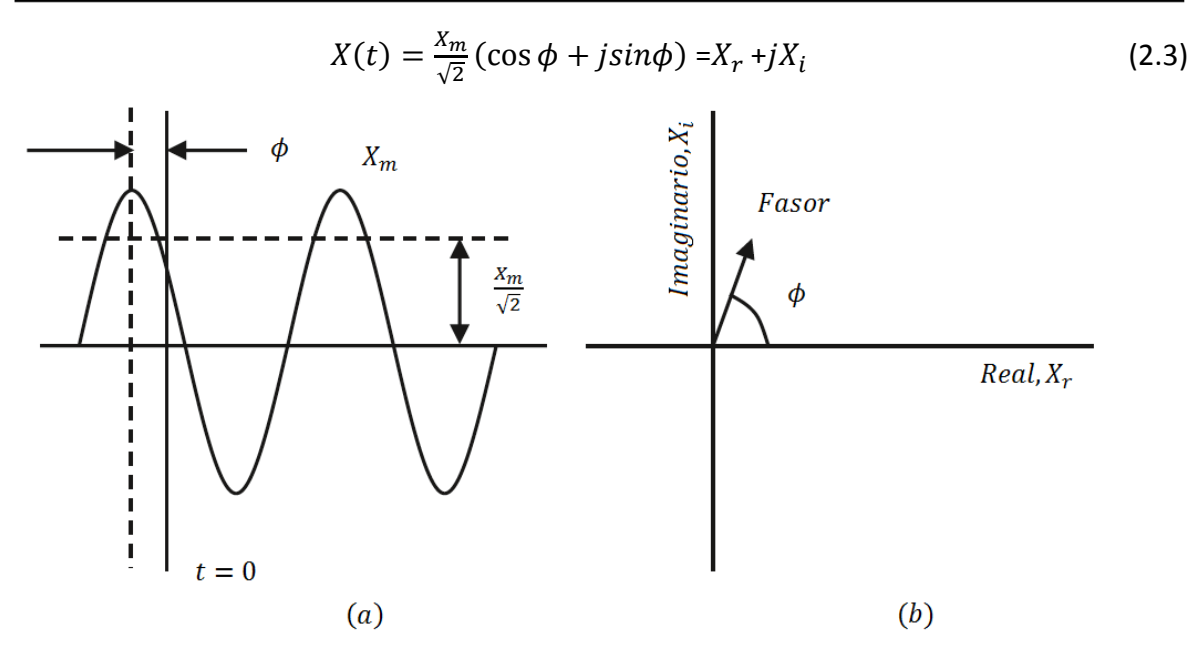

<span id="page-25-1"></span>Figura 2.1 Ilustración de la definición de fasor: (a) Señal senoidal en el tiempo; (b) Señal senoidal representada como un vector rotatorio [14]

El valor del ángulo de fase  $\phi$  depende de donde se defina el tiempo de referencia  $t = 0$ . Es importante resaltar esto debido a que el fasor depende de la frecuencia angular  $\omega$  y el ángulo de fase; para realizar análisis con otros fasores se debe tomar en cuenta que ambos hayan sido calculados bajo las mismas referencias de tiempo y frecuencia.

#### <span id="page-25-0"></span>**2.3 Sincrofasor**

Un sincrofasor es un fasor que representa la señal senoidal modelada matemáticamente por las ecuaciones (2.1) y (2.3), a la cual se le ha asignado una señal de tiempo dada por el *Universal Time Coordinated* (UTC), donde  $\phi$  es el ángulo de fase instantáneo relativo a la función coseno y la frecuencia nominal del sistema [14,15,16].

De acuerdo con la definición anterior,  $\phi$  es el offset de una señal coseno sincronizada con el *UTC*. La función coseno tiene su máximo en  $t = 0$ , el ángulo del sincrofasor será de 0 grados cuando el máximo de  $x(t)$  ocurra al 1 PPS de la señal de tiempo sincronizado con el segundo flanco del *UTC,* y será de -90 grados cuando el cruce por cero positivo ocurra al segundo flanco del *UTC,* lo que equivaldría a una función seno [14,15,16], ver figura 2.2.

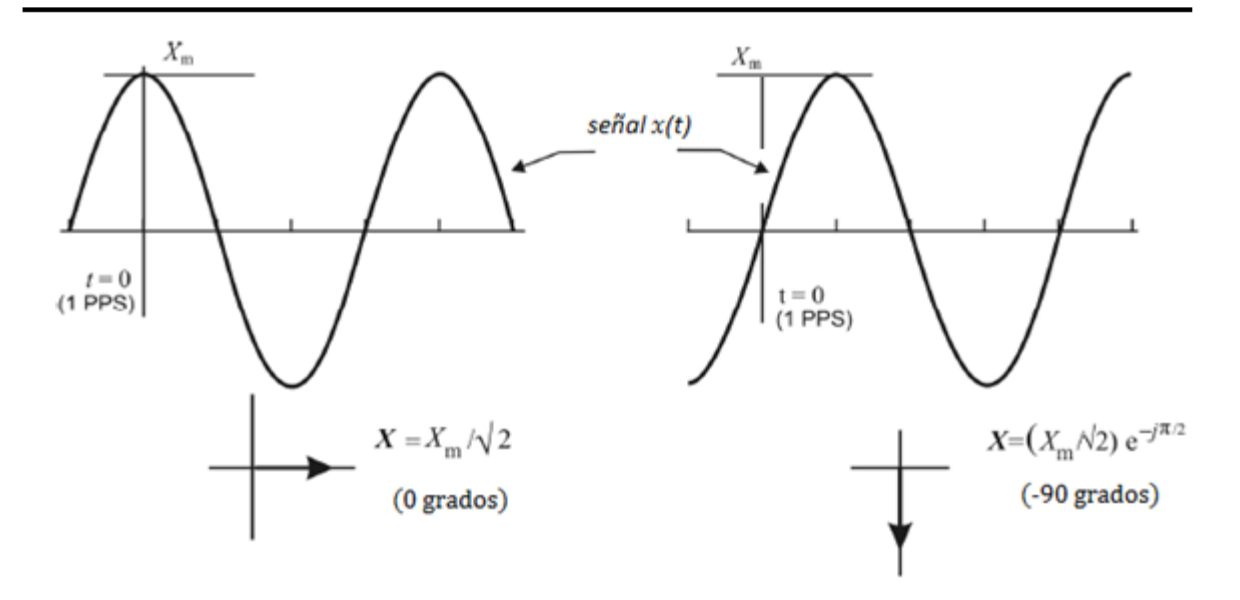

**Figura 2.2** Convención para representación de sincrofasores [14]

# <span id="page-26-1"></span><span id="page-26-0"></span>2.4 Cálculo de fasores a la frecuencia nominal  $f_0$  del sistema

La estimación de fasores se realiza por medio de la Transformada Discreta de Fourier (DFT) [17]. Una señal  $x(t)$  periódica con una frecuencia  $kf_0$  representada por la serie de Fourier está definida por:

$$
x(t) = a_k \cos(2\pi k f_0 t) + b_k \sin(2\pi k f_0 t)
$$
  

$$
x(t) = \sqrt{a_k + b_k} \cos(2\pi k f_0 t + \phi)
$$
 (2.4)

Donde  $\phi = \tan^{-1} \left( \frac{-b_k}{a_k} \right)$  $\frac{-\nu_k}{a_k}$ ). La ecuación (2.4) tiene una representación fasorial definida por la ecuación (2.5) y en forma compleja por la ecuación (2.6):

$$
X_k = \frac{1}{\sqrt{2}} \left( \sqrt{a_k + b_k} \right) e^{j\phi} \tag{2.5}
$$

$$
X_k = \frac{1}{\sqrt{2}} (a_k - jb_k)
$$
 (2.6)

$$
k=0,1,\ldots,N-1
$$

Usando la relación de los coeficientes de la serie de Fourier con la *DFT*, la representación fasorial de la  $k - 6s$ ima componente armónica está dada por la ecuación (2.7):

$$
X_{k} = \frac{1}{\sqrt{2}} \frac{2}{N} \sum_{n=0}^{N-1} x(n\Delta T) e^{-\frac{j2\pi kn}{N}}
$$
  
=  $\frac{\sqrt{2}}{N} \sum_{n=0}^{N-1} x(n\Delta T) \left\{ \cos\left(\frac{2\pi kn}{N}\right) - j\sin\left(\frac{2\pi kn}{N}\right) \right\}$  (2.7)  
 $k = 0, 1, ..., N - 1$ 

Usando la notación  $x(n\Delta t) = x_n$ , y  $2\pi/N = \theta$  ( $\theta$  es el ángulo de muestreo). La ecuación (2.7) se puede reescribir como:

$$
X_k = \frac{\sqrt{2}}{N} \sum_{n=0}^{N-1} x_n \{ \cos(kn\theta) - j \sin(kn\theta) \}
$$
 (2.8)  

$$
k = 0, 1, ..., N - 1
$$

De la ecuación (2.8), podemos definir que  $X_k$  se compone de dos sumatorias; una con términos coseno y la otra con términos seno:

$$
X_{kc} = \frac{\sqrt{2}}{N} \sum_{n=0}^{N-1} x_n \{ \cos(kn\theta) \}
$$
 (2.9)

$$
X_{ks} = \frac{\sqrt{2}}{N} \sum_{n=0}^{N-1} x_n \{ \sin(kn\theta) \}
$$
 (2.10)

Por lo tanto, se puede reescribir la ecuación (2.8) de la siguiente manera:

$$
X_k = X_{kc} - jX_{ks}
$$
  
(2.11)  

$$
k = 0, 1, ..., N - 1
$$

Considerando una señal de entrada  $x(t)$  a la frecuencia nominal del sistema  $f_0$  definida por la ecuación (2.1), la cual es muestreada a una frecuencia  $Nf_0$ , que el ángulo de muestreo  $\theta$  es igual a  $2\pi/N$ , y el fasor se estima por medio de las ecuaciones (2.4) a (2.8), se tiene que los *N* datos muestreados de esta entrada  $x_n$ : { $n = 0,1,2,..., N - 1$ } son:

$$
x_n = X_m \cos (n\theta + \phi) \tag{2.12}
$$

Puesto que el principal interés es el de calcular los fasores de frecuencia fundamental. Por lo tanto, en las ecuaciones (2.4) a (2.7) se fijará el valor de  $k = 1$ , para obtener el fasor de frecuencia fundamental del conjunto de muestras  $x_n$ .

Sustituyendo la ecuación (2.12) en (2.9) y (2.10) respectivamente:

$$
X_{kc} = \frac{\sqrt{2}}{N} \sum_{n=0}^{N-1} X_m \cos(n\theta + \phi) \left\{ \cos(kn\theta) \right\}
$$

$$
\frac{\sqrt{2}}{N} X_m \sum_{n=0}^{N-1} \left[ \cos(\phi) \cos^2(n\theta) - \frac{1}{2} \sin(\theta) \sin(2n\theta) \right]
$$

$$
X_k = \frac{X_m}{\sqrt{2}} \cos(\phi)
$$
(2.13)

La sumatoria del término  $sin(2n\theta)$  sobre un período es igual a cero, y para el caso del término  $cos^2(n\theta)$  el valor promedio durante un periodo es igual a 1/2.

Para el caso de la sumatoria correspondiente al término seno se sigue un procedimiento similar:

$$
X_{ks} = \frac{\sqrt{2}}{N} \sum_{n=0}^{N-1} X_m \cos(n\theta + \phi) \left\{ \sin(kn\theta) \right\}
$$
  

$$
\frac{\sqrt{2}}{N} X_m \sum_{n=0}^{N-1} \left[ \frac{1}{2} \cos(\phi) \sin(2n\theta) - \sin(\phi) \sin^2(n\theta) \right]
$$
  

$$
X_k = -\frac{X_m}{\sqrt{2}} \sin(\phi)
$$
 (2.14)

Por lo que el fasor estará dado por:

$$
X = X_{kc} - jX_{ks} = \frac{X_m}{\sqrt{2}} [\cos(\phi) + j \sin(\phi)] = \frac{X_m}{\sqrt{2}} e^{j\phi}
$$
 (2.15)

La ecuación (2.15) representa un fasor estimado de frecuencia fundamental, donde el ángulo de fase  $\phi$  es el ángulo entre el tiempo cuando la primera muestra es tomada (correspondiente a  $n=0$ ) y el pico de la señal de entrada.

Calcular fasores es un proceso continuo, por lo tanto, se deben considerar algoritmos que estimen los fasores conforme nuevas muestras son adquiridas [9]. Cuando la muestra enésima (*Nth*) es adquirida después del primer conjunto de muestras  $x_n$ : { $n =$  $0,1,2,..., N-1$  que se utilizaron para estimar el fasor definido en la ecuación (2.15), se repite el proceso de cálculo descrito por las ecuaciones (2.13) a (2.15) para una nueva ventana de datos que comienza en  $n = 1$  y termina en  $n = N$ ;  $x_n$ : { $n = 1,1,2,...,N$ }, como se muestra en la figura 2.3.

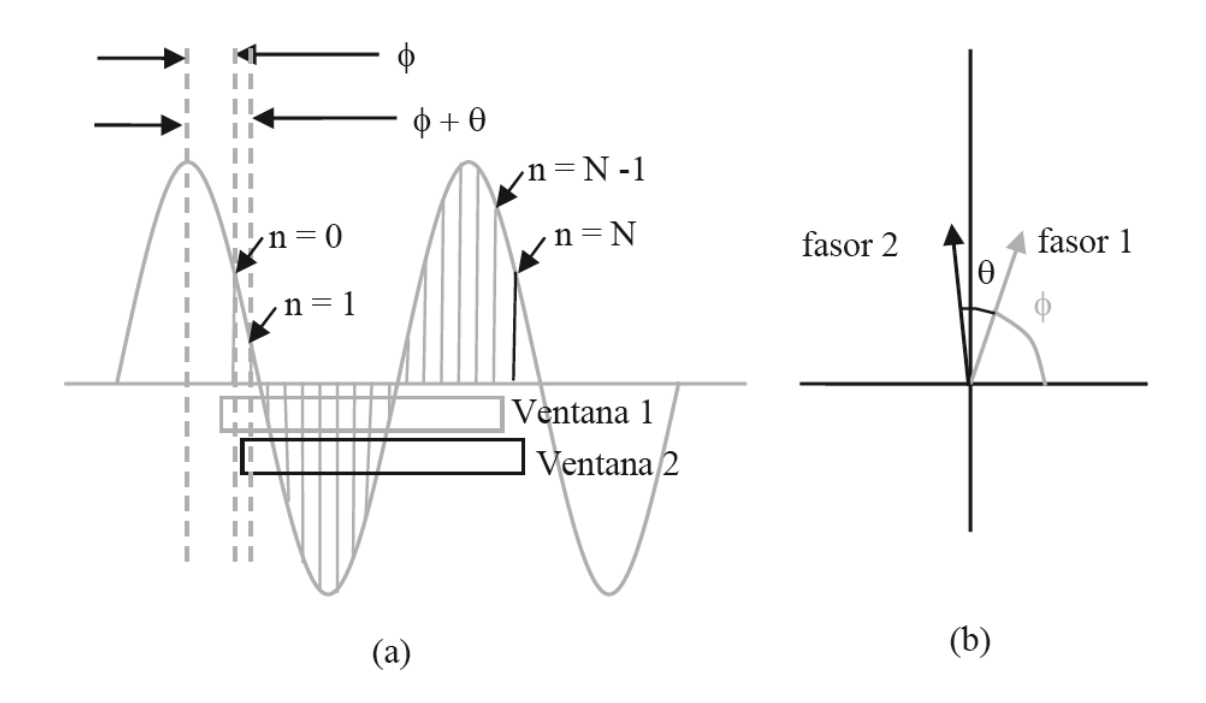

<span id="page-29-0"></span>**Figura 2.3** Actualización de fasores para ventanas de N muestras. (a) Fasor 1 calculado con las muestras de  $n = 0, ..., N - 1$ ; (b) Fasor 2 calculado con muestras de  $n=1,...,N$  [17]

De la figura 2.3 se observa que el fasor 1 es el resultado de la estimación fasorial sobre la ventana 1, mientras que el fasor 2 es calculado con los datos de la ventana 2. La primera muestra de la ventana 1 está atrasada respecto al pico de la senoidal por un ángulo  $\phi$ , mientras que la primera muestra de la ventana 2 ( $n = 1$ ) atrasa al pico de la señal un ángulo ( $\phi + \theta$ ), donde  $\theta$  es el ángulo entre muestras.

#### <span id="page-30-0"></span>2.5 Cálculo de fasores fuera de la frecuencia nominal  $(f_0 + \Delta f)$

El concepto de fasor es una definición aplicable a una señal en estado estable, pero en la realidad los sistemas de potencia nunca operan en dicha condición. El valor de la frecuencia fundamental de la señal de voltaje y corriente cambia constantemente debido a los desbalances entre generación y carga ocasionado por las interacciones entre la demanda de potencia real en la red, inercias de grandes generadores y la operación de equipos de velocidad automáticos con que se encuentran equipados. Como la frecuencia es un factor común, un cambio de potencia activa demandada en un punto será reflejado como un cambio en la frecuencia en todo el sistema [17].

Para la operación satisfactoria del sistema, la frecuencia debe permanecer en un rango de valores cercano al valor nominal. La mayoría de los sistemas eléctricos operan dentro de un rango estrecho de frecuencias generalmente  $\pm$  0.5 Hz dentro de su frecuencia nominal, pero existen circunstancias extremas de operación donde las excursiones de la frecuencia pueden tomar valores de  $\pm$  10 Hz. Sin embargo, estas situaciones son controladas y se restablecen los valores normales de operación mediante acciones de control. Para el caso del Sistema interconectado Nacional (SIN) los límites establecidos para la variación de la frecuencia son de ± 0.2 Hz de su valor nominal  $f_0 = 60$  Hz.

Las frecuencias nominales  $f_0$  de los sistemas de potencia por lo general son 50 ó 60 Hz dependiendo de la región, a estas frecuencias la representación fasorial corresponde con la mostrada en la ecuación (2.3), considerando el hecho de que la representación fasorial de una senoidal es independiente de la frecuencia. En la figura 2.4 se ilustra el concepto del cálculo de fasores para señales con una frecuencia  $f_0 + \Delta f$  mayor al valor de la

17

frecuencia nominal. Si el fasor se calcula con estas señales fuera de la frecuencia nominal; el resultado representaría el fasor correcto para estas señales. Sin embargo, si se utilizan funciones seno y coseno de frecuencia fundamental para realizar el cálculo del fasor se introduciría un error en la estimación fasorial; esto sucede cuando se utilizan relojes sincronizados con la frecuencia fundamental del sistema. El error introducido dependerá de la diferencia entre la frecuencia nominal  $f_0$  y la frecuencia actual [17].

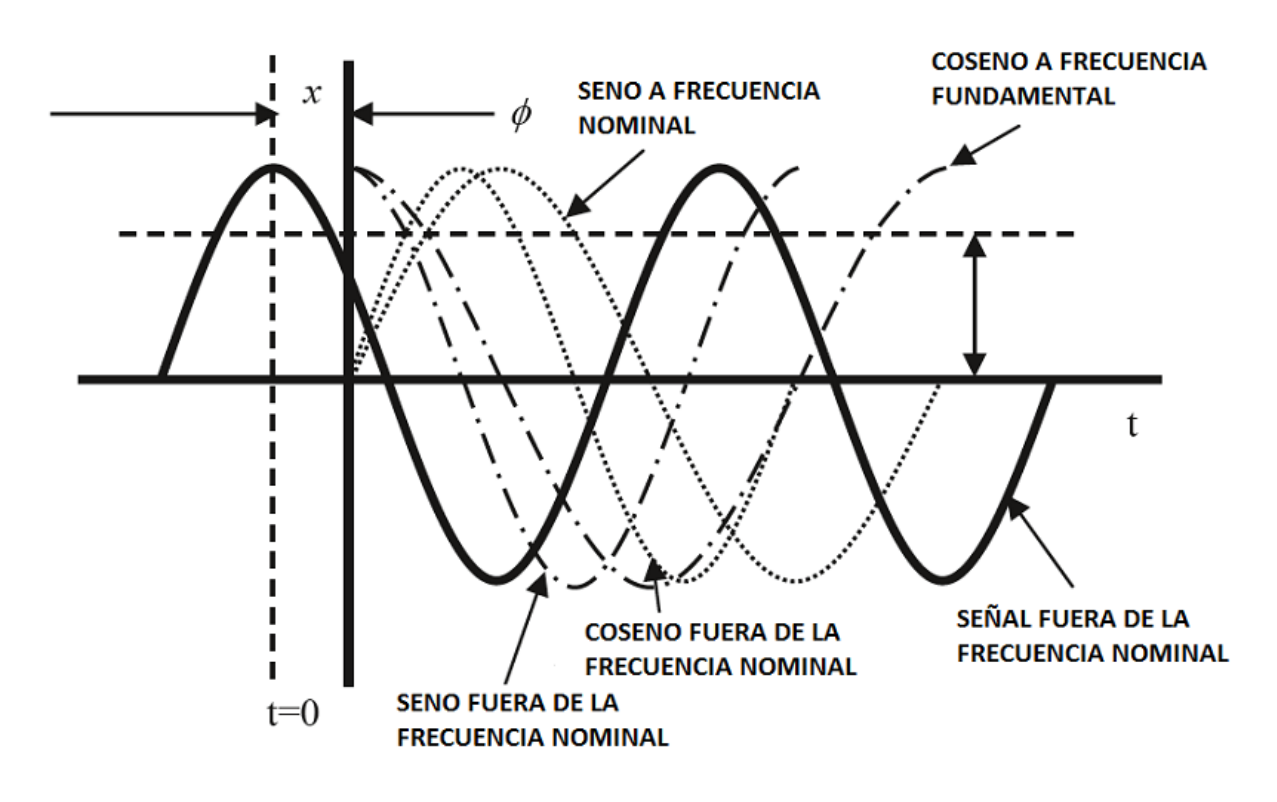

<span id="page-31-0"></span>**Figura 2.4** Cálculo de fasores para señales fuera de la frecuencia nominal con reloj sincronizado con la frecuencia nominal  $f_0$  [17]

En el caso general donde la amplitud  $X_m(t)$  y la frecuencia  $f(t)$  son funciones del tiempo, se define la función  $g = f - f_0$ , que representa la diferencia entre la frecuencia actual y la frecuencia nominal del sistema. Por las consideraciones anteriores podemos decir que  $g$ es una función del tiempo dada por:

$$
g(t) = f(t) - f_0
$$
 (2.16)

Considerando una senoidal representada por:

$$
x(t) = X_m \cos(\omega_0 t + \phi) = X_m \cos(2\pi f_0 t + \phi)
$$
 (2.17)

La senoidal puede ser representada por:

$$
x(t) = X_m(t) \cos\left(2\pi \int f dt + \phi\right)
$$
  

$$
x(t) = X_m(t) \cos\left(2\pi \int (f_0 + g) dt + \phi\right)
$$
  

$$
x(t) = X_m(t) \cos(2\pi f_0 t + 2\pi \int g dt + \phi)
$$
 (2.18)

Por lo tanto, el sincrofasor equivalente de esta forma de onda se muestra en la ecuación (2.19):

$$
X(t) = \frac{X_m(t)}{\sqrt{2}} e^{j(2\pi \int g dt + \phi)}
$$
\n(2.19)

Para el caso donde  $X_m(t) = X_m$  es constante y  $g = \Delta f$  es un offset constante de la frecuencia nominal,  $\int g(t) dt = \int \Delta f dt = \Delta f t$ , por lo que el sincrofasor de la ecuación (2.18) se expresará de la siguiente forma:

$$
X(t) = \frac{X_m}{\sqrt{2}} e^{j(2\pi\Delta f + \phi)}
$$
\n(2.19)

Y rotará a una tasa uniforme de  $\Delta f$ , que representa la diferencia entre la frecuencia actual y la nominal, ver figura 2.5. En la figura se muestra una señal senoidal fuera de la frecuencia nominal observada a n múltiplos de periodo  $T_0$ , donde  $T_0$  representa el inverso de la frecuencia nominal  $f_0$ , si la frecuencia de la senoidal es  $f \neq f_0$  y  $f < 2f_0$ , el fasor observado tendrá una magnitud constante, pero los ángulos de fase cambiarán uniformemente a una tasa de  $2\pi(f - f_0)T_0$ . Si se reportarán estos valores en el tiempo, estos se incrementarían constantemente hasta alcanzar 180° donde cambiaran a -180 y continuaran incrementándose, comúnmente los sincrofasores se reportan de -180° grados a +180° grados en vez de 0 a 360°, ver figura 2.6.

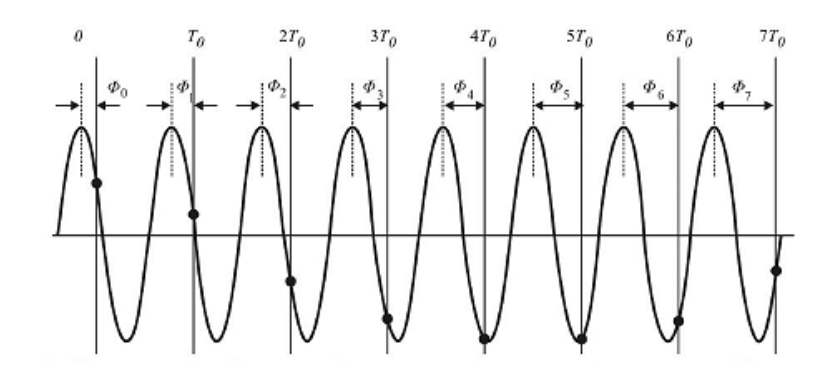

<span id="page-33-0"></span>**Figura 2.5** Señal senoidal con una frecuencia  $f > f_0$  es observada en instantes múltiplos de T<sub>0</sub>, el ángulo  $\phi$  se incrementa uniformemente a la diferencia de frecuencia,  $f - f_0$ [14,15,16].

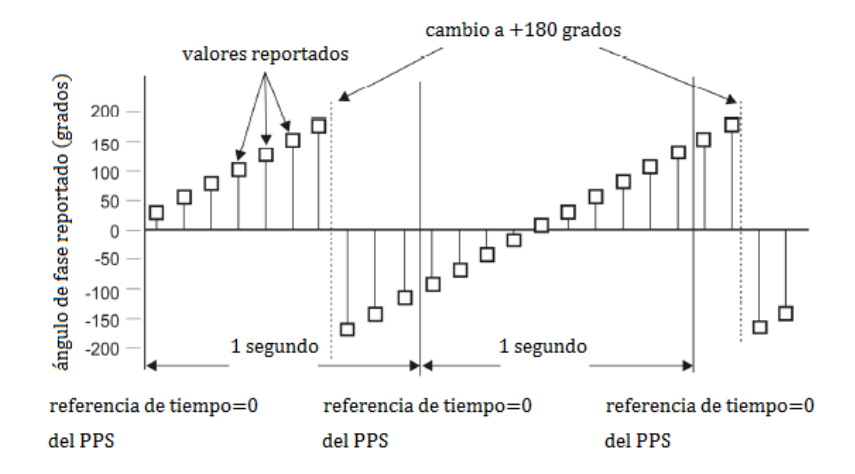

<span id="page-33-1"></span>**Figura 2.6** Muestreo de una señal senoidal de potencia fuera de la frecuencia nominal [14]

En la tabla 2.1 se ejemplifican mediciones fasoriales para una tasa de muestreo de 10 tramas por segundo. En ella se observa la diferencia que existe entre los sincrofasores estimados a frecuencia nominal  $f_0$  y cuando existe una desviación  $\Delta f = 1$  Hz. Para el caso nominal se observa que los fasores serán invariantes en el tiempo, mientras que los fasores fuera de la frecuencia nominal experimentarán una rotación en el plano complejo como se muestra en la tabla mencionada y en la figura 2.5.

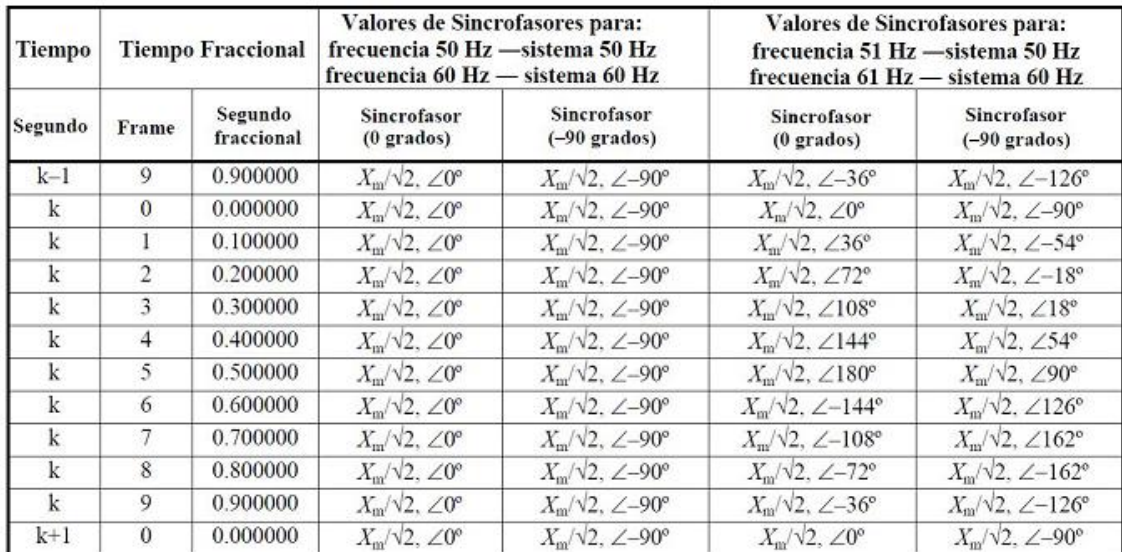

### <span id="page-34-1"></span>**Tabla 2.1** Valores de sincrofasores para 60 Hz a una tasa de muestreo de 10 tramas por segundo [14]

#### <span id="page-34-0"></span>**2.6 Sistemas de Medición Fasorial**

El propósito de un sistema de medición fasorial es el de obtener mediciones a una alta tasa de muestreo (por lo menos 30 mediciones por segundo) de fasores de voltaje y corriente que incluyan estampas de tiempo precisas para después trasmitirlas por medio de un sistema de telecomunicaciones hacia los centros de control en donde se realiza la sincronización y análisis de la información [2]. El estampado de tiempo permite que las mediciones tomadas en diferentes ubicaciones y de diferentes operadores puedan ser relacionadas y alineada en tiempo, combinándose precisamente. Esta información permite que se pueda obtener una imagen de lo que está ocurriendo a lo largo del sistema de transmisión de un mismo operador o entre las interconexiones de diversos operadores.

La estructura simple de una red de sincrofasores consiste de un *PMU (Phasor Measurement Unit)* y un *PDC (Phasor Data Concentrator)*, como se ilustra en la figura 2.7. Típicamente, varios *PMU´s* ubicados en subestaciones clave; recolectan y envían información en tiempo real a los *PDC´s* donde la información es procesada. Con la información concentrada por los *PDC´s* se pueden soportar diversas aplicaciones desde visualización de información, control o funciones de protección, monitoreo dinámico y aplicaciones en tiempo real de alta resolución para operar y planificar funciones de la red [11].

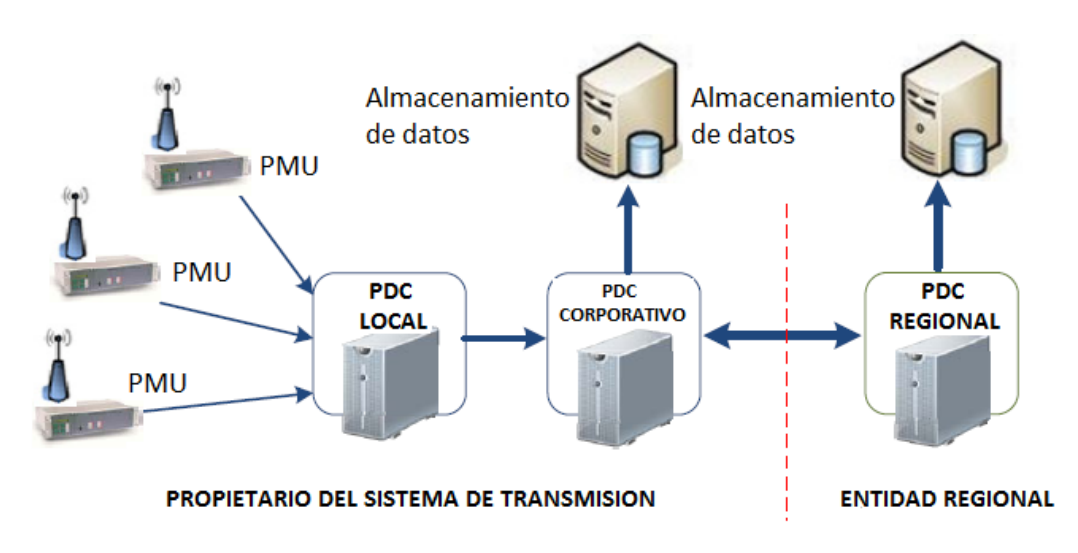

**Figura 2.7** Red de un sistema de medición fasorial [15]

#### <span id="page-35-2"></span><span id="page-35-0"></span>**2.7 Componentes de un sistema de medición fasorial**

#### <span id="page-35-1"></span>**2.7.1. Unidades de medición fasorial**

Una Unidad de Medición Fasorial o *PMU* es cualquier dispositivo que use procesamiento digital de señales para medir ondas de voltaje y corriente de 50 o 60 Hz [2]. Las señales de corriente alterna son digitalizadas por un convertidor analógico digital para cada fase y un oscilador en conjunto con el Sistema de Posicionamiento Global (*GPS*) proveen un muestreo sincronizado de alta velocidad, ver figura 2.8. Un *PMU* calcula la frecuencia y los fasores de corriente y voltaje a altas tasas de muestreo; se encarga de alinear esos datos con una estampa de tiempo asociada al *GPS* y los trasmite a lo largo de la red de comunicaciones [15].
Actualmente muchos relevadores pueden actuar como *PMU* debido a que tienen integrada esta función, pero su principal objetivo es la de servir como relevador. Cualquier dispositivo que cuente con esta funcionalidad como los grabadores digitales de fallas (*DFR*) o relevadores digitales es considerado como un dispositivo *PMU*. Ninguna de las funcionalidades del dispositivo debe interferir con las funciones de *PMU,* a su vez que las funciones de *PMU* no deben afectar el desempeño del equipo [2].

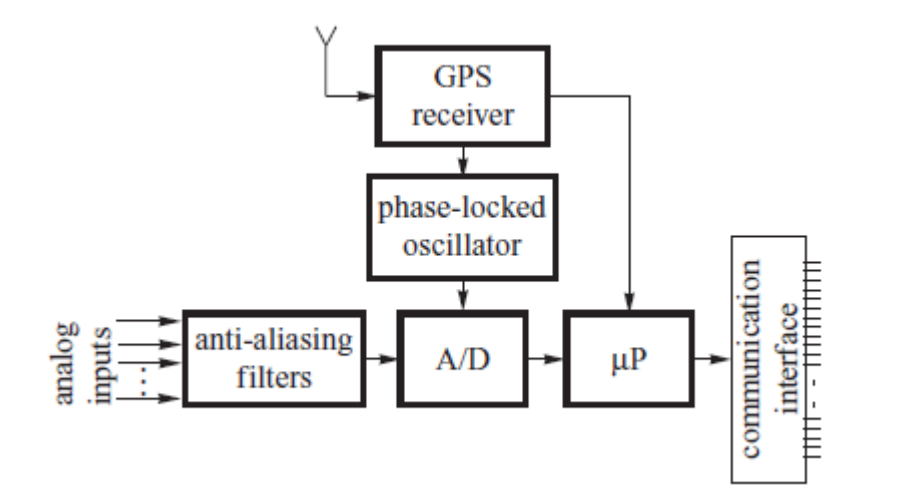

**Figura 2.8** Diagrama funcional de un *PMU* [13]

## **2.7.2 Concentradores de Datos Fasoriales**

Un concentrador de datos fasoriales o *PDC* es una computadora con software encargado de concentrar todos los sincrofasores de un número determinado de *PMU´s* u otros *PDC´s*, y se encarga de correlacionar los sincrofasores por estampa de tiempo para crear un conjunto amplio de mediciones que serán procesados en aplicaciones de software [16]. Algunas aplicaciones adicionales los *PDC´s* son:

• Generar controles de calidad sobre los datos de fasores y la inserción de banderas en la cadena de datos correlacionados.

- Comprobar la existencia de banderas de perturbación y grabaciones de archivos de datos para el análisis.
- Supervisar todas las mediciones del sistema y despliegue de resultados, así como el rendimiento de la grabación.
- Supervisar salidas especializadas con interface entre sistemas *SCADA* o *EMS* (*Energy Management Systems*).
- Enviar información a Esquemas Remediales basados en *WAP* (*Wide Area Protection*) o WAC (*Wide Area Control*).

Los *PDC´s* pueden ser locales o regionales, los primeros se encargan de agregar y alinear los sincrofasores de diferentes dispositivos (*PMU´s* o relevadores habilitados con funciones de *PMU*) con base en la estampa de tiempo y pueden funcionar como respaldo en caso de una falla en el sistema de comunicaciones. Los *PDC's* regionales se encargan de agrupar la información de múltiples concentradores locales, realiza funciones de verificación de calidad de los datos y puede suministrar información para realizar otras aplicaciones. En un nivel más elevado se encuentran los equipos denominados *SuperPDC´s* que tienen la función de archivar la información proveniente de distintos concentradores y *PMU*. En la figura 2.9 se ejemplifica los diversos niveles de *PDC* con base al número de *PMU´s.*

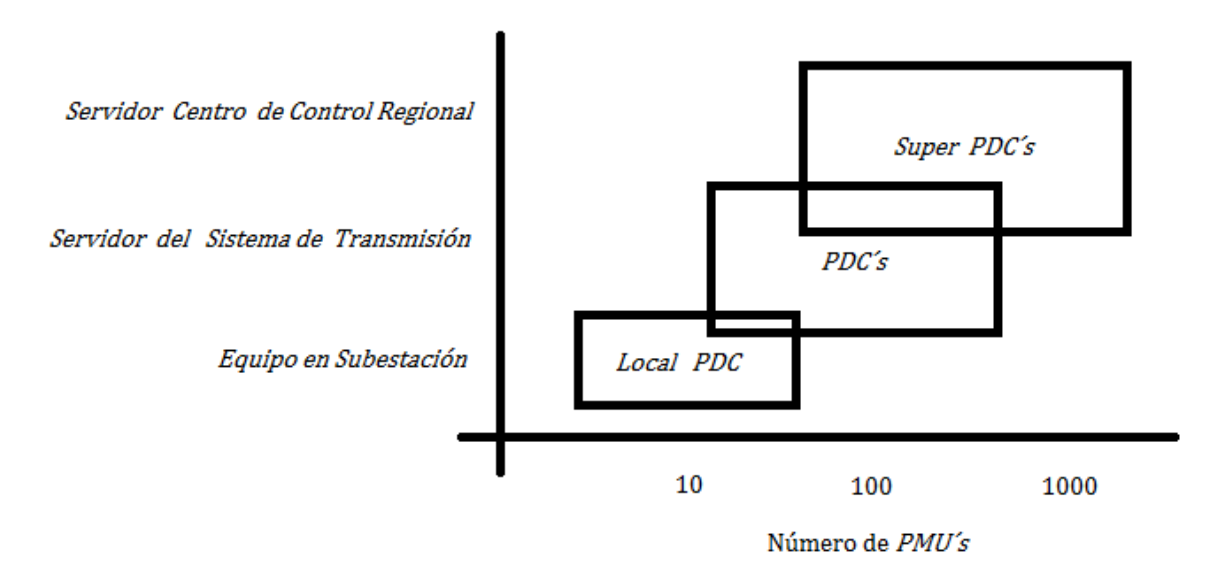

**Figura 2.9** Niveles de PDC´s con base al número de PMU´s [2]

## **2.7.3 Sistema de Comunicaciones y almacenamiento de datos**

El sistema de comunicación es el medio para transportar la información digital de los *PMU* hacia la ubicación donde la información va a ser utilizada. La comunicación típicamente se realiza por medio de una red de área amplia (*WAN*) privada, la cual permite la comunicación directa entre los *PMU* y los *PDC.* Este tipo de plataformas también puede ser utilizado para transportar información de los sistemas *SCADA* y *EMS*.

El sistema de almacenamiento de datos tiene la función de concentrar la información obtenida de la red para realizar análisis post-mortem y contar con una base de datos histórica, el cual puede ser un subsistema integrado a un *PDC* o ser un elemento independiente de almacenamiento de datos dependiendo del tamaño del sistema implementado.

Los *PMU´s* producen grandes cantidades de datos que no deben sobre pasar la capacidad del sistema de comunicación; el ancho de banda consumido por los datos fasoriales es aproximadamente 57 kbps usando *UDP* (*User Data Protocol*) para 2 equipos instalados en una subestación. Las compañías eléctricas necesitan contar con un sistema de comunicaciones que les brinde alta resolución para transmitir la información y contar con dispositivos de almacenamiento de datos con la capacidad suficiente para guardar la información [2]. Considerando una red de 40 *PMU´s* enviado un total de 192,000 bytes por segundo, se traduciría en 15.5 gigabytes (*GB*) de espacio en disco duro por día o 5.6 terabytes (*TB*) por año.

#### **2.8 Estándar** *IEEE C37.118*

El propósito de este estándar es el de facilitar el intercambio de las mediciones fasoriales sincronizadas entre los diferentes equipos del sistema de potencia. Específica los tipos de mensajes, contenidos y formatos de datos para realizar la comunicación en tiempo real entre las Unidades de Medición Fasorial (*PMU*), Concentradores de Datos Fasoriales (*PDC*) y otras aplicaciones.

## **2.8.1 Transmisión de sincrofasores**

Las mediciones fasoriales (sincrofasores) se deben realizar para que puedan ser transmitidas como *data frames* (tramas de datos), a una tasa de reporte  $F_s$  que es un número entero y representa el número de mediciones por segundo. Un *data frame* es un conjunto de datos que representa las estimaciones fasoriales, palabras análogas y digitales. Cada palabra contenida en el mensaje está definida por número determinado de *Bytes*. Dentro de la información que contiene se encuentra la estampa de tiempo, las palabras de estado y de verificación de la información enviada.

En la figura 2.10 se muestra la forma general de un *data frame* descrito por el estándar C37.118; se ejemplifican las palabras que conforman el mensaje y el numero en la parte inferior representa el número de *bytes* que requiere cada una de ellas.

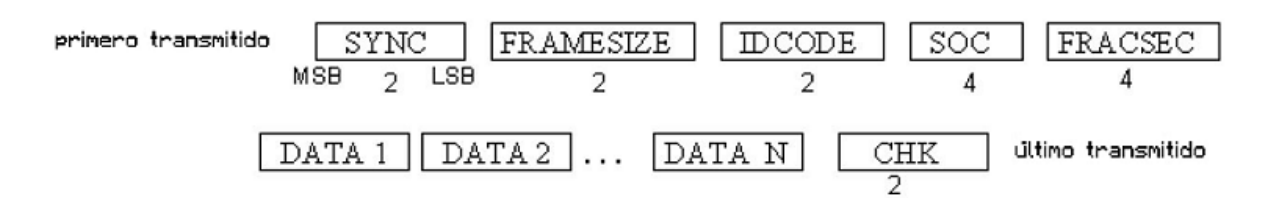

**Figura 2.10** Ejemplo de la forma general de un mensaje de datos [15]

## **2.8.2 Mensajes de datos**

El estándar C37.118 define cuatro tipos de mensajes: datos (Data Frame), configuración (Configuration Frame), encabezado (Header frame) y comandos (Command Frame). Los primeros tres mensajes son transmitidos por los *PMU/PDC*, y la trama de comandos es recibida por los *PMU/PDC*.

**Mensaje de Datos** (*Data frame*): Contiene la información de los fasores medidos y la frecuencia calculada, de igual manera en esta cadena de datos se puede transmitir información adicional como: datos analógicos, digitales y palabras booleanas configurados por el usuario. Generalmente es el único mensaje que transmite por default el *PMU*.

**Mensaje de Configuración** (*Configuration Frame*): Contiene la información para procesar la trama de datos enviada por el *PMU*. Existen dos tipos de mensajes de configuración: CFG-1 y CFG-2, el primero indica la capacidad de mediciones que el *PMU* puede realizar y el segundo aplica para mediciones que se encuentran disponibles en la trama de datos.

**Mensaje de Encabezado** (*Header Frame*)**:** Contiene información acerca del *PMU* configurada por el usuario. Principalmente son datos relacionados con la subestación y la ubicación del equipo.

**Mensaje de Comando** (*Command Frame*): Es un mensaje que se le envía a un *PMU* para que ejecute acciones de control.

Cada uno de los mensajes tiene funciones específicas y deben ser interpretados de manera adecuada para poder procesar la información correctamente, sin embargo, todos comparten ciertas palabras de datos, las cuales se describen a continuación:

- **SYNC:** Esta palabra provee la sincronización y la identificación de la trama.
- **Framesize:** Indica el tamaño de bytes de la trama.
- **IDcode:** Número que identifica al equipo que está trasmitiendo o recibiendo la información.
- **SOC (Segundo de Centuria):** Palabra que define la estampa de tiempo. La cuenta del segundo de centuria comienza a medianoche del 01-Enero-1970.
- **FRACSEC:** Fracción de segundo y calidad del tiempo, tiempo de medición de las tramas de datos.
- **CHK:** Es la palabra de verificación de la trama.

Las palabras *SOC* y *FRACSEC* contienen la información del estampado de tiempo de la medición, la cual debe estar sincronizada con el *UTC*. Dentro de la información contenida en la palabra *FRACSEC* se encuentra la calidad de tiempo, que incluye la información detallada de los ajustes que se realizan con la sincronización al *UTC* y el máximo error con que se presentan las mediciones de tiempo en función del reloj.

Con base en estas palabras se puede definir la estampa de tiempo como:

$$
time \, stamp = SOC + \frac{FRACSEC}{Time\_Base}
$$
 (2.20)

Donde el tiempo base es definido en la trama de configuración del *PMU*.

En la figura 2.11 se ejemplifica una trama de datos real transmitida por un *PMU*. Cada conjunto de *bytes* de la trama representa la información que transmitió el dispositivo para un instante de tiempo de terminado.

#### **FRAME DATA**

AAOl 002E 0001 5359 4C79 004C CCCD 0000 4803 4ADO 402F A197 422F 2BF1 BEE3 666C 4270 157 A 3C4F EA90 0000 0000 603C

**Figura 2.11** Trama de datos de 46 *Bytes* tomada de un *PMU*

## **2.8.3 Tasas de reporte**

Un *PMU* puede tomar mediciones a tasas de reporte que son submúltiplos de la frecuencia nominal del sistema. En la tabla 2.2 se muestran las tasas de reporte para 50 y 60 Hz.

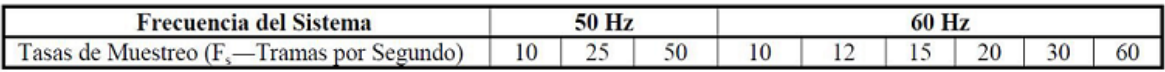

#### **Tabla 2.2** Tasas de Reporte [14,15]

La selección de la tasa de reporte puede determinar el tiempo adecuado para efectuar un cambio en el estado del sistema que requiera una acción de protección, pueden existir casos donde la tasa seleccionada no sea suficiente para detectar datos transitorios.

## **2.8.4. Estimación de Frecuencia y Tasa de Cambio de Frecuencia (***ROCOF***)**

Las Unidades de Medición Fasorial realizan una estimación de la frecuencia, y deben ser capaces de transmitirla a la tasa de reporte establecida  $F_s$  como parte del mensaje

de datos. La frecuencia y la tasa de cambio de la frecuencia pueden ser estimadas a partir de los ángulos de fase y las estimaciones fasoriales.

Partiendo de una señal senoidal definida como:

$$
x(t) = X_m \cos\left[\psi(t)\right] \tag{2.21}
$$

La frecuencia quedará definida como:

$$
f(t) = \frac{1}{2\pi} \frac{d\psi(t)}{dt}
$$
 (2.22)

La tasa de cambio de la frecuencia (*Rate of change of frecuency o ROCOF*), se define como:

$$
ROCOF(t) = \frac{df(t)}{dt}
$$
 (2.23)

Como los sincrofasores se calculan en comparación con la frecuencia nominal, se precisa el argumento del coseno  $\psi(t)$  como:

$$
\psi(t) = \omega_0 t + \varphi(t)
$$
  
\n
$$
\psi(t) = 2\pi f_0 t + \varphi(t)
$$
  
\n
$$
\psi(t) = 2\pi \left[ f_0 t + \frac{\varphi(t)}{2\pi} \right]
$$
\n(2.24)

Sustituyendo la ecuación (2.24) en (2.22), la frecuencia queda definida como:

$$
f(t) = \frac{d}{dt} \left[ f_0 t + \frac{\varphi(t)}{2\pi} \right]
$$
  

$$
f(t) = f_0 + \frac{1}{2\pi} \frac{d\varphi(t)}{dt}
$$
  

$$
f(t) = f_0 + \Delta f(t)
$$
 (2.25)

30

Donde  $\Delta f$  significa la desviación de la frecuencia de su valor nominal, a partir este valor se define la tasa de cambio de la frecuencia (*ROCOF*) como:

$$
ROCOF(t) = \frac{d^2}{dt^2} \left[ \frac{\varphi(t)}{2\pi} \right] = \frac{d}{dt} \left[ f_0 + \Delta f(t) \right] = \frac{d(\Delta f(t))}{dt}
$$
 (2.26)

La frecuencia en las mediciones fasoriales debe ser reportada como la frecuencia actual  $f(t)$  o la desviación de la frecuencia de su valor nominal,  $\Delta f(t)$ . Para evaluar los errores en la frecuencia y el *ROCOF* se debe calcular el valor absoluto de la diferencia entre el valor teórico y los valores estimados dados en Hz y Hz/s, respectivamente, es decir:

Error en la estimación de la frecuencia:

$$
FE = |f_{teorico} - f_{estimado}| = |\Delta f_{teorico} - \Delta f_{estimado}| \tag{2.27}
$$

Error en la estimación del *ROCOF*:

$$
RFE = \left| \frac{df}{dt_{teorico}} - \frac{df}{dt_{estimado}} \right| \tag{2.28}
$$

Los valores teóricos y estimados son tomados del mismo instante de tiempo definido por la estampa de tiempo.

#### **2.8.5 Error Vectorial Total (***TVE Total Vector Error***)**

El error vectorial total (*TVE*) expresa la diferencia que existe entre amplitud y fase entre el sincrofasor estimado por el *PMU* y el sincrofasor teórico representando por la ecuación (2.3); y expresa en por unidad la discrepancia que existe entre ambos valores. El *TVE* está definido por la ecuación (2.26).

$$
TVE = \sqrt{\frac{(X_r(n) + X_r)^2 + (X_i(n) + X_i)^2}{X_r^2 + X_i^2}}
$$
(2.26)

donde  $X_r(n)$  y  $X_i(n)$  representan los valores medidos por el PMU, mientras que  $X_r$  y  $X_i$ representan los valores teóricos con las condiciones establecidas en la ecuación (2.3).

El TVE no debe exceder el valor de 1%, lo que significa que no debe existir una discrepancia mayor que 0.57° entre el valor medido y el valor teórico, como se muestra en la figura 2.12. Esta diferencia angular representa un error de medición de 26.52 μs para una frecuencia de 60 Hz. Por esta razón, el *PMU* debe estar sincronizado a una fuente confiable de tiempo *UTC* como lo es la señal proveniente del *GPS*, debido a que un error de un 1 μs representa un error de fase de 0.022° para una señal a 60 Hz. Por lo tanto, el ángulo de fase se determina mediante la relación de una señal dada a una referencia de tiempo sincronizada con la frecuencia nominal del sistema, si esta referencia se desplaza cierto intervalo de tiempo, el ángulo se desplaza el mismo intervalo, produciendo el error en la medición. En la figura 2.13 se muestra el comportamiento de *TVE* en función del error en el ángulo de fase.

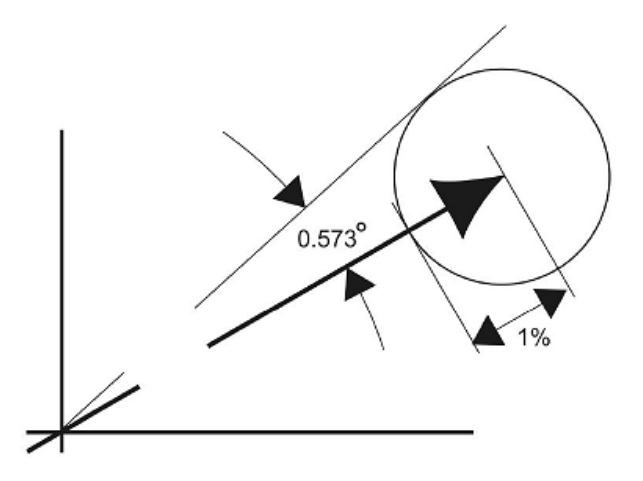

**Figura 2.12** Criterio del 1% de *TVE* mostrado para un fasor [14]

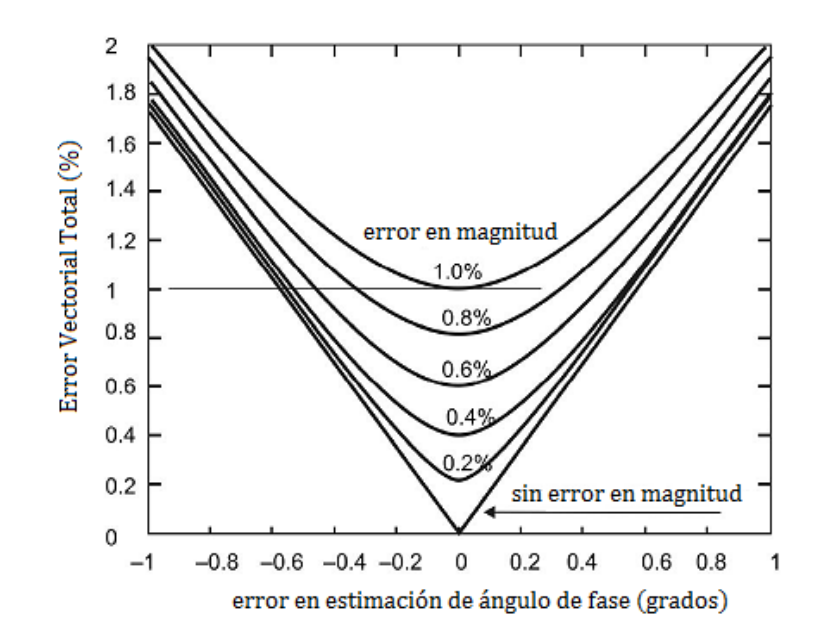

**Figura 2.13** *TVE* en función del ángulo para varios errores de magnitud [16]

## **2.9 Aplicaciones desarrolladas basadas en Sincrofasores**

Las aplicaciones que usan datos fasoriales pueden ser agrupadas en tres categorías [2]:

- Aplicaciones para apoyar operaciones en tiempo real por medio de visualización de área amplia.
- Aplicaciones fuera de línea para mejorar la planificación y análisis del sistema eléctrico de potencia. Dentro de esta categoría se incluyen los análisis de eventos y validación de modelos de simulación.
- Aplicaciones en línea que tomen acciones de control automático utilizando información de área amplia en tiempo real.

## **2.9.1 Sistemas de Medición de Área Amplia (***WAMS***)**

La función de un *WAMS* consiste en concentrar la información obtenida por medio de *PMU´s* y mediciones convencionales (*SCADA).* Toda la información se reúne a través de un sistema de comunicaciones flexible, confiable y robusto, con la finalidad de monitorear, operar, controlar y proteger al SEP en un área geográfica amplia; dichas condiciones le permiten al operador comprender el estado del sistema y evidenciar problemas emergentes en la red en tiempo real; permitiendo realizar un mejor diagnóstico para implementar Esquemas de Acción Remedial (*RAS Remedial Action Schemes*) y Esquemas de Protección Especiales (*SPS Special Protection Schemes*), los cuales actuarían como esquemas de control dinámicos en lazo cerrado [8].

### **2.9.2 Aplicaciones Fuera de Línea**

La disponibilidad y el análisis de las mediciones fasoriales sincronizadas sirven para entender el comportamiento del sistema eléctrico de potencia y mejorar los modelos de simulación. En última instancia, estos deben producir mejores decisiones sobre el capital de inversión y la utilización eficaz del sistema de transmisión.

#### **Análisis Post Mortem**

Los análisis Post Mortem tienen la finalidad de identificar las causas que originaron las condiciones de falla o de inestabilidad en el sistema, recrear el evento en sistemas de simulación e implementar las acciones correctivas necesarias para minimizar los efectos en caso de una condición de operación similar [2,3]. Los datos observados y sincronizados por un *WAMS* son críticos para la reconstrucción del evento, principalmente en situaciones donde operan elementos de switcheo en un período corto de tiempo (un ejemplo de esta situación son los intentos de cierre de un DRM en una línea de transmisión), la visualización del evento también dependerá de la tasa de reporte con que se transmite la información. En las figuras 2.14 y 2.15 se muestran las gráficas del comportamiento de la frecuencia y la potencia real respectivamente utilizando la información obtenida por medio del SIMEFAS de CFE.

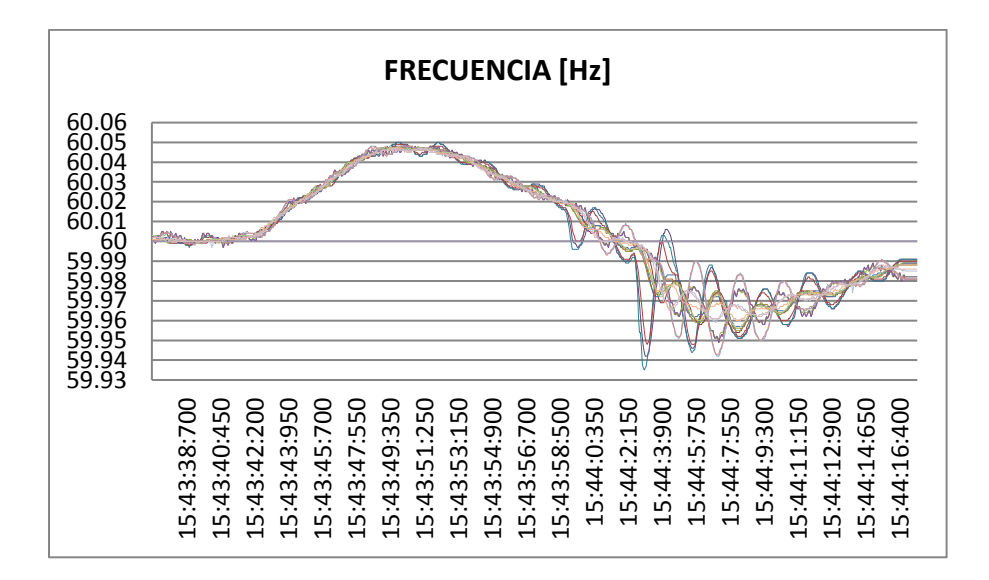

**Figura 2.14** Registro de oscilaciones de frecuencia a 20 muestras por segundo

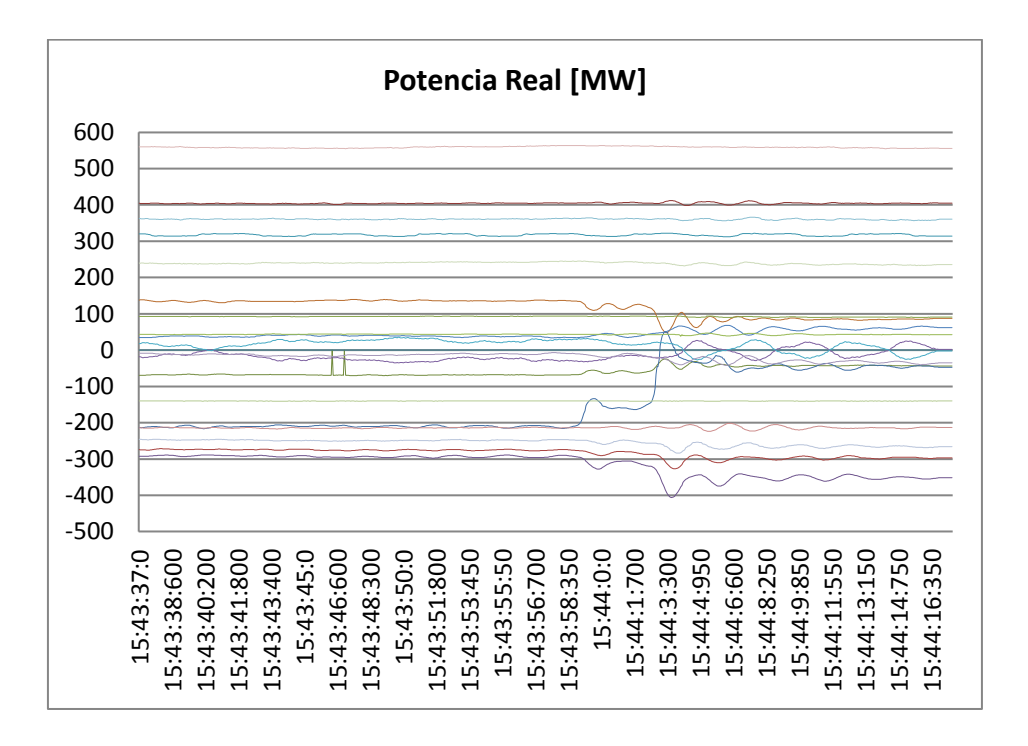

**Figura 2.15** Registro de potencia real a 20 muestras por segundo

### **Validación de Modelos de Simulación**

La planeación y las decisiones sobre la operación de la red dependen de simulaciones y del comportamiento dinámico del sistema. Los operadores deben contar con modelos de simulación actualizados y precisos que les permitan representar las condiciones de operación del sistema [2,3].

Los eventos registrados usando sincrofasores proveen al operador información que les proporciona la posibilidad de validar sus modelos, permite identificar errores en el modelado de los elementos de la red y algoritmos de simulación. Los modelos poco precisos o muy optimistas pueden llevar al operador a utilizar el sistema en condiciones inseguras de operación, mientras que los modelos pesimistas o con suposiciones pueden llevar al operador a utilizar la red de manera conservadora y por debajo de su capacidad real. Al contar con modelos de simulación precisos que se aproximen a los resultados reales se garantiza la confiabilidad y la operación económica de la red.

## **2.9.3 Aplicaciones en línea**

Las aplicaciones en línea o en tiempo real, consisten en facilitan al operador alertas que le den un amplio panorama de lo que ocurre en el sistema a través de software especializado o dispositivos digitales. Sin embargo, es importante tomar en cuenta que a pesar de la alineación de datos con base a su estampa de tiempo, existen retrasos de tiempo inherentes en la transmisión de información, propiciados por el sistema de comunicación, la latencia de los equipos de medición y el tiempo de procesamiento de la información. Son factores que hay que considerar cuando se trata de aplicaciones en tiempo real.

#### **Monitoreo de estabilidad de voltaje**

La mayoría de los sistemas eléctricos operan cercanos a sus límites de estabilidad de voltaje, por esta razón existe la probabilidad de que ocurran colapsos de voltaje si los límites de estabilidad son alcanzados. La inestabilidad de voltaje ocurre cuando el sistema de potencia no cuenta con las reservas de potencia reactiva necesarias o bien el sistema de trasmisión no puede entregar la potencia reactiva de la fuente de generación al punto donde se requiere.

Monitorear los voltajes nodales de la red por medio de un sistema de mediciones fasoriales permite obtener los perfiles de voltaje, sensibilidades en el voltaje y los márgenes de potencia reactiva permitidos por el operador en tiempo real, mientras que alguna aplicación determine la vulnerabilidad de una inestabilidad de voltaje. La información obtenida de los *PMU´s* no es crítica para determinar las tendencias del voltaje y el monitoreo de la potencia reactiva, estas funciones pueden ser realizadas utilizando información *SCADA*. Sin embargo, la información fasorial es necesaria para determinar las sensibilidades de voltaje y potencia reactiva que son indicadores de que el sistema se aproxima al colapso [2,3].

Parte de la investigación en este rubro se ha centrado en obtener indicadores basados en la impedancia de Thévenin calculada por medio de mediciones fasoriales, los cuales permitan predecir el momento en que el sistema se aproxime al límite de estabilidad con base en los niveles de carga y reserva de potencia reactiva del sistema [8,9,10,11,12].

#### **Monitoreo de Estabilidad de Frecuencia**

Estimar la frecuencia por medio de mediciones fasoriales permite al operador observar el balance que existe entre la frecuencia y la generación. Cuando la frecuencia se encuentra por encima del valor nominal hay un exceso de generación con respecto a la carga demandada en ese momento, por otra parte, cuando la frecuencia se encuentra por debajo de su valor nominal existe un déficit de generación [2,3]. La visualización en tiempo real permite detectar cambios abruptos en la frecuencia debidos a pérdidas de generación o carga que puedan ocasionar problemas de estabilidad, y puede funcionar como indicador de la interconexión del sistema durante eventos que involucren aislamiento de algún segmento de la red (*islanding)*. En la figura 2.14 se ejemplifican las oscilaciones de frecuencia como respuesta ante la pérdida de generación por la salida de dos generadores.

#### **Detección de oscilaciones**

Las oscilaciones de baja frecuencia ocurren cuando un generador o un grupo de máquinas, oscilan con respecto a otros generadores operando de manera sincronizada en el sistema. Las oscilaciones de frecuencia son comunes en los sistemas de potencia causadas por fallas u oscilaciones de potencia, en caso de no ser amortiguadas pueden provocar que el sistema salga de control derivando en un apagón. Con la información provista de los equipos de medición (frecuencia, ángulos de fase, flujos de potencia y voltaje), se pueden determinar las oscilaciones del sistema por medio de análisis modal [20].

#### **Estimación de Estado**

Las mediciones fasoriales de voltaje corriente con sus respectivos ángulos de fase son integradas directamente en la formulación matemática de un estimador de estados, el cual toma como referencia el tiempo de sincronización de la medición fasorial, permitiéndole trabajar tanto con mediciones *SCADA* como sincrofasores*,* volviendo más flexible y precisa la estimación.

1. Las mediciones sincronizadas se toman en instantes de tiempo controlados, por lo que se eliminan los errores de tiempo ocasionados por las tasas de muestreo de los medidores *SCADA.*

2. Se obtienen las magnitudes y ángulos del voltaje y la corriente, por lo que dejan de ser incógnitas para el estimador.

3. Se puede calcular los flujos de potencia real y reactiva en la subestación y asociarlas con un instante preciso de tiempo.

#### **Análisis de congestionamiento y límites de líneas de transmisión**

Los datos fasoriales son utilizados para monitorear la cargabilidad de las líneas de transmisión y determinar si están próximas a alcanzar sus límites térmicos de operación. Se busca que las aplicaciones basadas en sincrofasores concernientes a este rubro puedan calcular la ampacidad del conductor con base en las condiciones climáticas (temperatura ambiente que soporta el conductor), y así poder determinar sus límites de operación en tiempo real.

## **2.10 Beneficios de las aplicaciones basadas en sincrofasores**

Debido a que la implementación y el desarrollo de aplicaciones basadas en sincrofasores requieren un costo de inversión, es necesario analizar cuáles son los beneficios que se obtienen a través de esta tecnología [2,3]:

• Incrementa la confiabilidad a lo largo del sistema de transmisión, reduciendo la duración y extensión de cortes de energía y su impacto en los consumidores, permitiendo también una rápida restauración del sistema, todo esto mediante software de visualización que le facilita al operador observar la evolución de los

problemas en la red y le brinda la información necesaria para tomar acciones que posibiliten mitigar el impacto de las fallas.

- Aminora el costo de operación y mantenimiento que se refleja en la reducción de costos de servicios auxiliares, utilización y para el usuario final.
- Mejora la integración y la operación de fuentes de energía distribuida (fuentes renovables y no renovables de generación y de almacenamiento de energía), lo que permite entender el comportamiento de la red ante la penetración de estas fuentes de generación en mediana y gran escala.

# **Capítulo 3. Cálculo de la impedancia de Thévenin en tiempo real utilizando sincrofasores**

## **3.1 Introducción**

Debido a la creciente demanda de energía eléctrica y las preocupaciones económicas, técnicas y ambientales, los sistemas eléctricos de potencia se enfrentan a una presión cada vez mayor en su capacidad de transmisión [18]. Aunado al cambio de generación de energía centralizada y controlable por fuentes de energía renovable distribuidas y no controlables [19]. Estas situaciones han llevado a los operadores del sistema a renovar los modelos de simulación y los sistemas de monitoreo del sistema eléctrico, con el objetivo de implementar aplicaciones que determinen el estado operativo del sistema eléctrico y garanticen su confiabilidad y seguridad.

El sistema eléctrico de potencia puede ser representado por subsistemas equivalentes calculados a través del teorema de Thévenin en buses de interés. Para un sistema lineal, la impedancia de Thévenin representa un equivalente del sistema en el nodo donde se determina, para un rango de variaciones que puedan tomar lugar en voltaje y corriente, mientras el sistema permanezca sin cambio topológico [10]. En un sistema de potencia real, la red de transmisión es lineal, pero las especificaciones nodales, las inyecciones de potencia y voltajes no lo son. Las especificaciones nodales son *P* y *Q* para un nodo de carga, mientras que para un nodo de generación son *P* y *V*. Por lo tanto, el voltaje y la corriente experimentan las no linealidades de las inyecciones de potencia. El problema de determinar la impedancia de Thévenin recae en las no linealidades entre las inyecciones de carga y generación.

La importancia de determinar la impedancia de Thévenin radica en que es un parámetro que se utiliza en la mayoría de los estudios de sistemas eléctricos de potencia. Se utiliza en

análisis de estabilidad de voltaje, cálculos de cortocircuito y análisis de estabilidad transitoria [11, 19]. Dentro de las aplicaciones desarrolladas a partir de tecnología fasorial se encuentran estudios enfocados en determinar la estabilidad de voltaje con base en indicadores obtenidos a partir de mediciones locales de corriente y voltaje obtenidos de PMU*´s* [8,9,20,21,22]. En las referencias se enfocan en obtener un índice de colapso de voltaje que depende directamente de la impedancia de Thévenin ( $Z_{Th}$ ) del sistema y la impedancia de carga ( $Z_L$ ) en el bus de estudio.

Parte de las investigaciones se han centrado en obtener métodos para determinar la impedancia de Thévenin utilizando sincrofasores o mediciones *SCADA*. La referencia [10] se enfoca en determinar la impedancia de Thévenin por medio de un método gráfico utilizando sincrofasores de corriente y voltaje para obtener las ecuaciones de circunferencias que son graficadas en un plano RX, donde la impedancia de Thévenin  $Z_{Th}$ quedará definida en el punto donde se intersecten las curvas generadas. En la referencia [11] se propone un algoritmo para determinar la impedancia de Thévenin por medio de las componentes de secuencia negativa de corriente y voltaje obtenidas a partir de la transformada de Fortescue utilizando las mediciones de fase de corriente y voltaje.

En las referencias [18,19] se enfocan en determinar la impedancia de Thévenin partiendo de métodos basados en la matriz de admitancias  $Y_{BUS}$ . En [18], se propone un método analítico para determinar el equivalente de Thévenin en el punto de interés y presentando distintos métodos de cálculo dependiendo del tipo de carga considerado (impedancia constante, potencia constante o corriente constante). En el caso de [19], el método propuesto tiene la finalidad de obtener los valores nodales de impedancia de Thévenin por medio de un algoritmo que utiliza factorizaciones LU sobre la matriz de admitancias  $Y_{BUS}$ , lo que permite ahorrar tiempo de cálculo algebraico de invertir la matriz  $Y_{BUS}$  para obtener la matriz de impedancias  $Z_{bus}$ .

En el caso específico de este trabajo se enfocada en el monitoreo de centrales eólicas, la salida de potencia de este tipo de centrales es altamente variable, tal que para lograr el balance de potencia se debe modular la potencia generada por las centrales convencionales para que el sistema pueda tomar la energía generada de las plantas eólicas. Para realizar el cálculo de la impedancia de Thévenin en tiempo real se debe considerar que la red que se trata de modelar es dinámica y cambia sus parámetros en cada instante de tiempo.

#### **3.2 Concepto de Impedancia**

La impedancia  $Z$  de un elemento se define como la razón de un voltaje fasorial a una corriente fasorial [25]. Por tanto:

$$
Z = V/I \tag{3.1}
$$

La ecuación (3.1) representa la Ley de Ohm en notación fasorial, podemos reescribirla como se muestra en la expresión (3.2), dado que  $V = V_m \angle \theta_V$  e  $I = I_m \angle \theta_I$ :

$$
Z = \frac{V_m \angle \theta_V}{I_m \angle \theta_I} = \frac{V_m}{I_m} \angle \theta_V - \theta_I
$$
\n(3.2)

Aunque la impedancia es el cociente de dos fasores, no es un fasor en sí misma, es decir, la impedancia es un número complejo que relaciona el fasor  $V$  con el  $I$  de la forma:

$$
V = ZI \tag{3.3}
$$

Los fasores pueden transformarse en el dominio del tiempo para obtener, respectivamente, el voltaje y la corriente en estado estable. Sin embargo, la impedancia no tiene significado en el dominio del tiempo. Puesto que la impedancia es un número complejo, se puede expresar de diferentes formas como sigue:

$$
Z = |Z| \angle \theta = Ze^{j\theta} = R + Xj \tag{3.4}
$$

Donde R es la parte real y la X es la parte imaginaria del número complejo Z. La  $R =$  $Re(Z)$  se denomina parte resistiva de la impedancia y  $X = Im(Z)$  parte reactiva de la impedancia y ambas se miden en Ohms  $(\Omega)$ . En la figura 3.1 se muestra la representación gráfica de la impedancia.

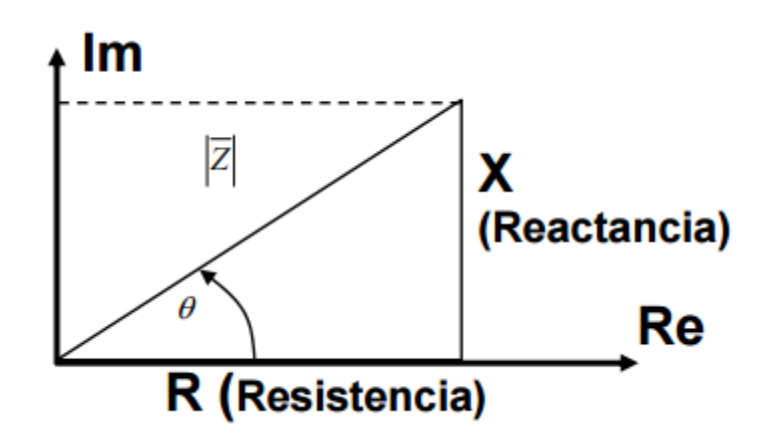

**Figura 3.1** Representación gráfica de la impedancia [25]

## **3.3 Teorema de Thévenin**

El teorema de Thévenin se puede expresar como:

La corriente que fluye en cualquier impedancia conectada a dos terminales de una red lineal y bilateral que contenga generadores, es igual a la corriente que fluye en la misma impedancia cuando está conectada a una fuente de voltaje cuyo voltaje es el que aparece en las terminales en circuito abierto y cuya impedancia serie es la impedancia de la red mirando hacia atrás desde las terminales de la red, con todos los generadores reemplazados por sus impedancias internas.

En la figura 3.1 se muestra un circuito que está dividido en dos partes (circuito A y circuito B) que se encuentran conectados por un solo par de terminales (es la única conexión existente entre ambos). El circuito A es reemplazado por su equivalente de Thévenin, el cual consiste de una fuente de voltaje en serie con una impedancia. Al reemplazar el circuito A por su equivalente de Thévenin no cambian el voltaje o la corriente de ningún elemento del circuito B. Esto implica que al revisar las corrientes y voltajes del circuito B, no se puede decir si este estuvo conectado al circuito A o a su equivalente de Thévenin.

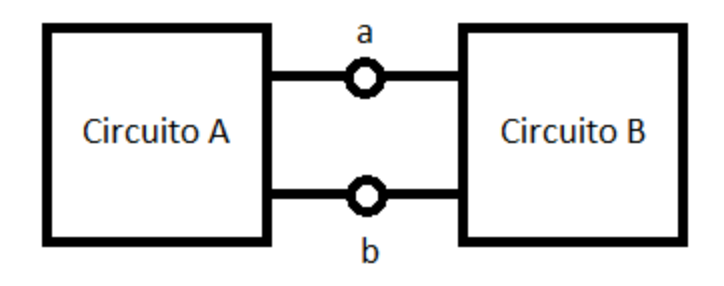

**Figura 3.2** Ejemplo de un sistema dividido en dos circuitos

La obtención de un equivalente de Thévenin del circuito A involucra tres parámetros: el voltaje de circuito abierto,  $E_{Th}$ , la corriente de corto circuito,  $I_{coc}$ , y la impedancia de Thévenin,  $Z_{Th}$ . En la figura 3.2a se muestra el voltaje de circuito abierto  $E_{Th}$ . Para determinar la corriente de cortocircuito se conecta un corto circuito en las terminales del circuito A, y la corriente que fluya entre las terminales se le denomina  $I_{\text{coc}}$ , como se muestra en la figura 3.2b.

En la figura 3.2c se indica la impedancia de Thévenin,  $Z_{Th}$ , que corresponde a la impedancia equivalente del circuito A\*. El circuito A\* está formado a partir del circuito A al reemplazar las fuentes de voltaje independiente por cortocircuitos y todas las fuentes de corriente independiente por circuitos abiertos.

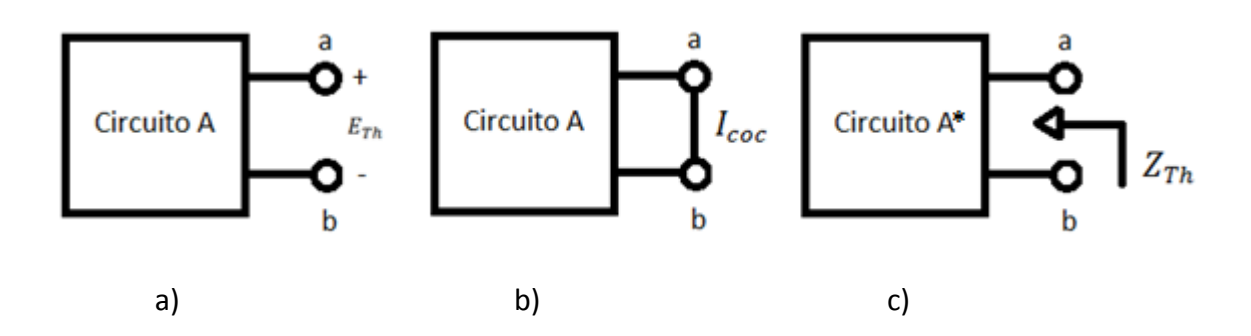

**Figura 3.3** Parámetros del circuito equivalente de Thévenin: a) Voltaje de circuito abierto, b) corriente de cortocircuito y c) Impedancia de Thévenin

De manera formal, el voltaje de circuito abierto  $E_{Th}$ , la corriente de cortocircuito  $I_{coc}$ , y la impedancia de Thévenin  $Z_{Th}$  se relacionan por medio de la ecuación (3.4):

$$
E_{Th} = Z_{Th} I_{coc}
$$
 (3.4)

Podemos decir entonces que el equivalente de Thévenin para el circuito A consta de una fuente de voltaje ideal en serie con una impedancia  $Z_{Th}$ , que al reemplazarlo en lugar del circuito A original no cambia el voltaje y la corriente de ningún elemento del circuito B.

## **3.4 Modelos de Carga**

La operación estable de un sistema de potencia depende en la habilidad de equilibrar la salida de potencia eléctrica de las unidades de generación con la potencia eléctrica demandada por la carga [26]. Por lo tanto, el modelado de carga es un parámetro importante para la operación del sistema.

El modelado de cargas es complicado debido a que la carga se compone de un gran número de dispositivos como son: Alumbrado (fluorescente y alta intensidad de descarga), motores síncronos y de inducción, compresores, calentadores, refrigeradores,

etc. La composición depende de muchos factores que incluyen el tiempo (hora, día, temporada), condiciones meteorológicas y el estado de la economía.

Aunque la composición de la carga se modele perfectamente, sería impráctico representar cada componente individual, por lo que los modelos se basan en una cantidad considerable de simplificaciones [26].

## **3.4.1 Modelo estático de la carga**

Los modelos estáticos de carga expresan las características de la carga en cualquier instante de tiempo como una función algebraica del voltaje en el bus y la frecuencia en ese instante de tiempo [26]. Generalmente, la dependencia del voltaje en la característica de la carga se representa de la siguiente manera:

$$
P = P_0(\bar{V})^a \tag{3.5}
$$

$$
Q = Q_0(\bar{V})^b \tag{3.6}
$$

donde  $\bar{V}$  está definido como  $V/V_0$ .  $P \vee Q$  son las componentes de potencia activa y reactiva de la carga respectivamente, mientras que  $V$  es la magnitud del voltaje de bus. El subíndice 0 identifica los valores de las respectivas variables en su condición de operación inicial.

Los parámetros de este modelo son los exponentes a y b. Con estos exponentes iguales a 0, 1, y 2, el modelo representa cargas como potencia constante, corriente constante o impedancia constante, respectivamente.

#### **3.4.2 Modelo de carga como potencia constante**

Las cargas que se modelan como potencia constante mantienen una inyección de potencia invariable e independiente del voltaje de bus, lo que origina inyecciones de corriente con dependencia lineal inversa. Este comportamiento da lugar a que, durante una falla, la caída de voltaje sea grande y la corriente pueda llegar a tomar valores muy altos, lo que contribuiría a una caída de voltaje mayor ocasionando una tendencia al colapso de voltaje y problemas de convergencia en el algoritmo de flujos de potencia.

El modelo de carga como potencia constante se representa a partir del modelo exponencial de acuerdo a (3.5) y (3.6), si *a* y *b* toman un valor igual a cero ( $a = b = 0$ ).

$$
P = P_0(\overline{V})^0 = P_0 \tag{3.7}
$$

$$
Q = Q_0(\overline{V})^0 = Q_0 \tag{3.8}
$$

## **3.4.3 Modelo de carga como corriente constante**

Las cargas modeladas como corriente constante mantienen una inyección de potencia linealmente dependiente del voltaje. Para este modelo se define que la corriente permanece constante, lo mismo que el factor de potencia. El valor de los parámetros *a* y *b* son iguales a 1 ( $a = b = 1$ ), obteniéndose una variación del voltaje lineal. Sustituyendo el valor de 1 en las ecuaciones (3.5) y (3.6):

$$
P = P_0(\bar{V})^1 = P_0(V/V_0)
$$
\n(3.9)

$$
Q = Q_0(\bar{V})^1 = Q_0(V/V_0)
$$
\n(3.10)

#### **3.4.4 Modelo de carga como impedancia constante**

Para este modelo las inyecciones de potencia tienen una dependencia cuadrática en la magnitud del voltaje de bus, en muchos estudios se considera que las cargas se comportan como impedancias constantes durante el proceso transitorio, las razones son simplicidad en la representación y en la simulación, así como la no disponibilidad sobre el comportamiento real. Sustituyendo el valor de 2 en las ecuaciones (3.5) y (3.6), se obtiene:

$$
P = P_0(\bar{V})^2 = P_0(V/V_0)^2 \tag{3.12}
$$

$$
Q = Q_0(\bar{V})^2 = Q_0 (V/V_0)^2 \tag{3.13}
$$

## **3.5 Representación de cargas por medio de impedancia constante**

La carga en un sistema de potencia es representada por sus potencias real y reactiva, pero es posible expresar la misma carga en términos de una combinación serie o paralelo de sus valores de resistencia y reactancia, como se muestra en la figura 3.4:

En el caso de que la carga sea representada por su conexión serie, la impedancia constante equivalente puede ser expresada como:

$$
Z_{Ls} = R_s + jX_s \tag{3.14}
$$

Donde

$$
R_s = (P_L * |V|^2) / (P_L^2 + Q_L^2)
$$
\n(3.15)

y

$$
X_s = (Q_L * |V|^2) / (P_L^2 + Q_L^2)
$$
\n(3.16)

Si la carga se representa por una conexión en paralelo, la impedancia puede ser expresada como:

$$
Z_{LP} = (R_p * jX_p) / (R_p + jX_p)
$$
\n(3.17)

49

Donde

$$
R_P = V^2/P \tag{3.18}
$$

y

$$
X_P = V^2 / Q \tag{3.19}
$$

## **3.6 Metodologías de cálculo de impedancia de Thévenin utilizando sincrofasores**

#### **3.6.1 Metodología 1**

En la referencia [8] se propone un método para determinar la inestabilidad de voltaje basado en la relación existente entre la impedancia de Thévenin y la impedancia de carga que existe en el punto de interés. Ambos valores son calculados a partir de los sincrofasores de corriente y voltaje. En la figura 3.4 se muestra el sistema de potencia representado por un sistema equivalente de dos buses; se muestra un bus de carga y el resto del sistema representado como un equivalente de Thévenin.

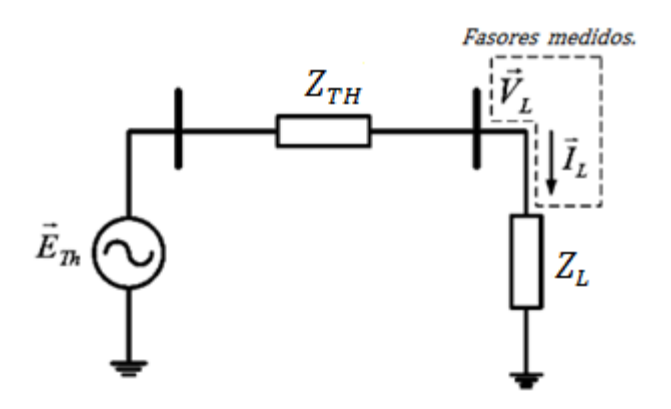

**Figura 3.4** Circuito Equivalente de Thévenin de dos buses

Los valores de representan el voltaje y la corriente fasorial respectivamente; ambos valores son registrados por medio de las Unidades de Medición Fasorial que monitorean el bus de carga; en este bus la impedancia  $Z_L$  se determinar como el cociente entre las mediciones de  $V_L$  e  $I_L$ . Para el cálculo de la impedancia de Thévenin equivalente del sistema se parte de la siguiente ecuación:

$$
\overrightarrow{E_{TH}} = \overrightarrow{V_L} + Z_{TH} \overrightarrow{I_L}
$$
\n(3.20)

Definiendo  $\vec{E}_{Th} = E_{Thr} + jE_{Tri}$ ,  $\vec{V}_L = V_r + jV_i$ ,  $\vec{I}_L = I_r + jI_i$  y  $Z_{Th} = R_{Th} + jX_{Th}$  podemos reescribir la ecuación (3.20) como:

$$
E_{Thr} + jE_{Thi} = V_r + jV_i + (R_{Th} + jX_{Th})(I_r + jI_i)
$$
\n(3.21)

Desarrollando la ecuación (3.21) obtenemos:

$$
E_{Thr} + jE_{Thi} = V_r + jV_i + R_{Th}I_r + jX_{Th}I_r + jR_{Th}I_i - X_{Th}I_i
$$
\n(3.22)

Separando la expresión (3.22) en parte real e imaginaria se obtiene que:

$$
E_{Thr} = V_R + R_{Th}I_r - X_{Th}I_i \tag{3.23}
$$

$$
E_{Thi} = V_i + X_{Th}I_r + R_{Th}I_i
$$
\n(3.24)

Despejando  $V_R$  y  $V_i$  de las expresiones (3.23) y (3.24) respectivamente se obtiene:

$$
V_r = E_{Thr} - R_{Th}I_r + X_{Th}I_i \tag{3.25}
$$

$$
V_i = E_{Thi} + X_{Th}I_r + R_{Th}I_i
$$
\n
$$
(3.26)
$$

Expresando las ecuaciones (3.25) y (3.26) en forma matricial obtenemos:

$$
\begin{bmatrix} V_r \\ V_i \end{bmatrix} = \begin{bmatrix} 1 & 0 & -I_r & I_i \\ 0 & 1 & -I_i & -I_r \end{bmatrix} \begin{bmatrix} E_{Thr} \\ E_{Thi} \\ R_{Th} \\ X_{Th} \end{bmatrix}
$$
(3.27)

Para resolver el sistema de ecuaciones definido en (3.27), se necesitan mediciones tomadas en 2 o más instantes de tiempo para encontrar las incógnitas. Del sistema obtenemos mediciones de las variables  $V_L$  e  $I_L$  con sus respectivos ángulos de fase a una para un instante de tiempo  $t$  determinado por la tasa de muestro a la que se trasmita la información. La potencia aparente  $S_t$  la podemos calcular a partir de los parámetros medidos como:

$$
S = V_L I_L^* \tag{3.28}
$$

Dichos parámetros presentarán variaciones para cada instante de tiempo  $t$ , los cuales pueden ser incrementos o decrementos, lo que impactará en el valor de  $S$  calculado a partir de (3.28), la variación se representará por  $\Delta S$ ; es decir la potencia aparente en el bus de carga cambiará para cada instante de tiempo respecto a la siguiente ecuación:

$$
S_{t+1} = S_t + \Delta S \tag{3.29}
$$

El sistema de ecuaciones se resuelve a partir de dos mediciones consecutivas, definidas de la siguiente manera  $V_{L1} = V_{r1} + jV_{i1}$  e  $I_{L1} = I_{r1} + jI_{i1}$  para la primera medición definida en el instante de tiempo t, y la medición correspondiente al instante de tiempo  $t + 1$ quedará definida como  $V_{L2} = V_{r2} + jV_{i2}$  e  $I_{L2} = I_{r2} + jI_{i2}$ .

Por lo que el sistema a resolver será:

$$
\begin{bmatrix} 1 & 0 & -l_{r1} & l_{i1} \\ 0 & 1 & -l_{i1} & -l_{r1} \\ 1 & 0 & -l_{r2} & l_{i2} \\ 0 & 1 & -l_{i2} & -l_{r2} \end{bmatrix} \begin{bmatrix} E_{Thr} \\ E_{Tri} \\ R_{Th} \\ X_{Th} \end{bmatrix} = \begin{bmatrix} V_{r1} \\ V_{i1} \\ V_{r2} \\ V_{i2} \end{bmatrix}
$$
(3.30)

52

La impedancia de Thévenin quedará determinada al resolver el sistema de ecuaciones mostrado en (3.30), y encontrar el valor de las variables  $R_{Th}$  y  $X_{Th}$ . En un ambiente real de operación, las mediciones no son precisas y los parámetros de la impedancia de Thévenin cambian debido a las condiciones variables del sistema. Para minimizar el error se requiere de una ventana amplia de mediciones para realizar la estimación en un sentido de mínimos cuadrados.

#### **3.6.2 Metodología 2**

En la referencia [9] se realiza el cálculo de la impedancia de Thévenin por medio de un algoritmo de identificación para determinar  $E_{Th}$  y  $Z_{Th}$  descritos en la figura 3.4. La identificación de los parámetros y la convergencia del algoritmo dependen de los fasores  $V_L$  e  $I_L$  medidos en el bus de carga, en principio, dos mediciones subsecuentes.

Por medio de la ley de Kirchoff se tiene:

$$
\vec{V}_L = \vec{E}_{Th} - Z_{Th}\vec{I}_L
$$
\n(3.31)

donde  $Z_{Th} = R_{Th} + jX_{Th}$ . En la figura 3.5 se muestra el diagrama fasorial del sistema equivalente mostrado en la figura 3.4.

Considerando que la impedancia de carga es:

$$
Z_L = Z_L \angle \theta = R_L + jX_L \tag{3.32}
$$

El circuito de la figura 3.4 representa el equivalente de la red observado desde el nodo de carga de interés. Con base en el diagrama fasorial de la figura 3.5, se mantienen las siguientes relaciones:

$$
\vec{V}_{A} = Z_{Th}\vec{I}_{L} = R_{Th}I_{L} + jX_{Th}I_{L}
$$
\n(3.33)

$$
\vec{E}_{Th} = \vec{V}_L + \vec{V}_\Delta \tag{3.34}
$$

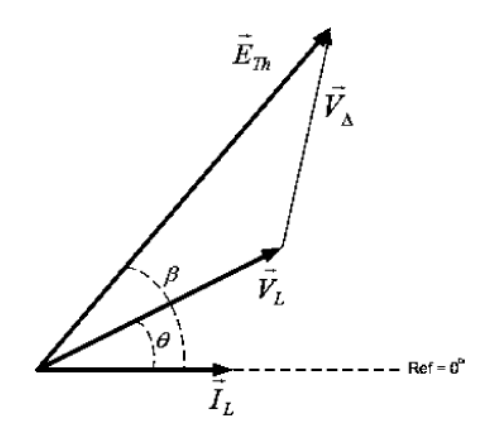

**Figura 3.5** Diagrama Fasorial correspondiente al diagrama de la figura 3.4

Con  $\vec{E}_{Th} = E_{Th} \angle \beta$ ,  $\vec{V}_L = V_L \angle \theta$  y  $\vec{I}_L = I_L \angle 0^\circ$ , y las ecuaciones (3.33) y (3.34) se pueden expresar en forma rectangular como:

$$
E_{Th}cos\beta = R_{Th}I_L + V_L cos\theta
$$
\n(3.35)

$$
E_{Th}sin\beta = X_{Th}I_L + V_L sin\theta \tag{3.36}
$$

Para la impedancia equivalente de Thévenin observada desde un bus de alta tensión se tiene que  $X_{Th} \gg R_{Th}$ , por lo que asumir que  $R_{Th} \approx 0$  es razonable. Por lo tanto, una estimación inicial de  $\beta$  esta dada por:

$$
\beta = \cos^{-1}\left(\frac{V_L \cos \theta}{E_{Th}}\right) \tag{3.37}
$$

Como  $V_L$  y  $\theta$  son mediciones registradas por el *PMU*, la estimación inicial de  $\beta$  depende de  $E_{Th}$ . Hasta el punto de máxima transferencia de energía y considerando carga inductiva,

54

 $E_{Th}^{min}$  corresponde con el valor del voltaje medido en la carga $V_L$  y el valor $E_{Th}^{max}$ corresponde al voltaje cuando  $Z_L = X_{Th}$ . En condiciones normales de operación la impedancia de carga es mucho mayor que la impedancia equivalente de Thévenin; por lo que una aproximación del valor de  $E_{Th}$  es el promedio aritmético de sus valores extremos dado por:

$$
E_{Th}^0 = \frac{E_{Th}^{max} - E_{Th}^{min}}{2} \tag{3.38}
$$

Donde  $E_{Th}^{min} = V_L$  y  $E_{Th}^{max} = V_L cos\theta / cos\beta$ , donde  $\beta$  se obtiene a partir de:

$$
tan\beta = \frac{Z_L I_L + V_L sin\theta}{V_L cos\theta} \tag{3.39}
$$

 $E_{Th}$  es la variable independiente del problema, y debe ser actualizada a su valor correcto, el algoritmo asume que el valor de  $E_{Th}$  y  $X_{Th}$  son constantes en el intervalo  $i - (i - 1)$  en el proceso de identificación, lo que requiere un tiempo de muestreo muy corto. Para la estimación de ambas variables se debe considerar que el sistema mostrado en la figura 3.4 está sujeto a variaciones de carga, por lo que hay que ligar los errores que se generen en la estimación dados por  $\Delta E_{Th}$  y  $\Delta X_{Th}$ .

La estimación de los parámetros se encuentra ligada a las variaciones de carga que existan en el punto de análisis, dichas variaciones se ven reflejadas como cambios en la impedancia de carga  $Z_L$ . Con referencia a la figuras 3.4 y 3.5, la corriente medida en el bus de carga está asociada al último estimado del sistema, que a su vez está asociado con el modelo correcto, por lo cual se pueden plantear las dos ecuaciones siguientes:

$$
\overrightarrow{E_{Th}} = \overrightarrow{E_{Th}} + \overrightarrow{\Delta E_{TH}} = \overrightarrow{E_{Th}} + \overrightarrow{\Delta X_{Th}} \overrightarrow{l_L}
$$
\n(3.40)

$$
\overrightarrow{E_{Th}} = \overrightarrow{V}_L + \overrightarrow{X}_{Th} \overrightarrow{I}_L \tag{3.41}
$$

Considerando que  $\vec{l}_L$  se encuentra sobre el eje real sin perder generalidad, podemos definir que:

$$
\overrightarrow{\Delta E}_{TH} = j\Delta X_{Th}\overrightarrow{l}_L = j\Delta E_{Th}
$$
\n(3.42)

La ecuación anterior define la relación entre los errores de identificación y muestra que ambos errores tienen el mismo signo (se mueven en la misma dirección). Considerando un cambio de carga durante dos muestras subsecuentes  $(i - 1)$  e  $(i)$  y manteniendo el error  $\Delta E_{Th}$  constante entre ambas, es posible escribir:

$$
j\Delta E_{TH} = j\Delta X_{Th}^{i-1} I_L^{i-1} \to j\Delta X_{Th}^{i-1} = \frac{j\Delta E_{TH}}{I_L^{i-1}}
$$
(3.43)

$$
j\Delta E_{TH} = j\Delta X_{Th}^i I_L^i \rightarrow j\Delta X_{Th}^i = \frac{j\Delta E_{TH}}{I_L^i}
$$
 (3.44)

Sustituyendo (3.43) en (3.44) obtenemos:

$$
j\left(\Delta X_{Th}^{i} - \Delta X_{Th}^{i-1}\right) = j\Delta E_{TH} * \left(\frac{l_L^{i-1} - l_L^i}{l_L^{i-1} \cdot l_L^i}\right) \tag{3.45}
$$

La ecuación (3.45) prueba que en caso de sobrestimar los valores de  $E_{Th}$  y  $X_{Th}$ , y en caso de que la carga se incremente, el valor de  $\Delta X_{Th}$  tomará valores más pequeños. Por el contrario, si se subestiman los valores y el incremento de carga se mantiene,  $\Delta X_{Th}$ asumirá valores mayores. De manera análoga para una reducción de carga, ambos casos conducen a un aumento del valor de  $\Delta X_{Th}$ .

Conociendo la dirección de  $\Delta E_{Th}$  en función de la variación de  $\Delta X_{Th}$ , podemos establecer la magnitud de la variación, mediante el siguiente cálculo:

$$
\varepsilon E = \min(\varepsilon_{inf}, \varepsilon_{sup}, \varepsilon_{lim})
$$
\n(3.29)

Con:

Capítulo 3. Cálculo de la impedancia de Thévenin en tiempo real utilizando sincrofasores

$$
\varepsilon_{inf} = \left| E_{Th}^{i-1} - V_L^i \right| \tag{3.30}
$$

$$
\varepsilon_{\text{sup}} = \left| E_{Th}^{i-1} - E_{Th}^{\max(i)} \right| \tag{3.31}
$$

$$
\varepsilon_{\lim} = \left| E_{Th}^{i-1} * k \right| \tag{3.32}
$$

El pre-parámetro  $k$  se escoge de manera que mantenga el error en la identificación dentro de un margen aceptable. La mayoría de las veces el parámetro  $\varepsilon_{lim}$  es el que guía el proceso de identificación y  $k$  puede tomar valores entre 0.01% a 0.1% del valor nominal del voltaje. Dependiendo del valor tomado para la sintonización de los parámetros, la convergencia del algoritmo puede ser más rápida, pero puede presentar más oscilaciones.

#### Algoritmo para identificar  $X_{Th}$  [9]

**Paso1:** Estimar los valores de  $E_{Th}^0$  con base en (3.38) y  $\beta^0$  de acuerdo a (3.37) considerando el valor calculado de  $E^0_{Th}$ . **Paso 2:** Calcular  $X_{Th}^0$  con base en (3.36) **Paso 3:** Calcular  $E_{Th}^i$  con base en la siguientes condiciones: Si la variación de impedancia es negativa ( $\varDelta Z = Z_L^i - Z_L^{i-1}$ ) hacer: Si ( $X_{Th}^{i*}-X_{Th}^{i-1}) < 0$  entonces  $E_{Th}^i = E_{Th}^{i-1} - \varepsilon E$ Si ( $X_{Th}^{i*}-X_{Th}^{i-1})>0$  entonces  $E_{Th}^i=E_{Th}^{i-1}+\varepsilon E$ Si la variación de impedancia es positiva ( $\varDelta Z = Z_L^i - Z_L^{i-1}$ ) hacer: Si ( $X_{Th}^{i*}-X_{Th}^{i-1})$   $< 0$  entonces  $E_{Th}^i = E_{Th}^{i-1} + \varepsilon E$ Si ( $X_{Th}^{i*}-X_{Th}^{i-1})>0$  entonces  $E_{Th}^i=E_{Th}^{i-1}-\varepsilon E$ Si la impedancia de carga es constante  $E_{Th}^i = E_{Th}^{i-1}$ 

**Paso 4:** Calculator 
$$
\beta^i
$$
 y  $X_{Th}^i$  de las ecuaciones (3.37) y (3.36) respectivamente. **Paso 5:**  $I$ ncrementar  $i$  y regresar al Paso 3.

 $X_{Th}^{i*}$  es un valor intermedio de la evaluación de  $X_{Th}^{i}$  que toma en cuenta los valores de voltaje y corriente fasoriales medidos y los valores previos de  $E_{Th}$  y  $\beta$ .

## **3.7 Consideraciones para la implementación del algoritmo.**

En la práctica los aspectos críticos de las aplicaciones que utilizan mediciones fasoriales en tiempo real son:

- Incertidumbre del equivalente de la red dependiendo del método de identificación, y su sensibilidad a cambios pequeños en las mediciones a tasas de muestreo elevadas.
- El tiempo de cómputo del método y los retrasos que genere en la aplicación en tiempo real. Aunado a esto se debe considerar los retrasos de tiempo generados por la latencia de los equipos de medición y del sistema de comunicaciones.
- La aplicación debe ser capaz de sintetizar y resumir grandes cantidades de datos fasoriales, para prevenir sobrecarga de información y presentar la información de manera comprensible para tomar decisiones de manera rápida y confiable.

## **3.8 Aplicación de los algoritmos para calcular la impedancia de Thévenin utilizando la red de 30 nodos del** *IEEE*

Para validar los resultados que arrojan las expresiones del apartado 3.6, se utilizó la red de prueba de 30 nodos del *IEEE* con sus datos estándar, ver figura 3.6. Se eligió esta red de prueba por la necesidad de contar con buses de carga para realizar las simulaciones. La red de 30 nodos representa una porción del *American Electric Power System* ubicado en el medio oeste de Estados Unidos a partir de 1961. Está conformada por 34 líneas de transmisión y de 7 transformadores, los voltajes de operación son 132 kV y 33 kV respectivamente.
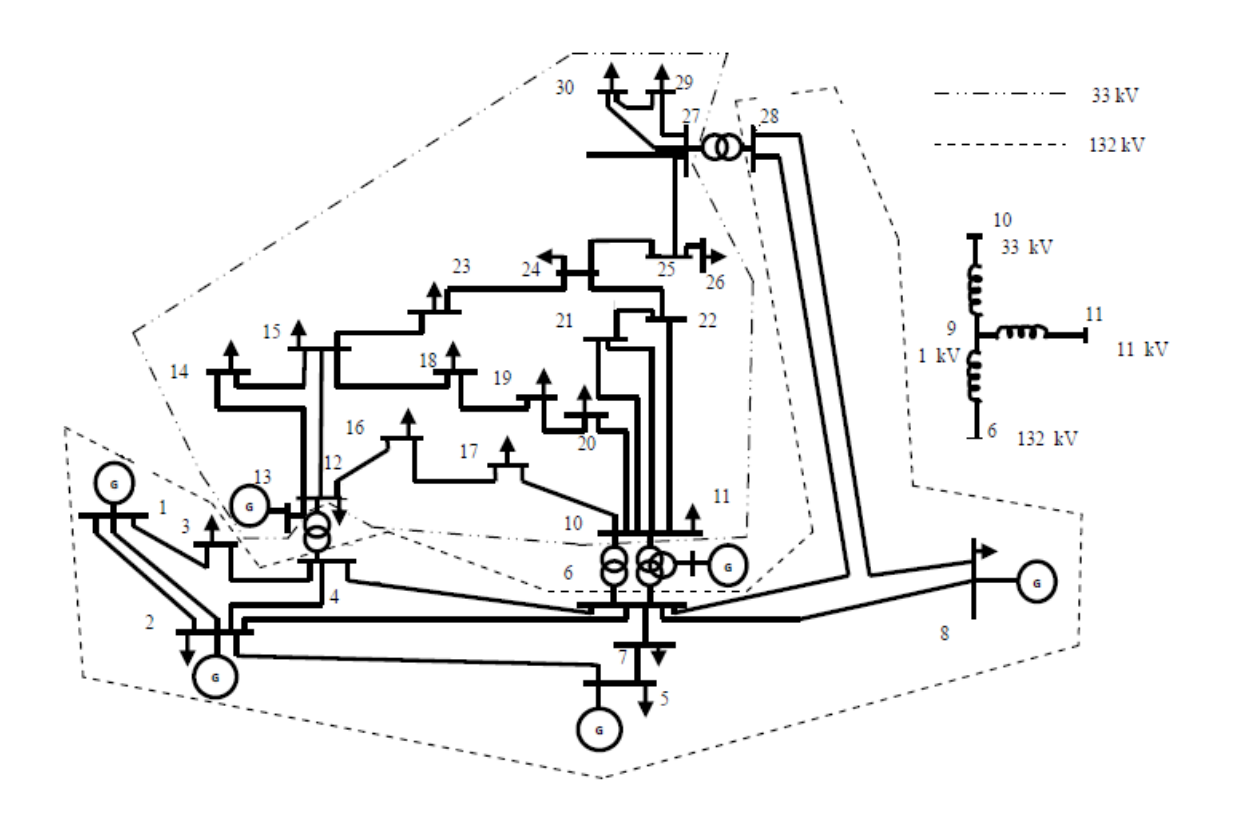

**Figura 3.6** Red de 30 nodos del *IEEE*

# **3.8.1 Descripción del experimento**

Los algoritmos están basados en modelar el sistema a partir de un bus carga y ver al resto del sistema representado por su equivalente de Thévenin como se muestra en la figura 3.4. Partiendo de esa premisa se toma como base el bus 30, el cual es un nodo de carga con un nivel de tensión de 33 kV y se encuentra alejado de la zona de generación junto al nodo 29. La finalidad de este punto es determinar cómo se comportan los algoritmos antes de utilizar mediciones reales con una tasa de muestreo de 20 mediciones por segundo.

El experimento se compone de dos partes:

- 1. Simular incrementos de carga graduales con factor de potencia constante en el bus 30, con la finalidad de observar el comportamiento de la impedancia estimada  $Z_{Th}$ por medio de los algoritmos propuestos. Para cada incremento de carga se realiza una corrida de flujos de potencia para determinar los valores de voltaje en el bus de carga, que junto con los datos de potencia real y reactiva se utilizan para obtener los parámetros de impedancia de Thévenin y de carga.
- 2. Simular variaciones de carga alrededor del punto de operación inicial. De manera similar al punto 1 por medio de corridas de flujos se obtienen los parámetros utilizados por los algoritmos. Se determinará la variación del estimado de la impedancia  $Z_{Th}$ .

Los datos para realizar las simulaciones se muestran en el Apéndice A.

### **3.8.2 Resultados**

#### **Resultados utilizando la Metodología 1 descrita en el punto 3.8.1**

En la figura 3.7 se muestra el resultado de la simulación considerando incrementos de carga. La carga inicial en el bus 30 de prueba fue de 10 MW y 1.9 MVAR. Dicha carga se incrementó hasta alcanzar el 150 % de su valor inicial. Se observa que en condiciones normales de operación el valor de la impedancia de carga es mayor que el equivalente de Thévenin estimado. La tendencia, en operación normal del sistema, es que la impedancia de carga siempre será mayor que la impedancia estimada del sistema. Cuando aumenta la carga en el bus de análisis de manera significativa se presentan condiciones anormales de operación que llevan a niveles de tensión por debajo de los valores permitidos y que las impedancias de carga y de Thévenin se igualen.

De la figura 3.7 se observa el comportamiento de la impedancia de carga, la cual disminuye conforme la potencia demandada se incrementa, mientras que los valores que toma la impedancia de Thévenin oscilan pero se mantienen dentro de un rango de valores entre 0.08 y 0.13 p.u.

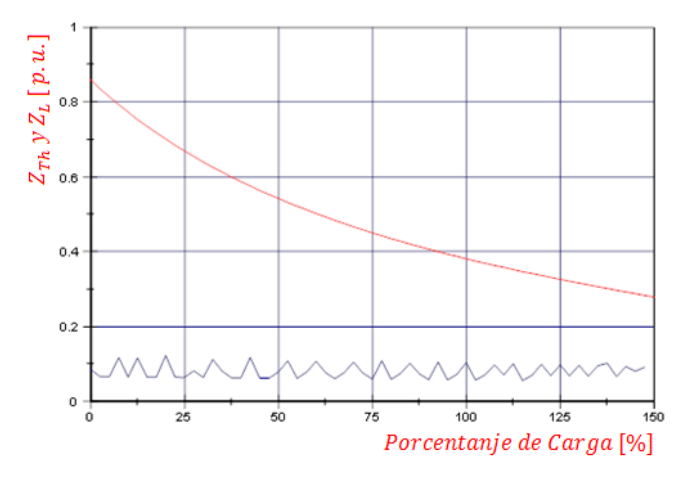

**Figura 3.7** Curvas de impedancia de Thévenin y de carga para el bus 30

De la Figura 3.8 se aprecia que ante el incremento de carga, el voltaje del bus 30 comienza a abatirse, para la simulación realizada no se llega al punto de colapso ni al punto donde no se obtiene solución del estudio de flujos de potencia, debido a que la finalidad es determinar el comportamiento de la  $Z_{Th}$  estimada.

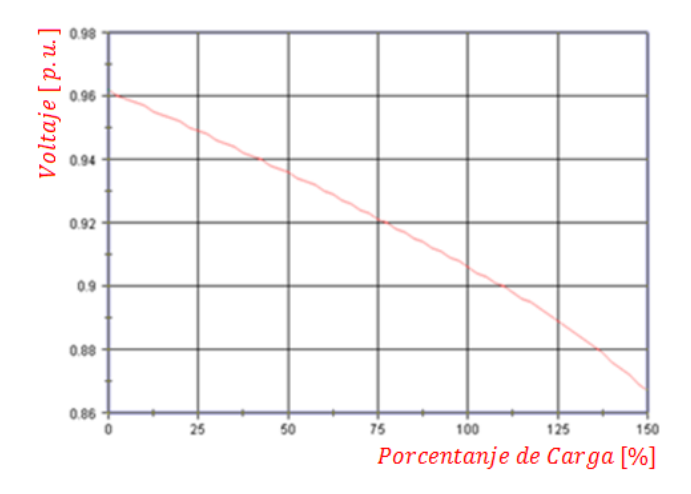

**Figura 3.8** Comportamiento del voltaje en el bus 30 ante el incremento de carga

A continuación se presenta la simulación en el bus 30 cuando las variaciones de carga simuladas se encuentran alrededor de un punto de operación del caso base con factor de potencia constante. Los valores de potencia en el caso base son 10 MW y 1.9 MVAR, y voltaje de bus de 126.98 kV. En la figura 3.9 se ilustran las variaciones del voltaje nodal con respecto a las variaciones de carga  $(Z_L)$  en el punto de estudio dentro de un intervalo de 200 muestras.

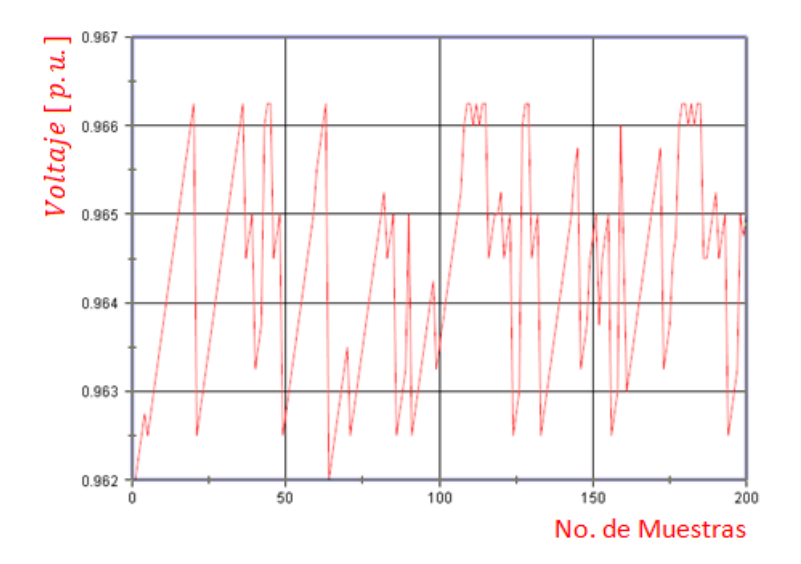

**Figura 3.9** Comportamiento del voltaje en el bus 30 para un muestreo de 200 valores

De la figura 3.10 se aprecia que la solución obtenida para el voltaje  $E_{Th}$  se encuentra en un rango de valores entre 1.3 y 1.4 en por unidad, las variaciones de carga que existen entre las dos muestras utilizadas para resolver el sistema de ecuaciones afectan directamente el valor estimado de las cuatro variables calculadas. El valor promedio de  $E_{Th}$  es 1.3709 por unidad, de donde 686 de las 800 muestras se aproximan a este valor.

De igual manera en la figura 3.11 se presenta el comportamiento que tiene el valor estimado de la resistencia de Thévenin, la cual tiende a un valor de 0.028. En la gráfica observamos que hay valores muy pequeños los cuales son ocasionados cuando las mediciones del voltaje o de corriente son idénticas en magnitud y ángulo de fase,

generando una estimación incorrecta, de aquí surge la importancia de tener una ventana amplia de mediciones para conocer el valor a cual tiende la estimación, debido a que si las mediciones consecutivas son idénticas el sistema de ecuaciones tendría renglones linealmente dependientes.

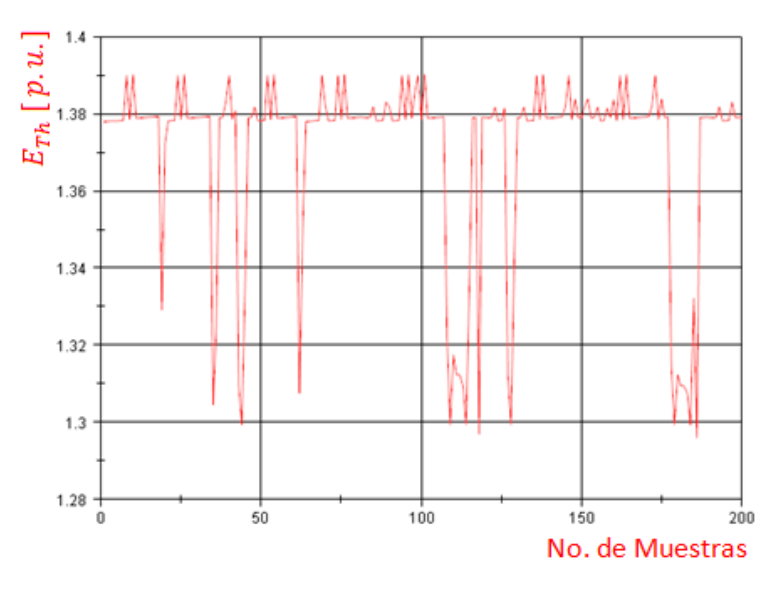

**Figura 3.10** Comportamiento del voltaje  $E_{Th}$  del equivalente del sistema para un muestreo de 200 valores

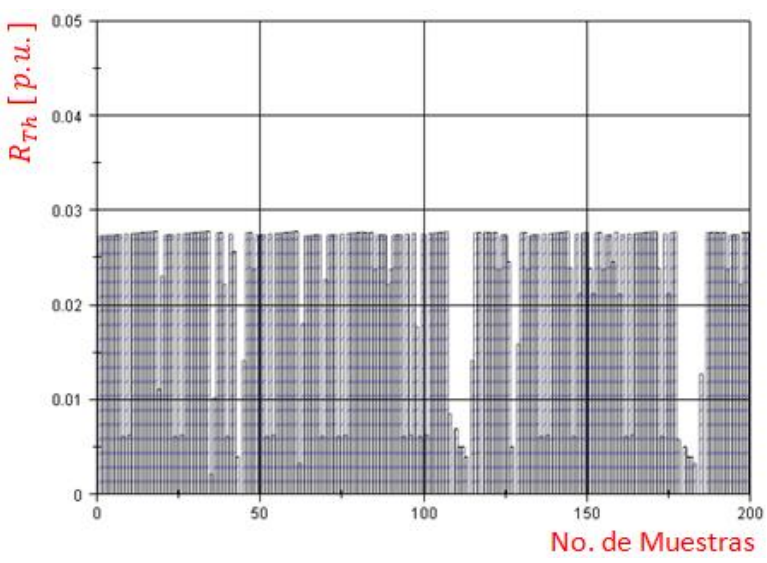

**Figura 3.11** Comportamiento del voltaje  $R_{Th}$  del equivalente del sistema para un muestreo de 200 valores

En las figuras 3.12 y 3.13 se muestra el comportamiento de la reactancia y la impedancia de Thévenin respectivamente, de donde se aprecia que el valor de la reactancia estimado presenta más variaciones con respecto a la resistencia, y su comportamiento influye en la forma de la impedancia  $Z_{Th}$  debido a que es mayor que el valor de la resistencia. De manera similar a la gráfica 3.11, se presentan valores muy pequeños donde la estimación no se realizó de manera adecuada por la similitud entre las mediciones tomadas para ejecutar el algoritmo.

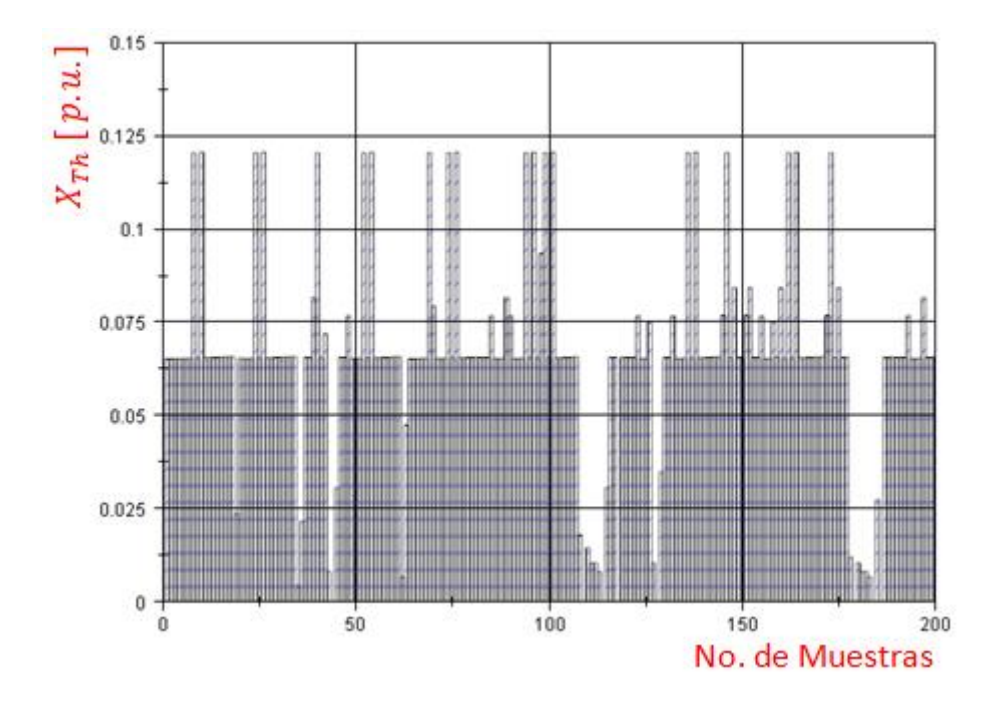

**Figura 3.12** Comportamiento de la reactancia  $X_{Th}$  del equivalente del sistema para un muestreo de 200 valores

En la figura 3.13 se muestra la magnitud de la impedancia, calculada a partir de los valores mostrados en 3.11 y 3.12,con base en la ventana de 800 mediciones se estimó valor promedio de  $Z_{Th} = 0.783198$  en por unidad. De las gráficas de  $E_{Th}$  y  $Z_{Th}$  es posible apreciar que si uno de los dos valores estimados aumenta o disminuye, el otro sigue la misma tendencia.

## Capítulo 3. Cálculo de la impedancia de Thévenin en tiempo real utilizando sincrofasores

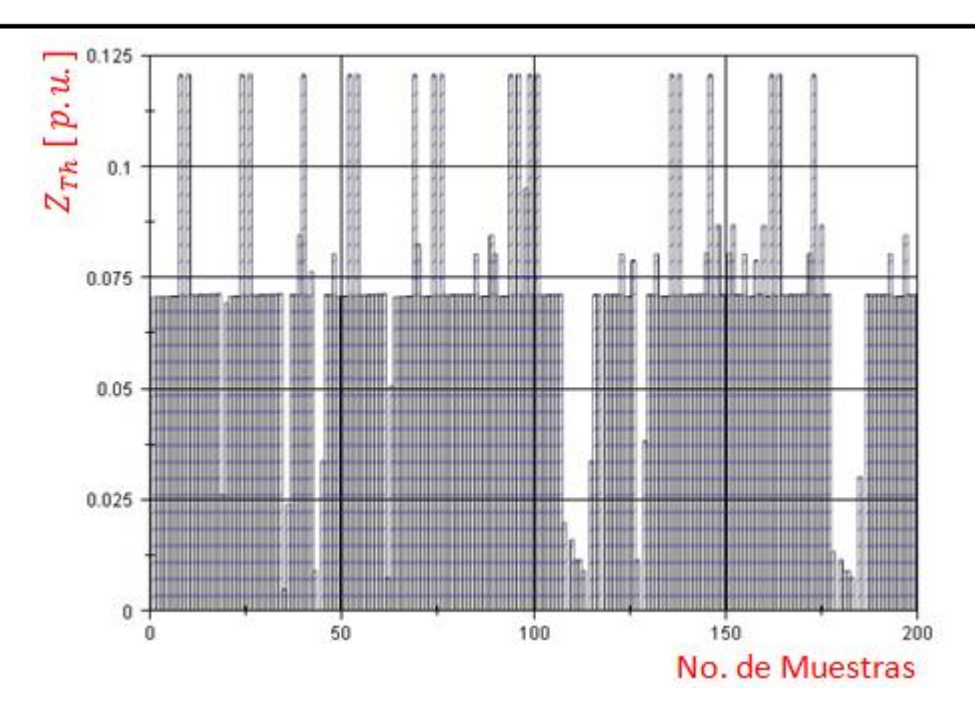

**Figura 3.13** Comportamiento del voltaje  $Z_{Th}$  del equivalente del sistema para un muestreo de 200 valores

#### **Resultados utilizando la Metodología 2 descrita en el punto 3.8.2**

Al simular los incrementos de carga y aplicar el algoritmo de cálculo de la reactancia de Thévenin presentado en 3.8.2 se obtienen los resultados siguientes:

De la figura 3.14 podemos concluir que el algoritmo presentado hace una estimación del  $E_{Th}$ , el cual tiene un valor en por unidad mayor al voltaje del bus analizado puesto que es la suma del voltaje nodal más la caída de tensión dada por  $Z_{Th}I_L$ . Se aprecia que sigue el comportamiento del voltaje nodal, el cual decae conforme la carga se incrementa. En la figura 3.15 se aprecia que el comportamiento de la reactancia estimada de Thévenin  $X_{Th}$  el cual similar al que presenta la impedancia de carga. Al comparar los resultados de las estimaciones entre los algoritmos expuestos anteriormente, se infiere que las estimaciones de  $X_{Th}$  mostradas en la figura 3.12 y los resultados mostrados en la figura 3.15 difieren entre sí. Para el caso del algoritmo en

cuestión se necesita un número de muestras mayor para que se obtenga un valor de reactancia de Thévenin como se muestra en las figuras subsecuentes.

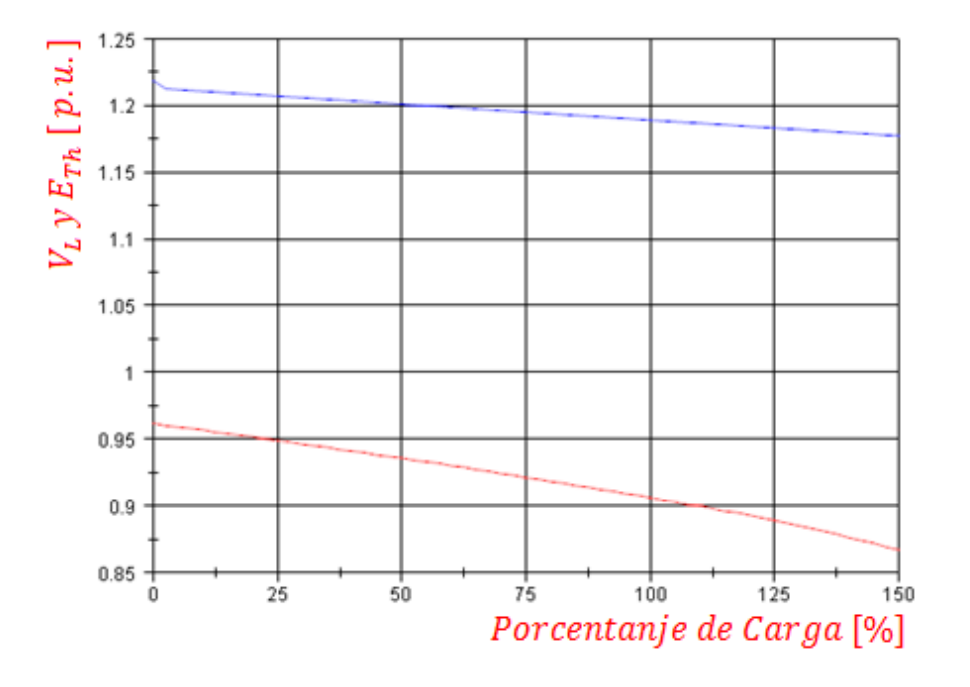

**Figura 3.14** Voltaje del Bus y  $E_{Th}$  ante el aumento de carga en el bus

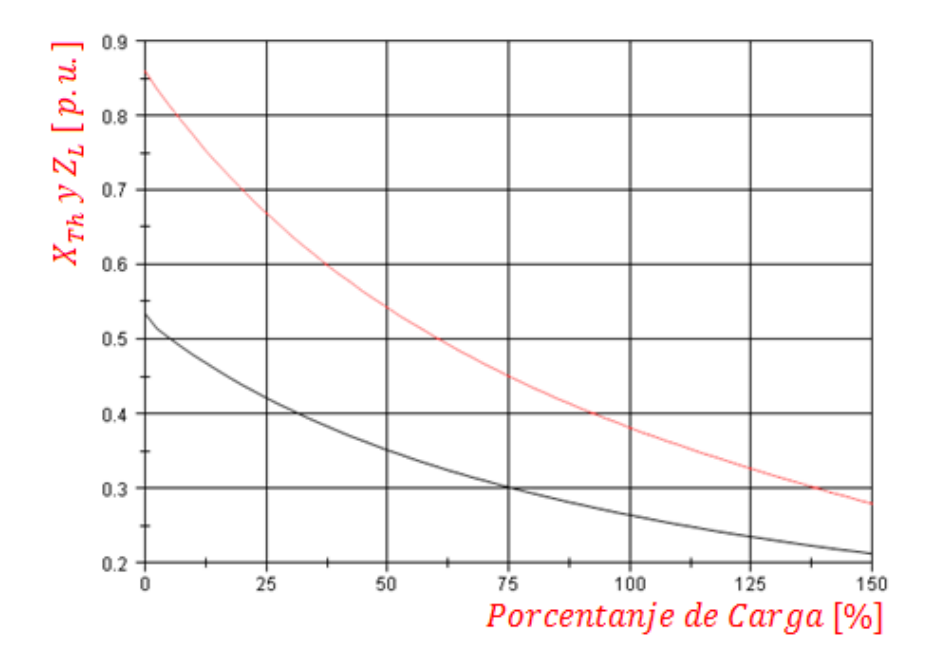

**Figura 3.15**  $X_{Th}$  y  $Z_L$  ante el aumento de carga en el bus.

Para el caso B:

Al utilizar el algoritmo 2 se utilizan dos grupos de mediciones y se realiza la estimación para diferentes valores del parámetro  $k$ , que es el valor que presenta mayor relevancia para la convergencia del algoritmo. En la figura 4.11 se ejemplifica el valor estimado de  $X_{Th}$  cuando se tiene una muestra de 1000 mediciones, lo que equivale a 50 segundos con una tasa de medición de 20 datos por segundo.

El voltaje de Thévenin  $E_{Th}$  de la figura 4.12 depende directamente del valor de  $k$ , debido a que influye directamente sobre el valor que se va a compensar la estimación dada por la ecuación (3.21). Se observa que la estimación depende del parámetro  $k$  seleccionado y es sensible ante las variaciones de carga del bus analizado.

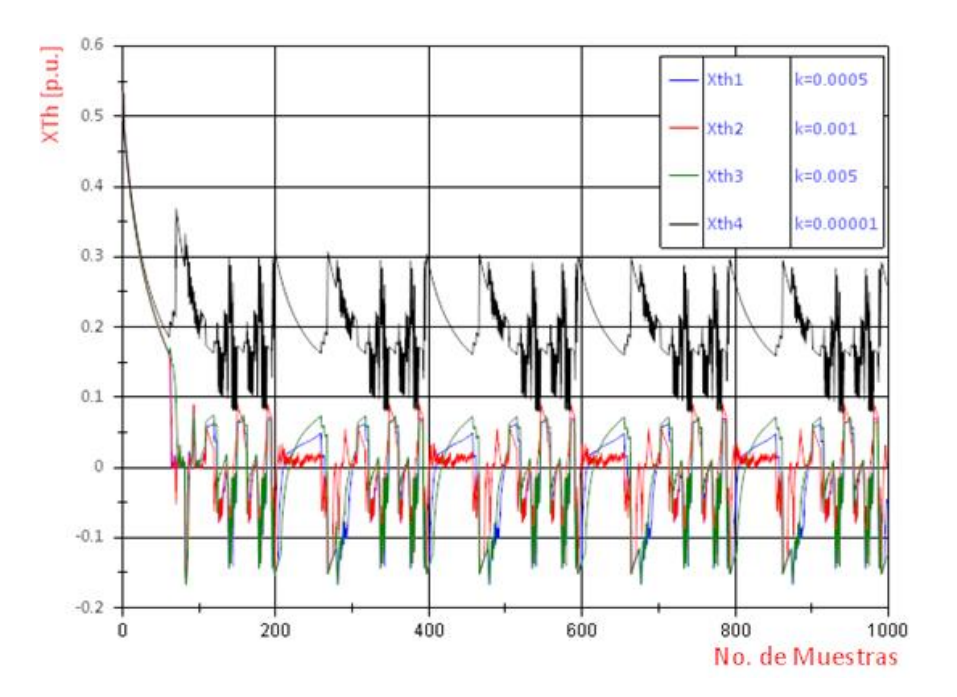

**Figura 4.11**  $X_{Th}$  en función de  $k$ .

Para la siguiente prueba se utilizan mediciones alrededor de un punto de operación, donde las variaciones de carga son mínimas, se realiza la prueba del algoritmo con distintos valores de  $k$ , en la figura 4.13 se muestran los resultados de  $X_{Th}$  para valores de  $k = 0.001$  y  $k = 0.0001$ . Dependiendo del valor que se le asigne a  $k$  es el tiempo que le toma converger alrededor de un valor, en el caso mostrado le tomo 1800 datos para lograr establecerse, esto equivale a 90 segundos aproximadamente considerando una tasa de reporte de 20 mediciones por segundo.

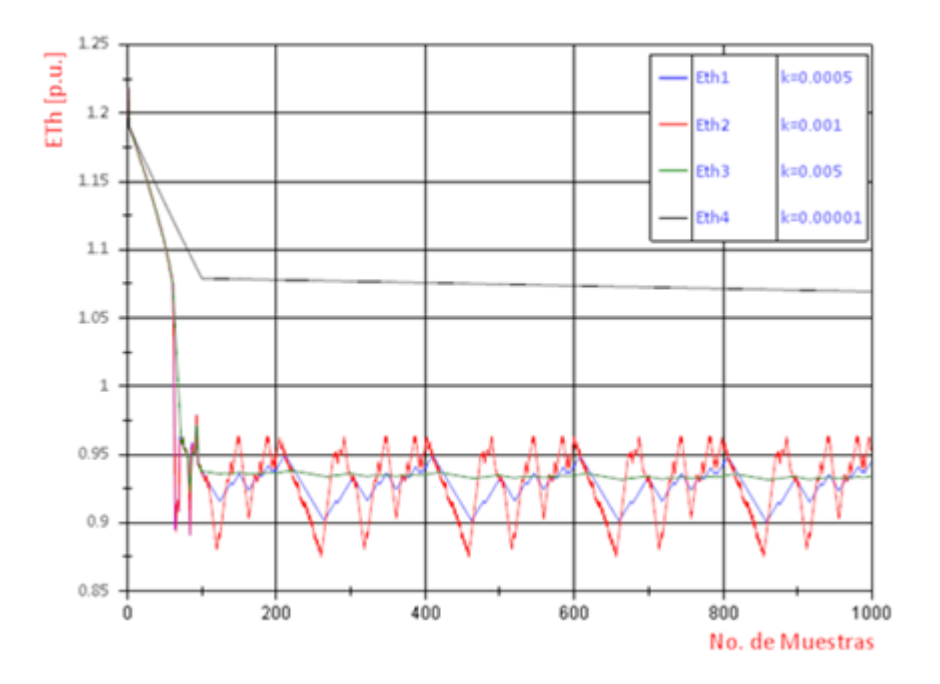

**Figura 4.12**  $E_{Th}$  en función de  $k$ .

En la figura 4.14 se observa que la estimación del voltaje de Thévenin si converge hacia un valor fijo, mientras que para la impedancia no es posible definir el valor de  $X_{Th}$  de manera precisa. Las gráficas de este parámetro hasta el momento han sido demostrativas, pero de éste punto en adelante se dejará de hacer mención de él debido a que no es el objetivo de la tesis.

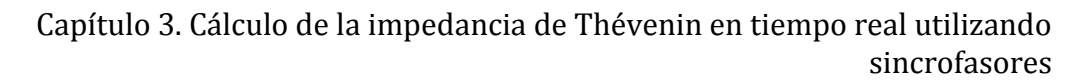

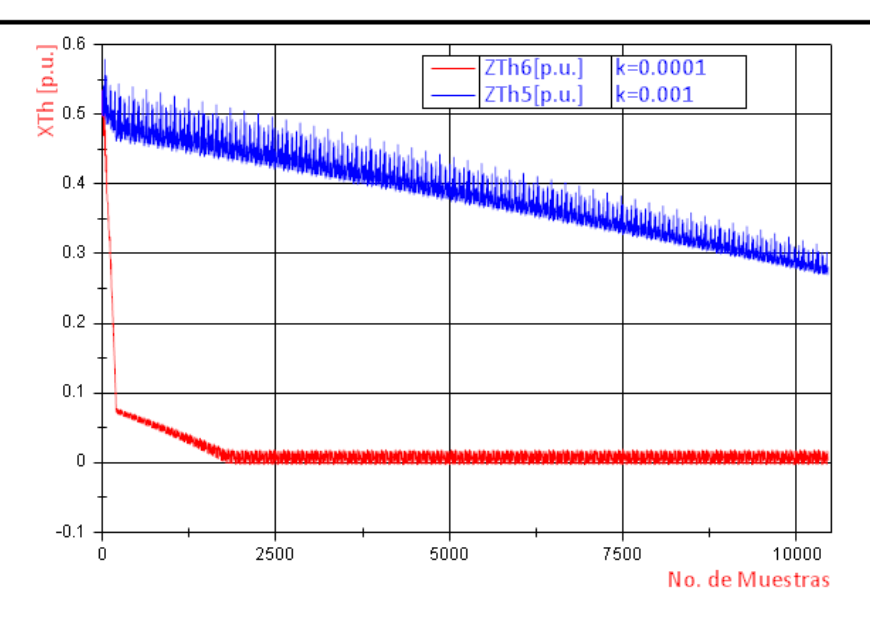

**Figura 4.13**  $X_{Th}$  para el caso B en función de  $k$ 

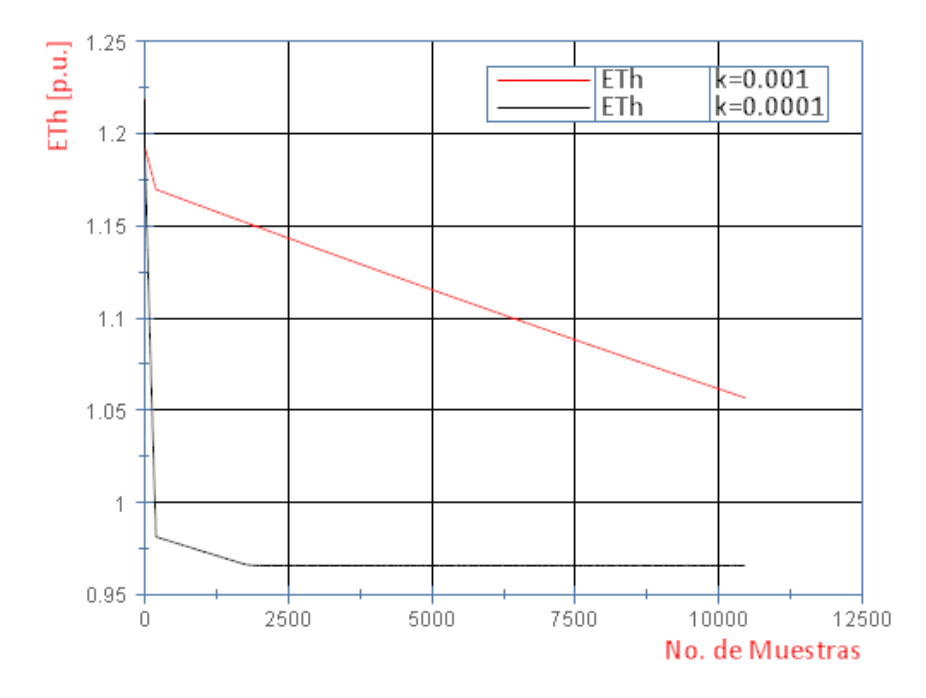

**Figura 4.14**  $X_{Th}$  para el caso B en función de  $k$ 

# **Capítulo 4. Caso de Estudio**

### **4.1 Introducción**

En un sistema eléctrico de potencia ideal esperaríamos que las señales sean funciones senoidales puras, y de frecuencia fundamental. Los problemas de calidad de la energía se presentan como desviaciones de forma de la onda senoidal. Los dos problemas de calidad de la energía relacionados con plantas eólicas son problemas de distorsión y resonancia armónica y el fenómeno de flicker de voltaje.

Los problemas asociados con resonancia en las centrales eólicas se deben a que estas contienen elementos inductivos y capacitivos. Generalmente los elementos que conforman las plantas eoloeléctricas son: la subestación encargada de realizar la interconexión con el sistema de transmisión, el sistema colector de energía que consiste en la red de cables subterráneos, el equipo de compensación reactiva, los equipos para transformar de media a baja tensión en las turbinas eólicas y los controladores utilizados en los generadores de las turbinas, la interacción que existe entre todos estos elementos es el factor que produce los fenómenos de resonancia.

Las centrales eólicas típicamente tienen diversos circuitos de cables subterráneos, cabe la posibilidad de que se presente resonancia serie y paralelo en este tipo de circuitos. La capacitancia equivalente del sistema de cables puede ocasionar transferencia de energía cíclica entre los elementos inductivos y los elementos capacitivos a la frecuencia natural de resonancia. Con una combinación de una reactancia de la fuente y una reactancia en derivación en una determinada ubicación, la impedancia vista por la fuente de corriente se vuelve muy grande, lo que resulta en resonancia serie o paralelo. La resonancia paralela ocurre cuando la reactancia inductiva de los elementos que está en paralelo con la reactancia capacitiva se cancela mutuamente. La frecuencia en este punto se denomina frecuencia de resonancia paralela, ver figura 4.1. En condiciones de resonancia paralela, la

impedancia aparente vista desde la fuente de corriente armónica puede ser muy elevada, lo que se traduce en aumento en la magnitud del voltaje, [24],[26].

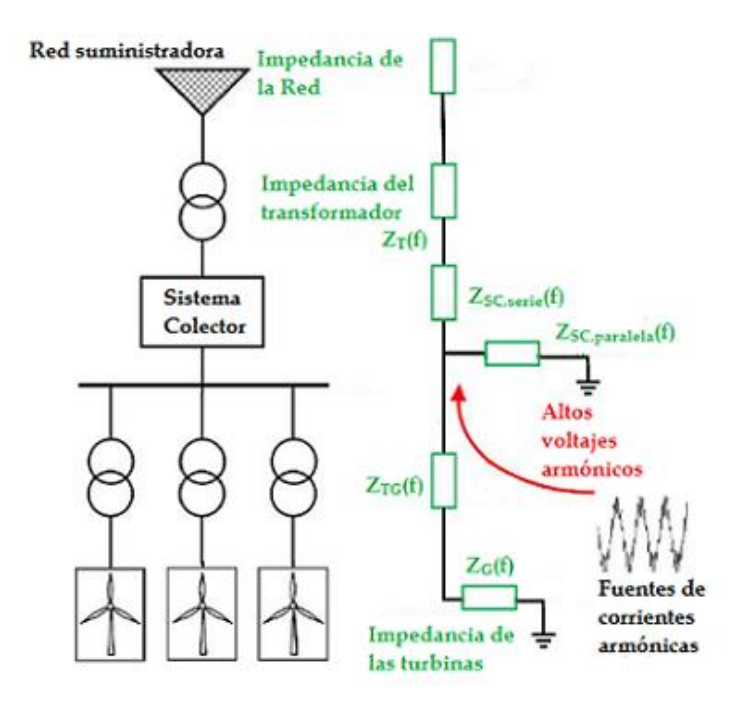

**Figura 4.1** Ilustración de resonancia paralela en una central eólica

La resonancia serie es una condición cuando una baja impedancia es vista por una frecuencia de resonancia, la cual causa una alta distorsión en corriente y en voltaje, incluso en ubicaciones con emisión de armónicos. La combinación serie de la inductancia del transformador y la capacitancia es muy pequeña, entonces la corriente armónica solo se encuentra limitada por la resistencia del sistema por lo que puede fluir libremente [24] y [26]. En la figura 4.2 se ejemplifica una condición de resonancia paralelo.

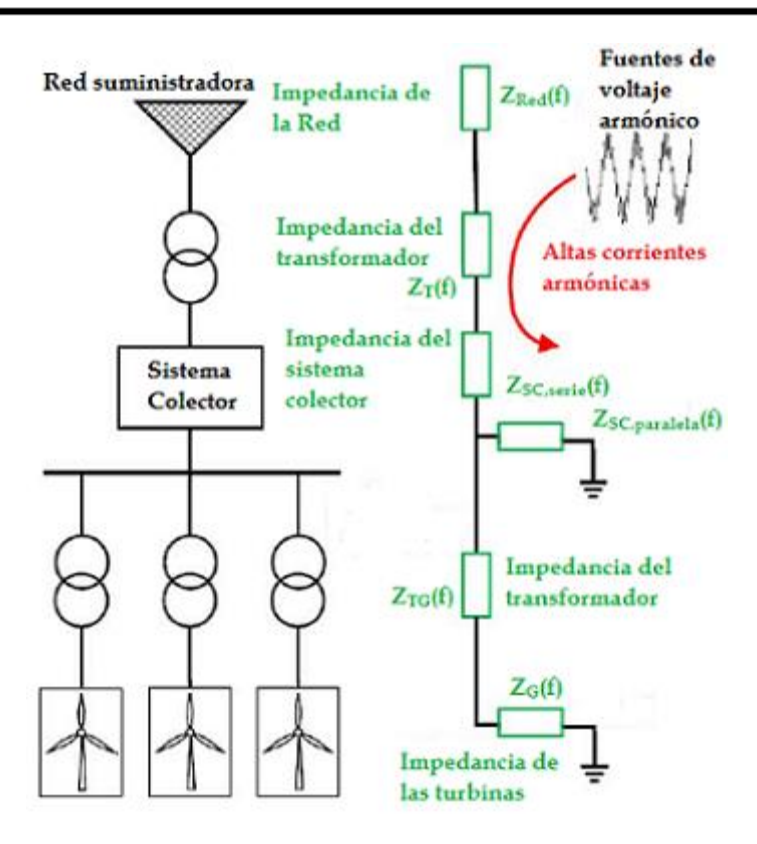

**Figura 4.2** Ilustración de resonancia serie en una central eólica

# **4.2.2. Topología del caso de estudio**

El objetivo de la tesis es monitorear el comportamiento de la impedancia y correlacionarlo con el fenómeno de armónicos de las centrales eólicas ubicadas en la Zona de transmisión Itsmo de CFE. En la figura 4.3 se muestra un diagrama de la ubicación de la centrales eoloeléctricas.

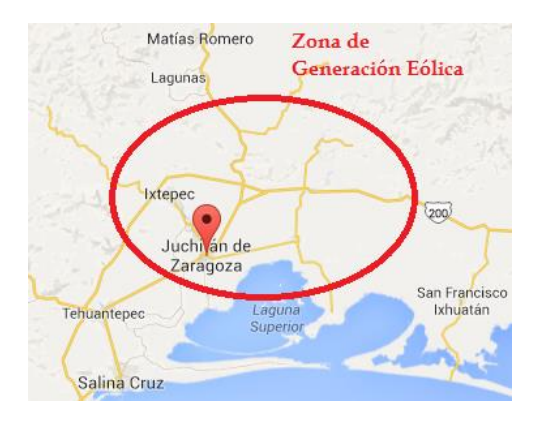

**Figura 4.3** Zona de Generación Eoloeléctrica de la Zona de Transmisión Itsmo de Comisión Federal de Electricidad.

En la figura 4.4 se muestra parte del diagrama unifilar del SIN que contempla la ubicación de las centrales eólicas correspondientes a la Venta II, Oaxaca I y la Venta III, respectivamente.

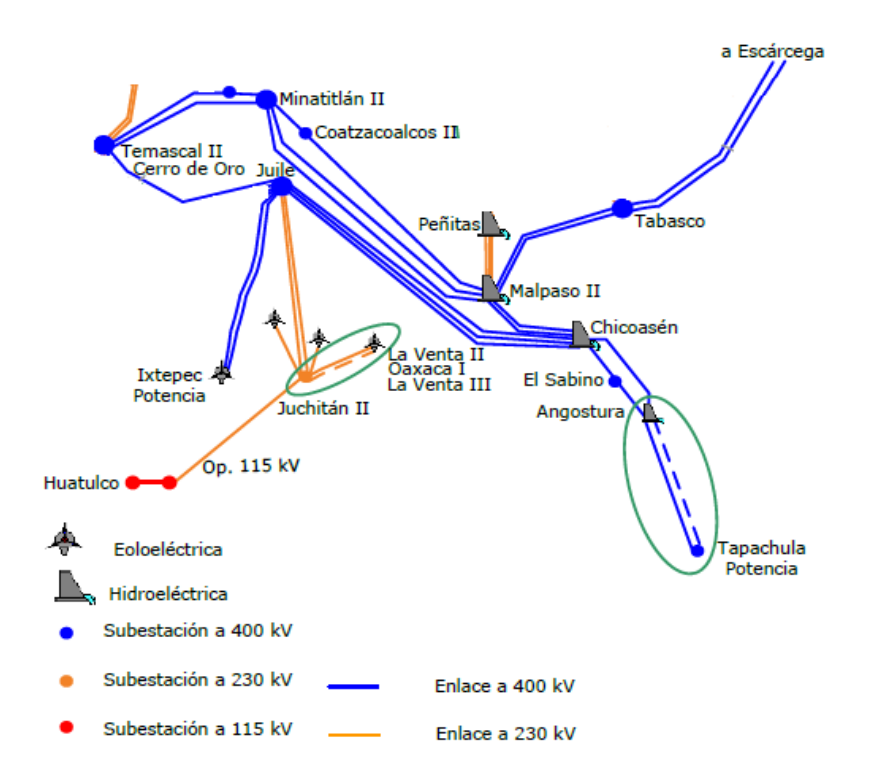

**Figura 4.4** Red de transmisión asociada a las centrales eólicas del sureste

En la zona de transmisión del Itsmo se han presentado diversos problemas de distorsión armónica, los cuales han sido registrados por los analizadores de calidad de la energía instalados en las subestaciones de la Venta II y Juchitán II. La información obtenida por estos dispositivos se encuentra sincronizada por una señal de tiempo *UTC* proporcionada por un *GPS* y es visualizada en tiempo real por un sistema *SCADA*, pero sólo se registra la información en caso de que se presente un evento de falla. Por el momento ninguno de los equipos se encuentra habilitado como un equipo de medición fasorial por lo que no puede recibir ni transmitir información con base al standard C37.118 [14,15,16].

Los registros de datos fasoriales se obtienen de los equipos de protección que pueden actuar como PMU instalados en la subestación de La Venta II (LVD). La subestación se encuentra asociada al sistema de transmisión del parque eólico La Venta II, que se encarga de elevar el voltaje de 34.5 kV del sistema colector a 230 kV. En el lado de 230 kV, la subestación tiene líneas de transmisión que la interconectan con las subestaciones eléctricas asociadas a los parques eólicos de Oaxaca 1 (OAX1) y La Venta III (LVN). En el diagrama mostrado en la figura 4.5 se muestra un arreglo esquemático de la subestación de La Venta II, donde se aprecian los puntos de medición de los equipos SEL-451 habilitados para función de adquisición de datos y control local [27].

#### **4.2.2. Comportamiento en estado estable de la impedancia.**

Para realizar las pruebas se utilizan mediciones registradas en condiciones de operación normal en los puntos de medición mostrados en la figura 4.5. En operación normal se considera que los parques eólicos se encuentran trabajando sin que se presenten corrientes armónicas ni distorsión armónica en el voltaje. De los registros que se tienen no es posible determinar el número de aerogeneradores que se encuentran en operación, ni las características del viento en el momento de la medición, únicamente se cuenta el tiempo en que fue tomada la medición, magnitud y ángulo del voltaje nodal en la subestación de La Venta II, y las potencias real y reactiva provenientes de los enlaces de Oaxaca 1, La Venta III y la Generación Eólica de La Venta II.

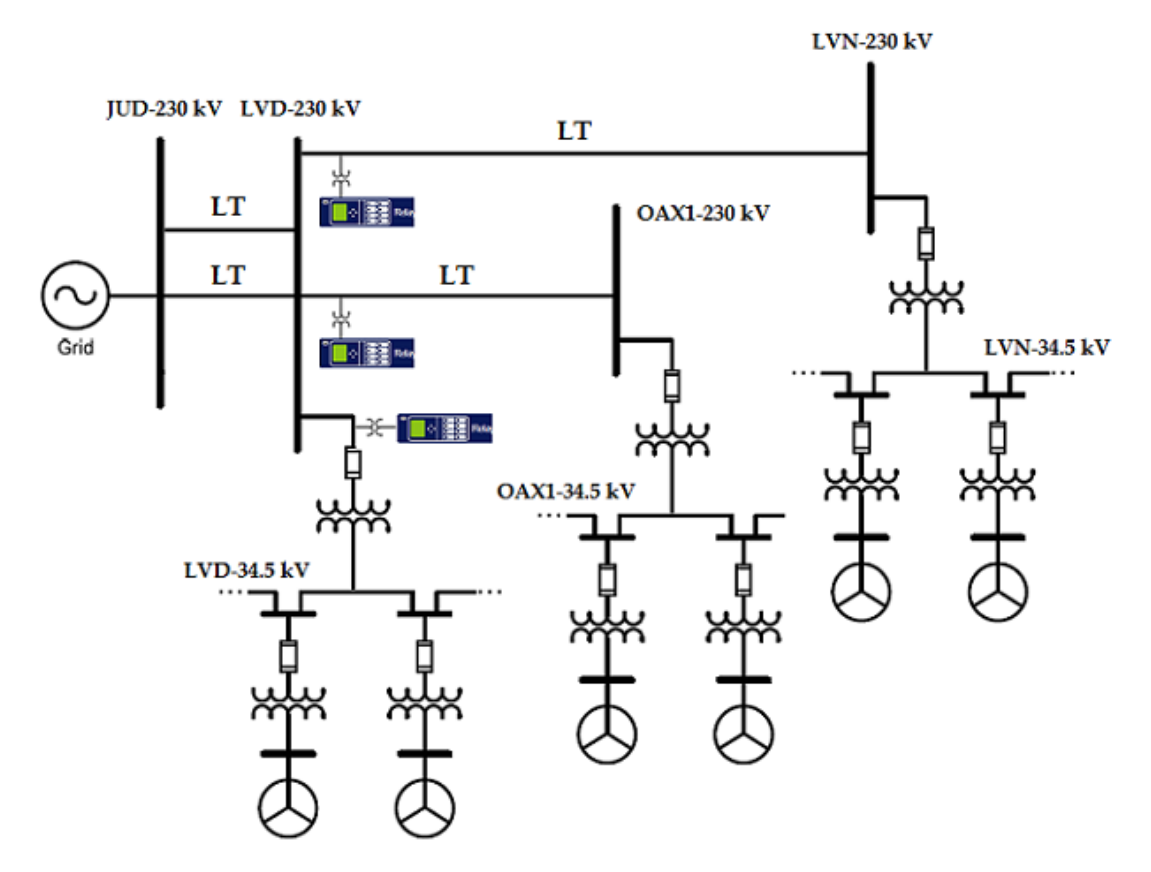

**Figura 4.5** Esquema de transmisión asociado a las centrales eólicas

En la figura 4.6 y 4.7 se ilustra el flujo de potencia real y reactiva que se registran a través de los equipos de medición para un período de 10 minutos (equivalente a 12,000 datos). En la gráfica de la potencia real los valores son positivos cuando los parques se encuentran generando y la potencia es transmitida hacia el sistema interconectado, mientras que el sentido de la potencia reactiva está en función de la capacidad de los parques de generación de producir o absorber potencia, esto es un requerimiento para poder transmitir su potencia activa, por lo que se deben tener opciones para el control del voltaje y del factor de potencia en un rango de 0.95 en atraso o en adelanto como se indica en el código de red para la interconexión de aerogeneradores al sistema eléctrico nacional [28].

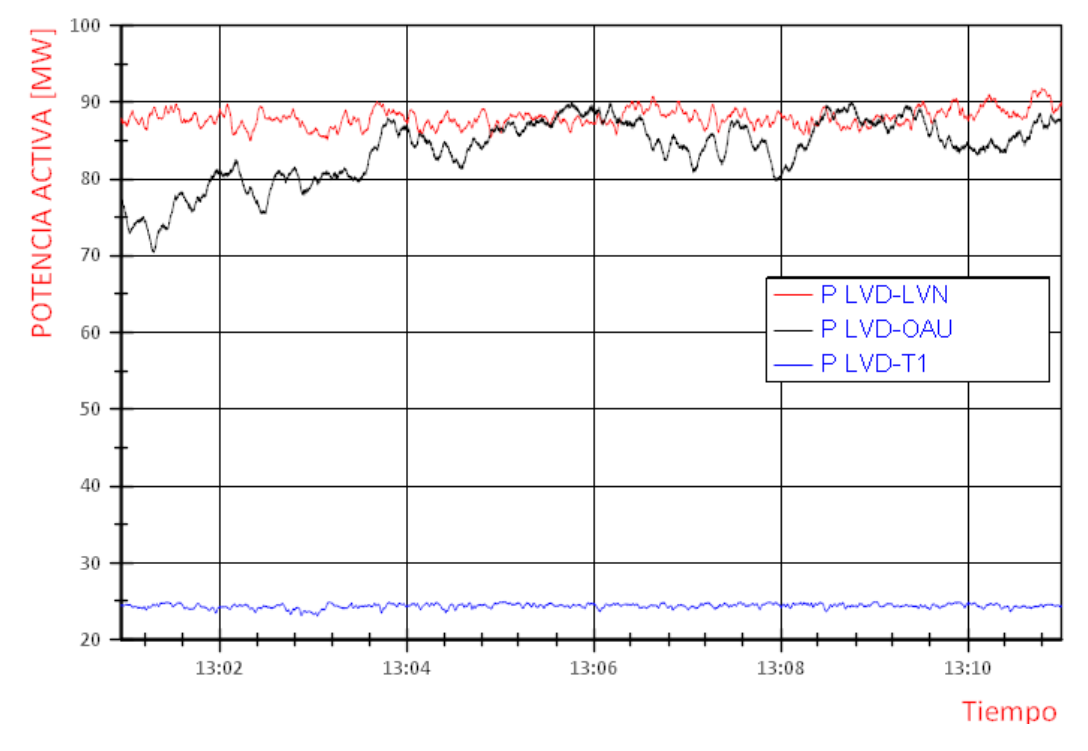

**Figura 4.6** Comportamiento de Potencia Real en un período de 10 minutos

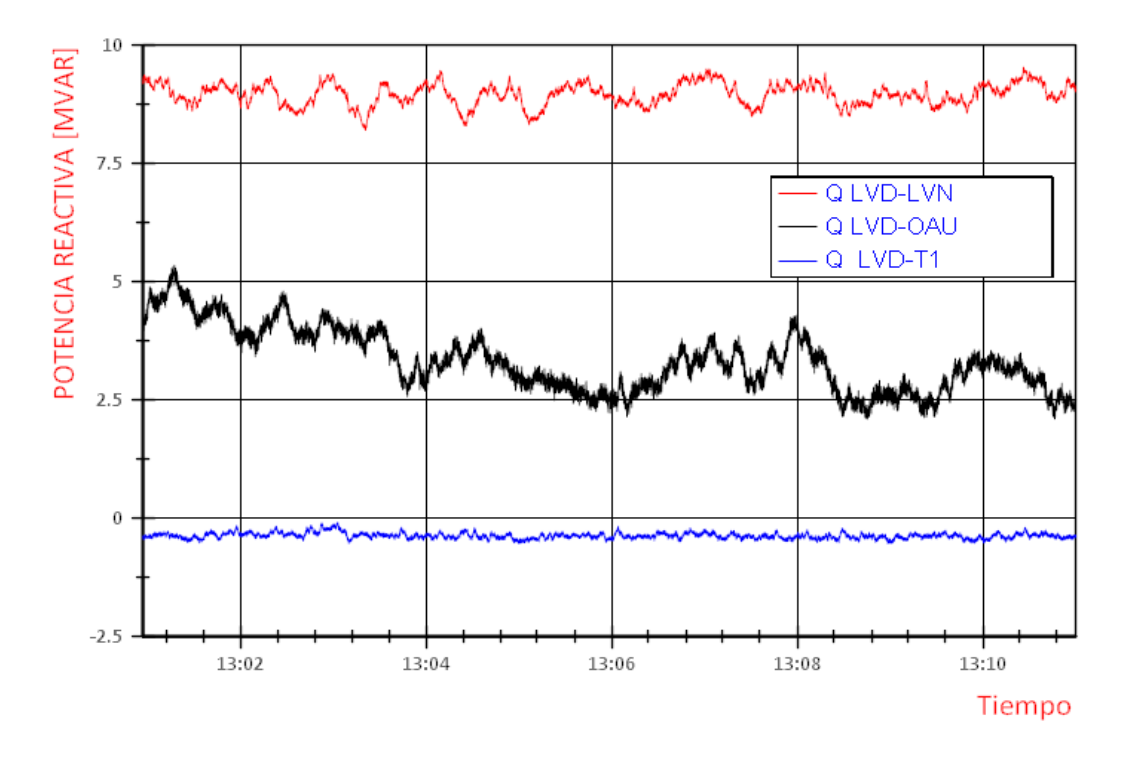

**Figura 4.7** Comportamiento de la Potencia Reactiva para un período de 10 minutos

Para poder aplicar la metodología del cálculo de la impedancia de Thevenin es necesario definir un bus de carga y un bus que represente el equivalente del sistema por medio de un voltaje  $E_{Th}$  y una reactancia  $X_{Th}$  como fue definido en la figura 3.4. Para este análisis consideramos que el bus de 230 kV de la subestación de La Venta II es el bus de carga, mientras que los equivalentes de Thevenin obtenidos se calculan para cada uno de los parques eólicos, ver figura 4.8. Aplicar esta metodología tomando en cuenta las consideraciones mencionadas presenta sus limitantes, debido a que no es aplicable cuando el flujo de potencia reactiva se invierte, lo que implica que el parque de generación está absorbiendo potencia. Esta limitante radica en el hecho de que se asume que la carga conectada es de tipo inductivo, implicando que forzosamente el flujo de potencia sea del equivalente de Thevenin del parque que tratamos de calcular hacia la carga.

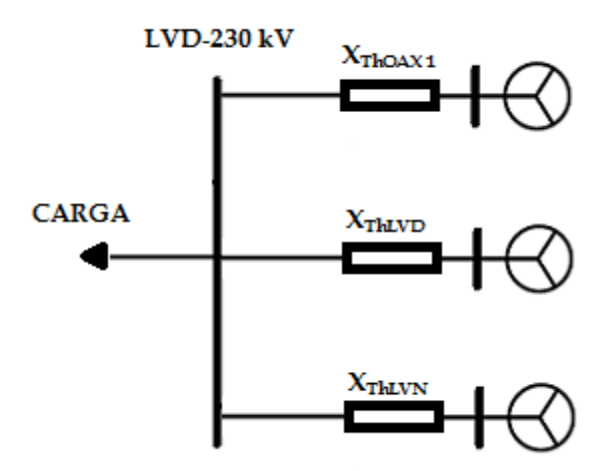

**Figura 4.8** Representación esquemática considerando el bus de La Venta II como un bus de carga

Considerando que cada uno de los parques aporta cierta cantidad de potencia hacia el bus de carga como se indica en la figuras 4.6 y 4.7, es posible graficar el comportamiento de la impedancia de carga en un plano complejo RX. Al visualizarlo de esta manera, permite conocer el punto de operación donde se está concentrando el flujo de potencia en cualquier instante de tiempo, de igual manera permite visualizar los incrementos o decrementos de generación que se ven reflejados como cambios de ubicación del punto de operación sobre el plano RX. A continuación se muestran los planos de impedancia para el punto de operación comprendido en el mismo intervalo de tiempo indicado en la figura 4.7.

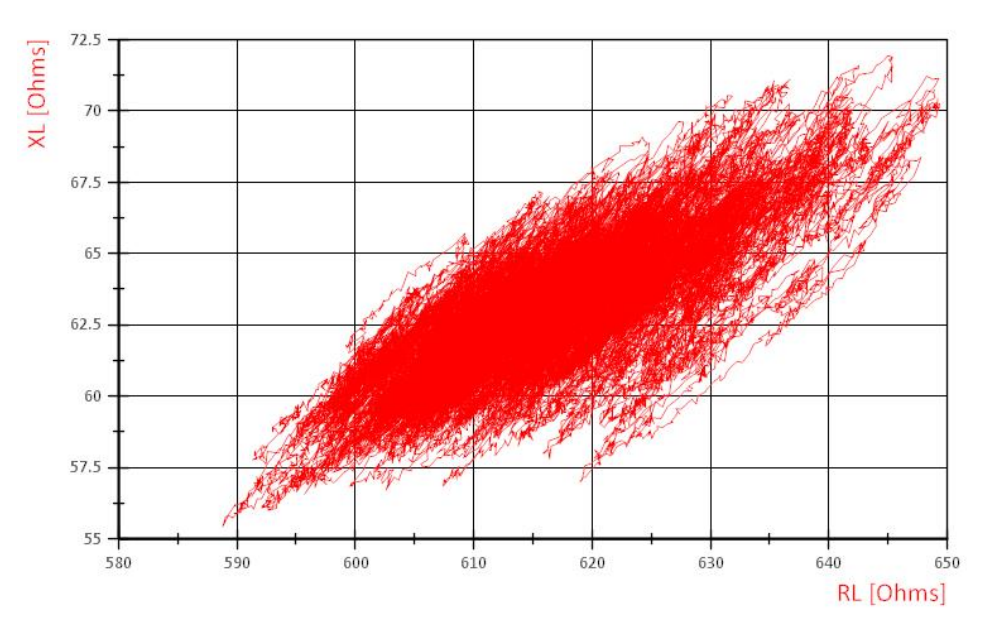

**Figura 4.9** Plano complejo RX de impedancia para el caso del parque LVN

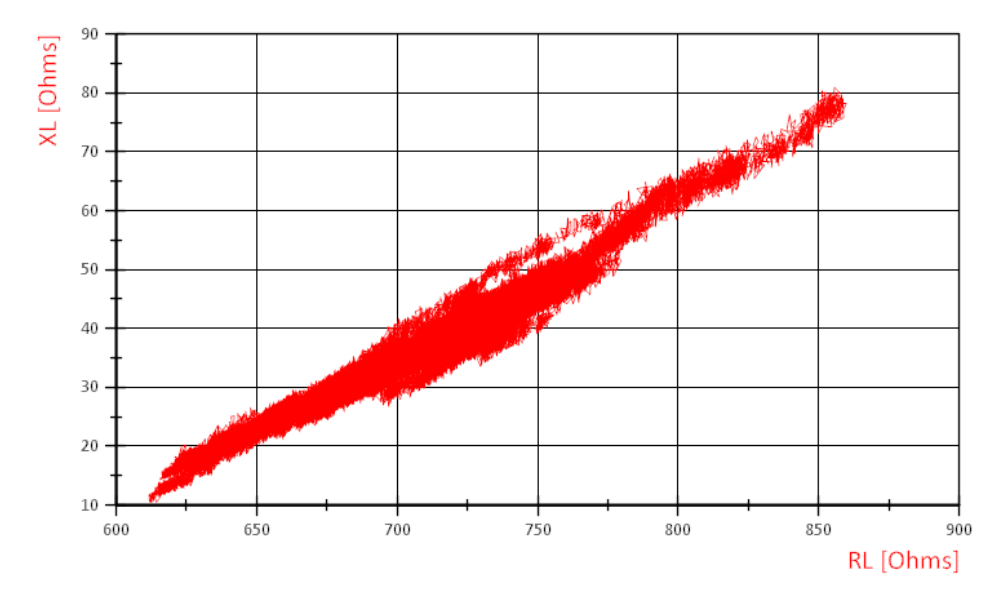

**Figura 4.10** Plano complejo RX de impedancia para el caso del parque Oax 1

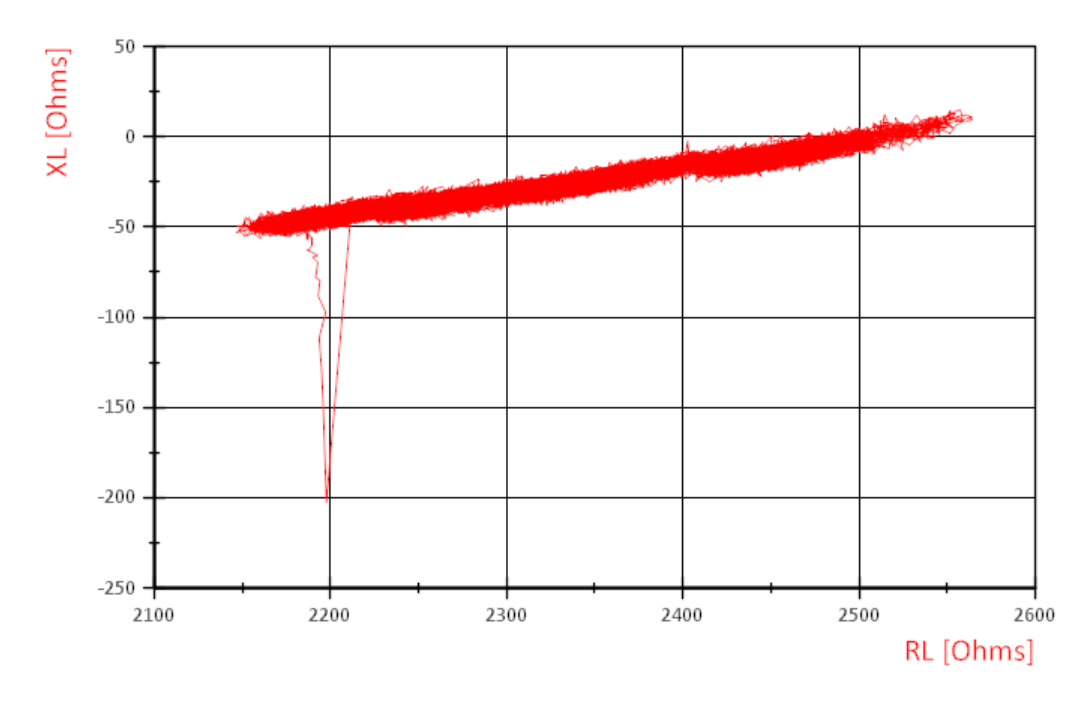

**Figura 4.11** Plano complejo RX de impedancia para el caso del parque LVD

De las figuras 4.9 a 4.11 se observa el comportamiento de la impedancia de carga vista por cada uno de los centros de generación, en ellos es posible apreciar que el flujo de potencia se concentra en un punto de operación, lo que significa que la potencia generada en cierto instante de tiempo se mantiene prácticamente constante o abarca una región de operación. En el caso de la figura 4.9 y 4.10 la impedancia se mueve en la parte positiva del plano RX lo que indica que el flujo de potencia tanto real como reactiva se está transmitiendo del parque en cuestión al sistema de potencia, mientras que en el caso de la figura 4.11, correspondiente al parque conectado a la subestación LVD, se aprecia que la reactancia toma valores negativos, es decir, que el parque se encuentra en una situación donde absorbe potencia reactiva del sistema interconectado. Durante ese mismo período de tiempo existió un lapso donde el parque aportaba potencia reactiva al sistema. Con las mediciones en tiempo real es posible apreciar esta transición gráficamente y para evitar saturar la gráfica con información se actualiza cada 5000 muestras el equivalente a 4.167 minutos. Para ejemplificar el movimiento de la impedancia sobre el plano RX, es posible graficarlo añadiendo un tercer eje de tiempo,

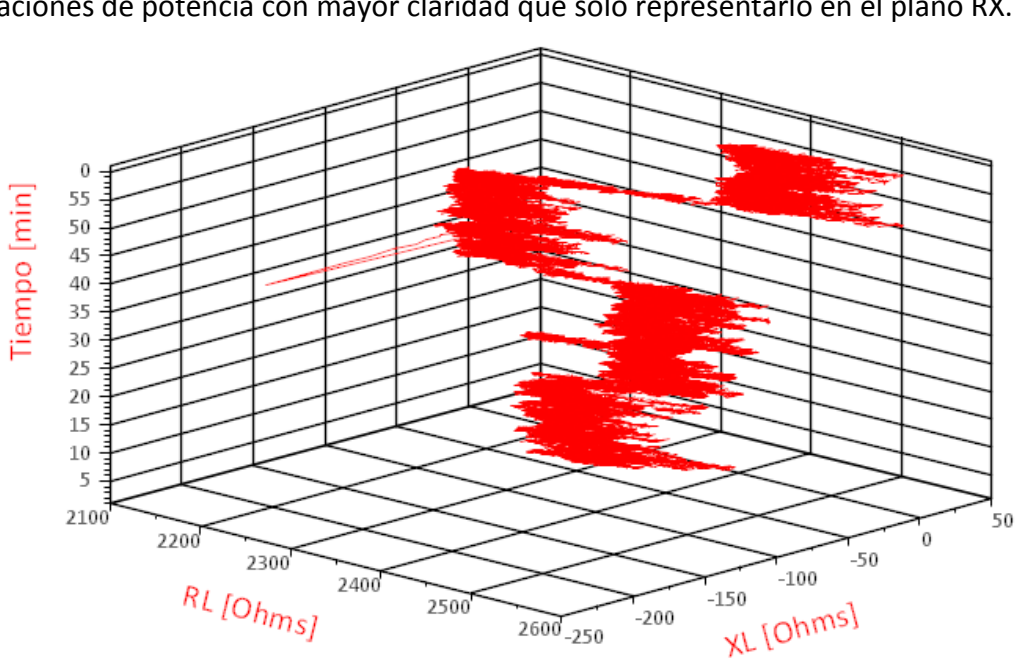

como se muestra en la figura 4.12, esquematizarlo de esta manera permite notar las fluctuaciones de potencia con mayor claridad que sólo representarlo en el plano RX.

**Figura 4.12** Desplazamiento de la impedancia de carga sobre el plano complejo en el tiempo.

Hasta este punto se ha descrito el comportamiento de las centrales generadoras por medio de las Unidades de Medición Fasorial, con estos datos se realiza una simulación utilizando la metodología 2 descrita en el capítulo 3 para calcular el equivalente de Thevenin que representa a cada uno de los parque eólicos. De lo descrito anteriormente y observando las figuras 4.11 y 4.12, el parque conectado a la subestación LVD en el período de tiempo de las mediciones está absorbiendo reactivos, en este caso en particular no podemos calcular el equivalente de Thévenin del parque. Para el caso de los otros dos parques los resultados se muestran en las figuras 4.13 y 4.14, respectivamente. De ambas gráficas es posible observar que el valor de la impedancia de Thévenin no converge a un valor determinado, y su comportamiento ni siquiera sigue el comportamiento de la impedancia de carga aun cuando este valor depende directamente de las variaciones de carga del sistema.

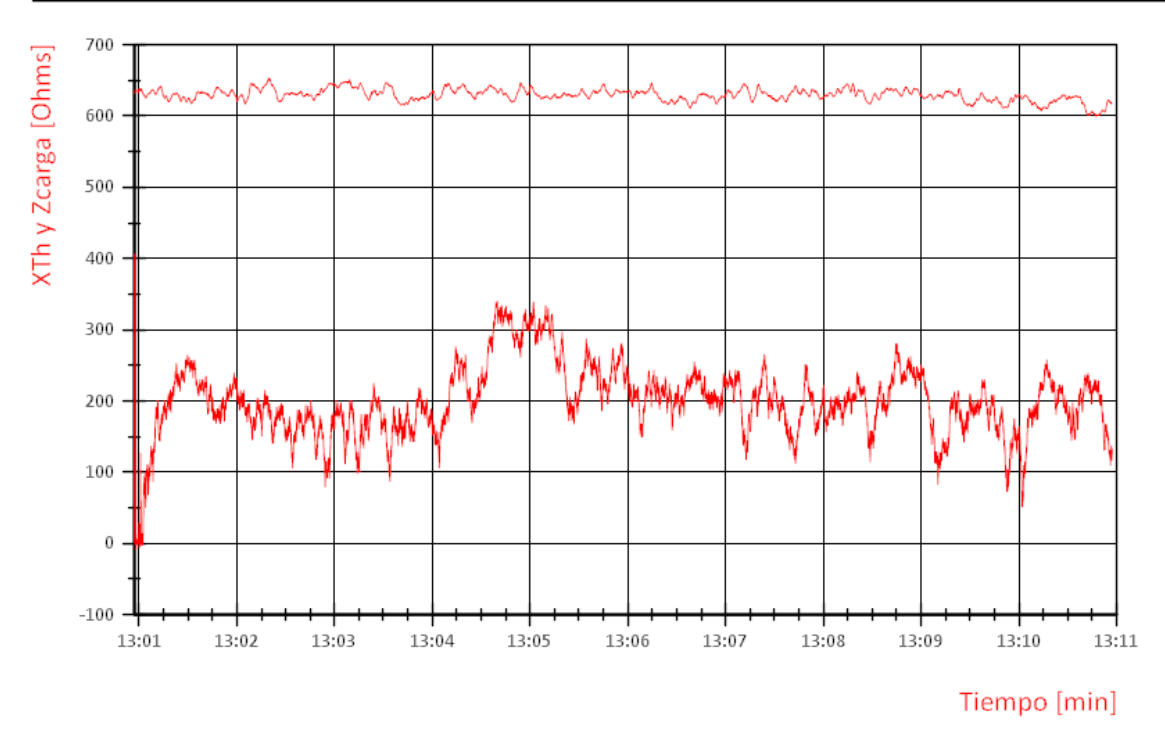

**Figura 4.13** Comportamiento de la Impedancia de Thevenin del parque de La Venta III

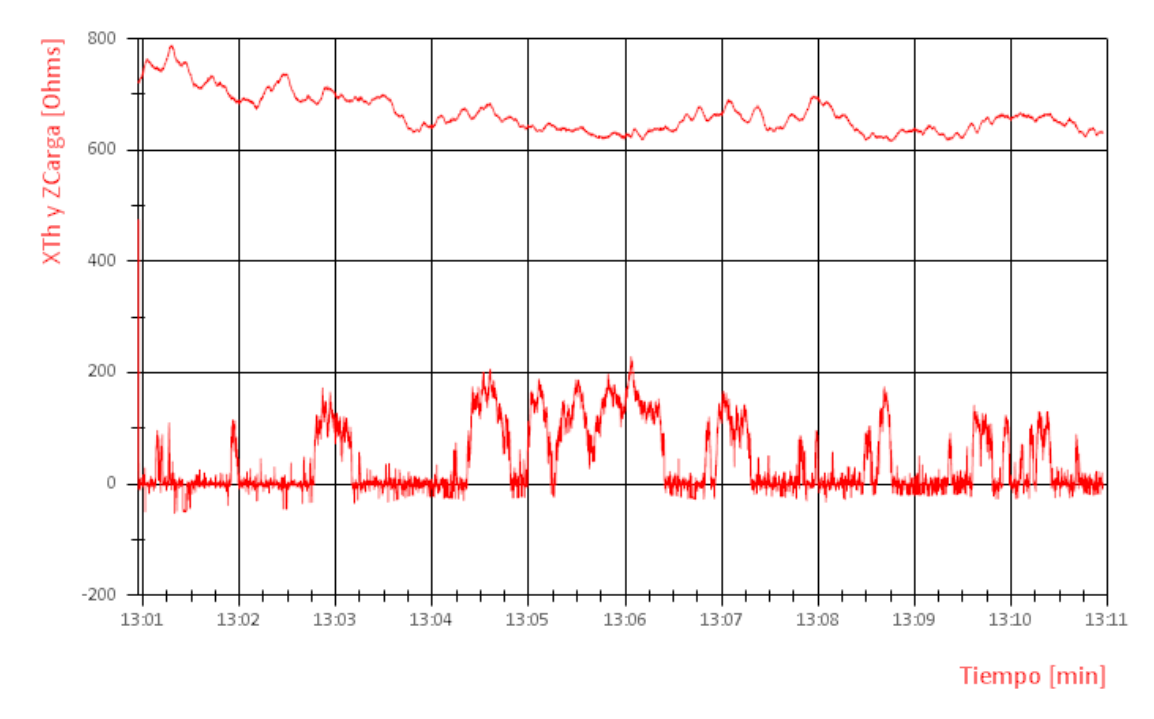

**Figura 4.14** Comportamiento de la Impedancia de Thevenin del parque Oaxaca I

#### **4.2.3. Presencia de armónicos en la zona de generación eólica de Juchitán.**

Analizando los eventos registrados, el día 3 de noviembre del 2013 a la 1:01:21 am se registró una condición de operación con presencia de contenido armónico en corriente y en voltaje en el sistema mostrado en la figura 4.5, ocasionando que el parque eólico de La Venta III saliera de operación debido a que la distorsión en corriente y voltaje se mantuvo al menos un segundo, la cual es la condición que se tiene que cumplir para que los relevadores manden la señal de apertura. Con base en los registros obtenidos de los *PMU´s* se obtiene el comportamiento dinámico que presentaron los parques durante el evento, tal y como se muestra en la figuras 4.15 y 4.16; mientras que con los registros de los analizadores de calidad de la energía se visualizan las formas de onda en corriente y en voltaje al igual que los niveles de distorsión armónica que se presentaron.

En el caso de la figura 4.15 y 4.16 se muestra el comportamiento dinámico de la potencia activa y reactiva respectivamente, medida en la subestación de la Venta II desde el instante 1:00:34 am hasta la 1:05:30 am, para este caso cuando los MW y los MVAR son positivos significa que están saliendo de la barra de 230 kV mientras que cuando son negativos indica que están entrando al bus. La Venta III sale de operación en el instante 1:01:21 donde ambas potencias caen a cero, se muestra que la generación de potencia producida por los otros parques no se ve afectada por la circulación de corrientes armónicas, por tanto el suministro de potencia hacia el sistema interconectado disminuye con una pérdida de potencia activa y reactiva de 96 MW y 14 MVAR que suministraba el enlace. Como consecuencia de la pérdida de generación el voltaje en la barra de 230 kV de La Venta II se modifica al momento de que disminuye el flujo de potencia, en la figura 4.17 se muestra el comportamiento del voltaje, en el caso de la frecuencia esta se mantiene dentro del rango de corte establecido en el código de red ante la pérdida de potencia activa, por otra parte el desbalance de potencia reactiva se ve reflejado con un cambio en los MVAR absorbidos por el Compensador Estático de VAR´s, el cual comienza a proveer la pérdida de MVAR´s que dejo de suministrar La Venta III.

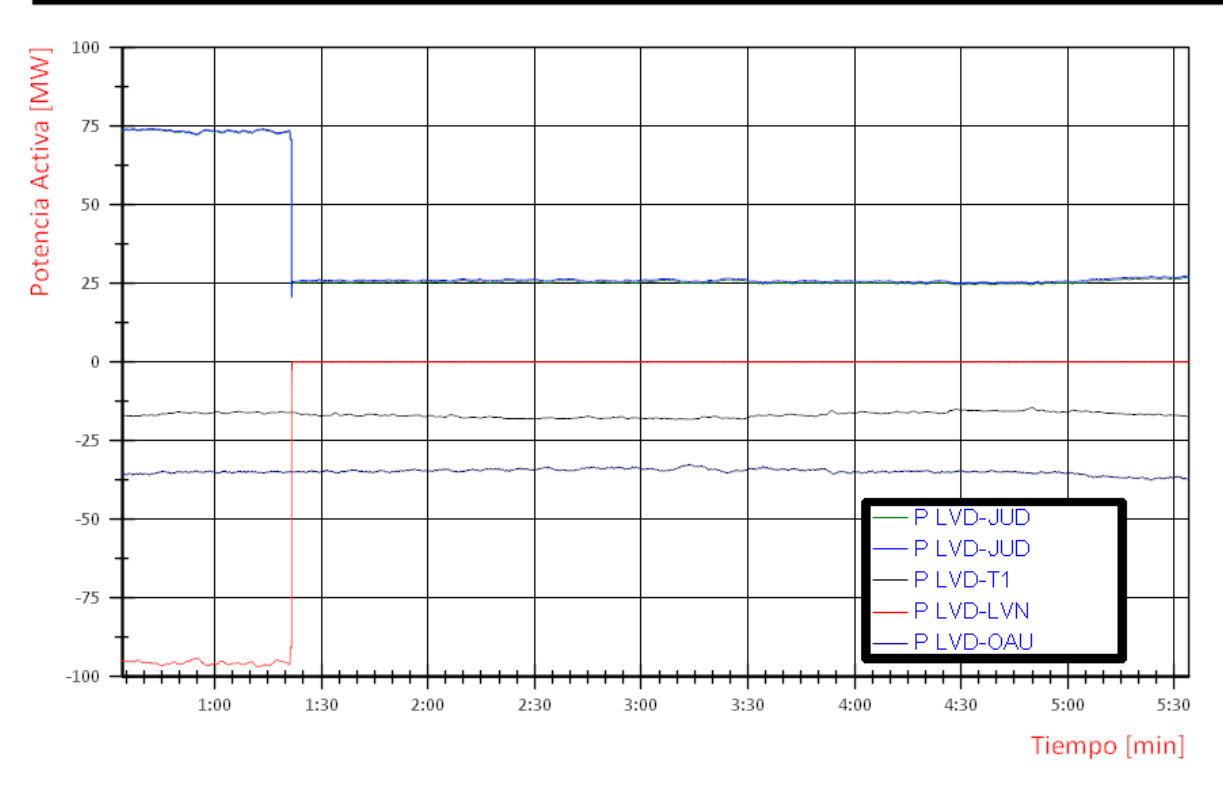

**Figura 4.15** Comportamiento dinámico de la potencia real en los parques de generación

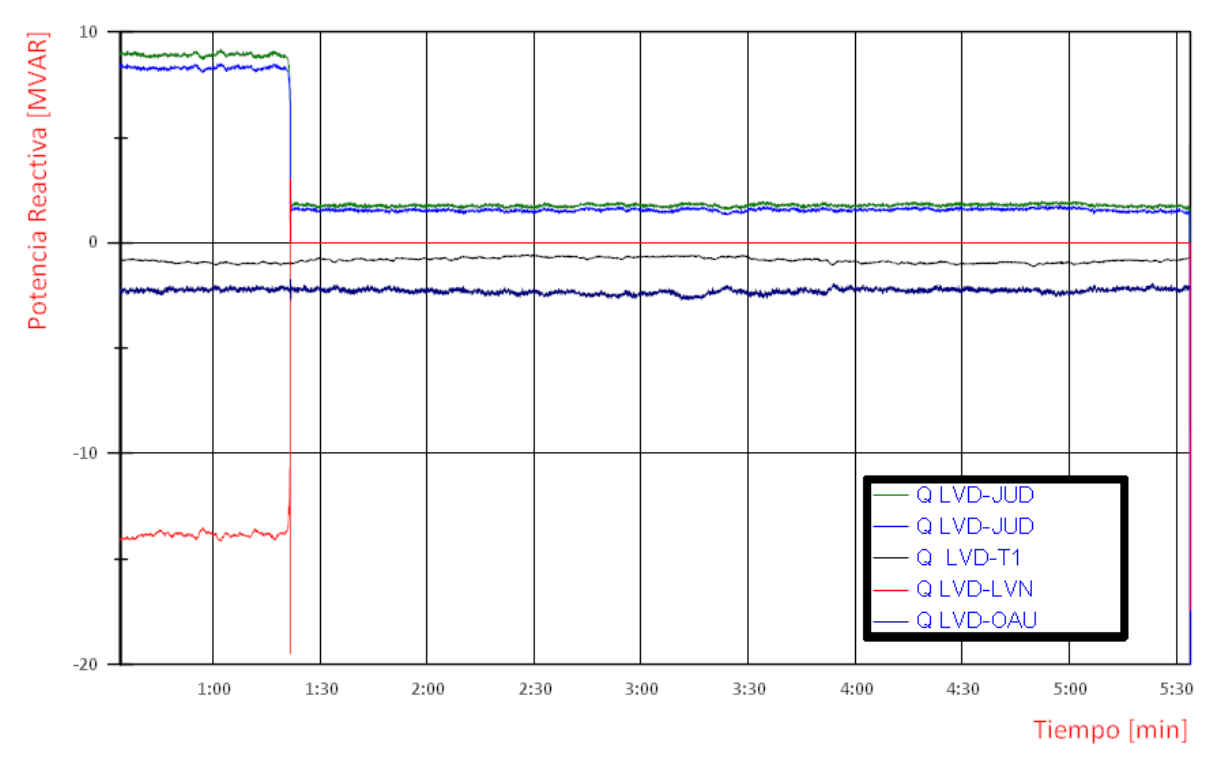

**Figura 4.16** Comportamiento dinámico de la potencia reactiva en los parques de

generación

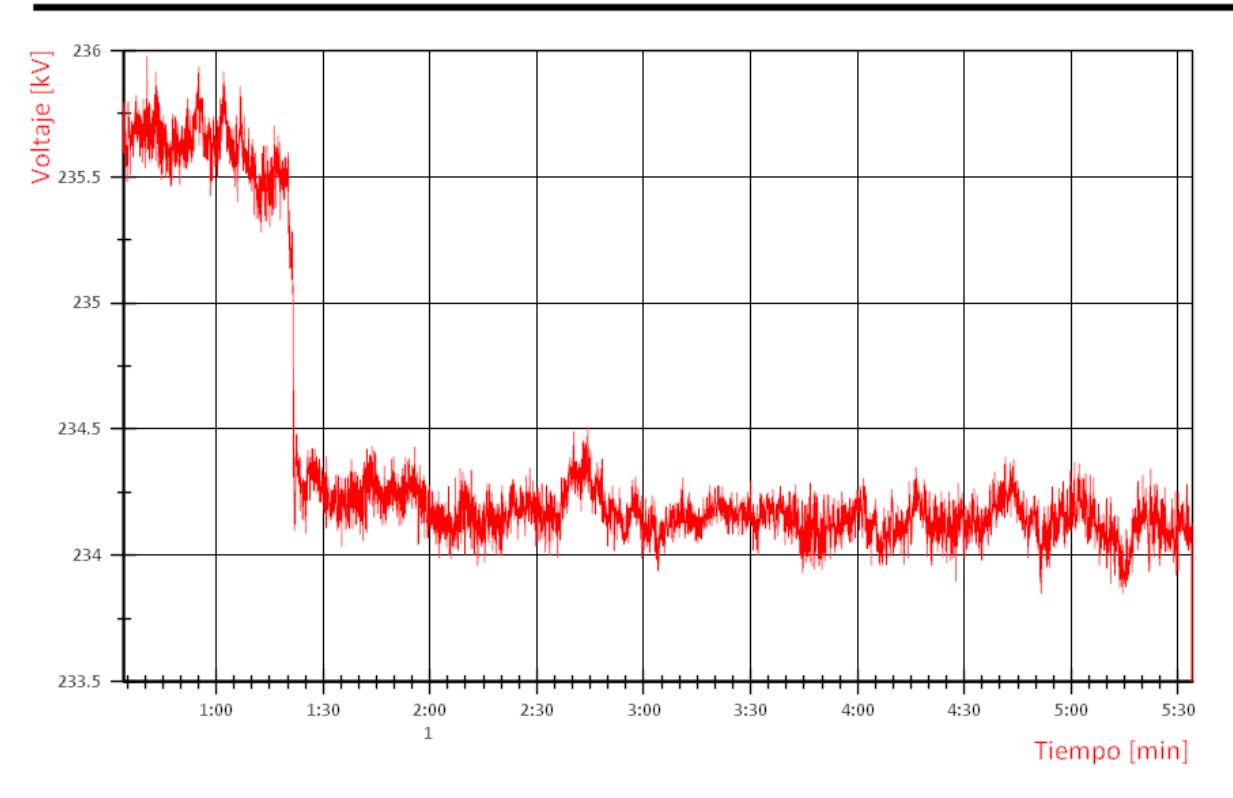

**Figura 4.17** Comportamiento dinámico del voltaje en la barra de 230 kV

Con la información obtenida de los analizadores de calidad de la energía es posible visualizar la presencia de contenido armónico en los tres enlaces que se interconectan a la subestación de La Venta II, pero no se determina cuál es la condición de operación que origina la circulación de corrientes armónicas, tampoco contiene la información necesaria para reconocer una condición de resonancia o la presencia de un fenómeno de distorsión armónica ocasionada por la interacción existente entre los diversos elementos que componen los parques de generación.

En la figura 4.18 se ejemplifican las formas de onda correspondientes a la corriente en el enlace de La Venta III y el voltaje medido en La venta II, mientras que en la figura 4.19 se muestra la presencia de armónicos en corriente y en voltaje en los enlaces correspondientes a Oaxaca I, La Venta III y el parque conectado a La Venta II, observándose que el contenido armónico cesa al momento que la central eólica sale de operación, como referencia se indica el valor de las componentes armónicas más representativas que son la decimoctava y la decimonovena.

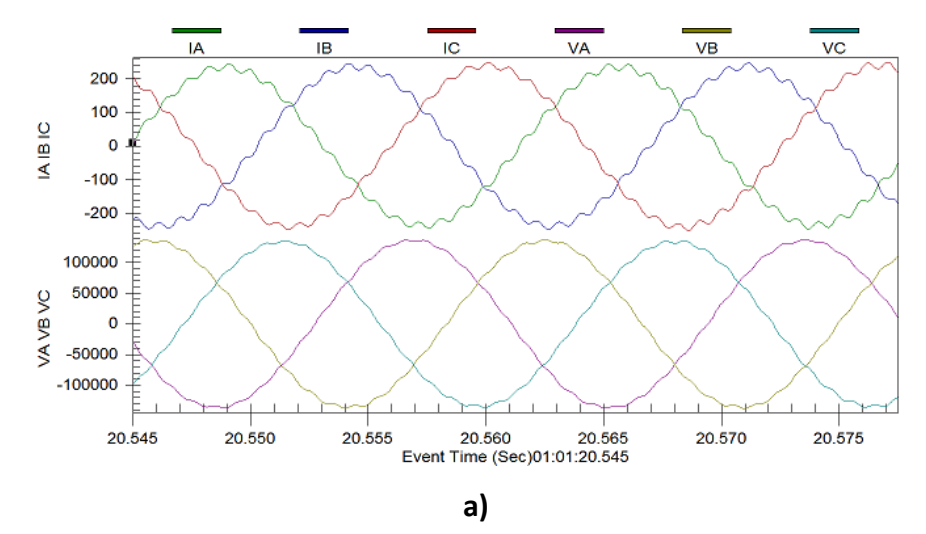

Análisis Armónico

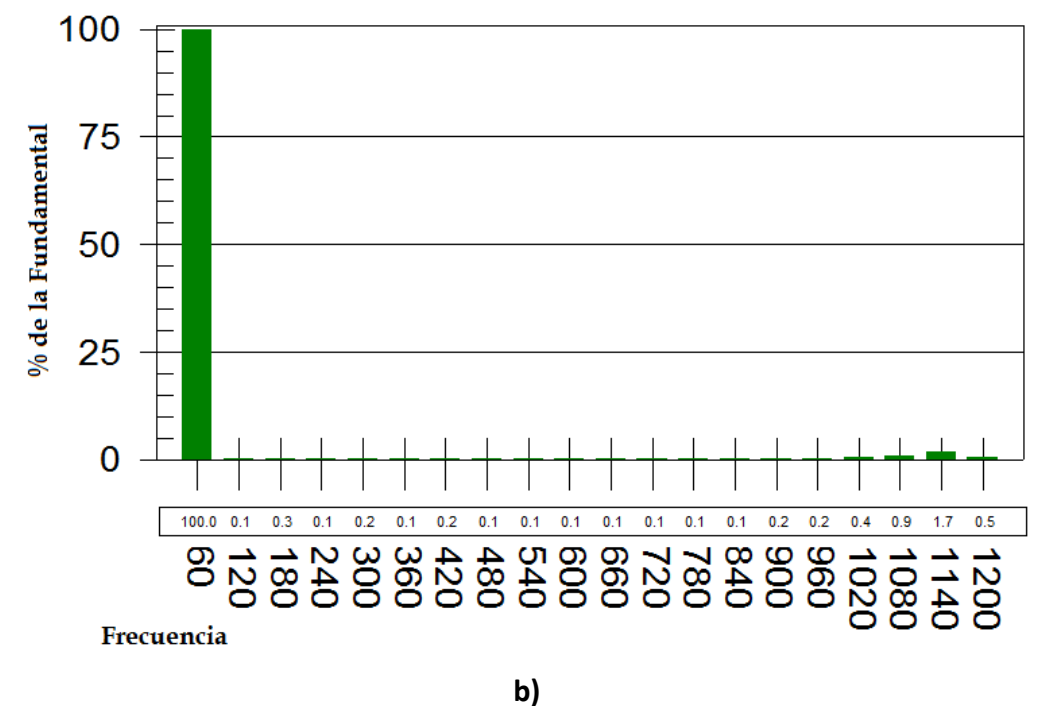

**Figura 4.18** a) Formas de onda de corriente de La Venta III y de voltaje en La Venta II, b) Histograma de contenido armónico de la corriente de la fase A del enlace de La Venta III

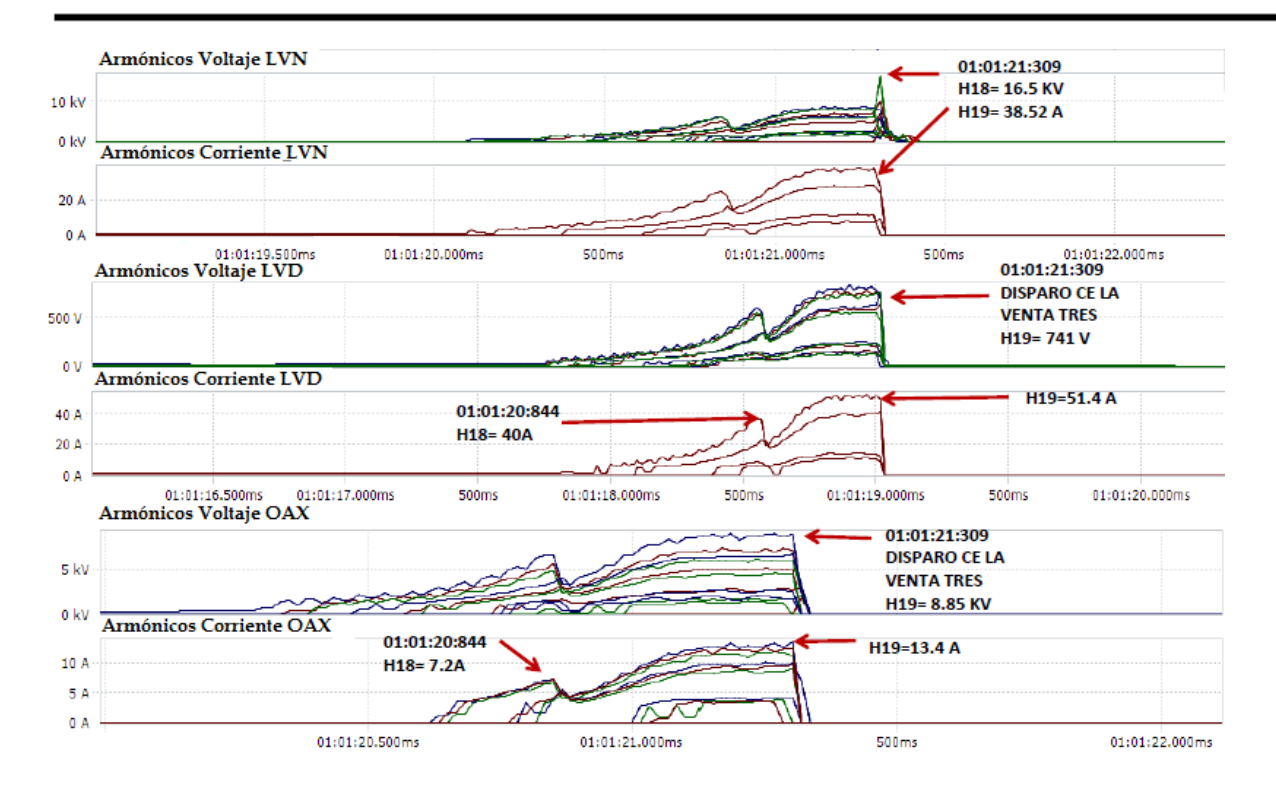

**Figura 4.19** Componentes armónicos de voltaje y corriente registrados en la subestación La Venta II

# **4.2.4. Comportamiento de la impedancia del sistema ante la presencia de armónicos.**

Desde el punto de vista de la impedancia de carga se observa el momento en el que ocurre la salida de la central de La venta III debido a la presencia de voltajes y corrientes de contenido armónico. En la figura 4.20 se aprecia que la impedancia vista desde la subestación de La Venta II hacia la subestación de Juchitán II cambia al instante en que se pierde la potencia generada por La Venta III y de la figura 4.21 se observa que adopta otro punto de operación el cual se mantiene en el período de mediciones registrado, mientras que las fluctuaciones de carga de Oaxaca I y la central de La Venta II no se ven afectadas por la salida de generación, pero dejan de circular corrientes armónicas en el sistema de estudio, como se muestra en la figura 4.19.

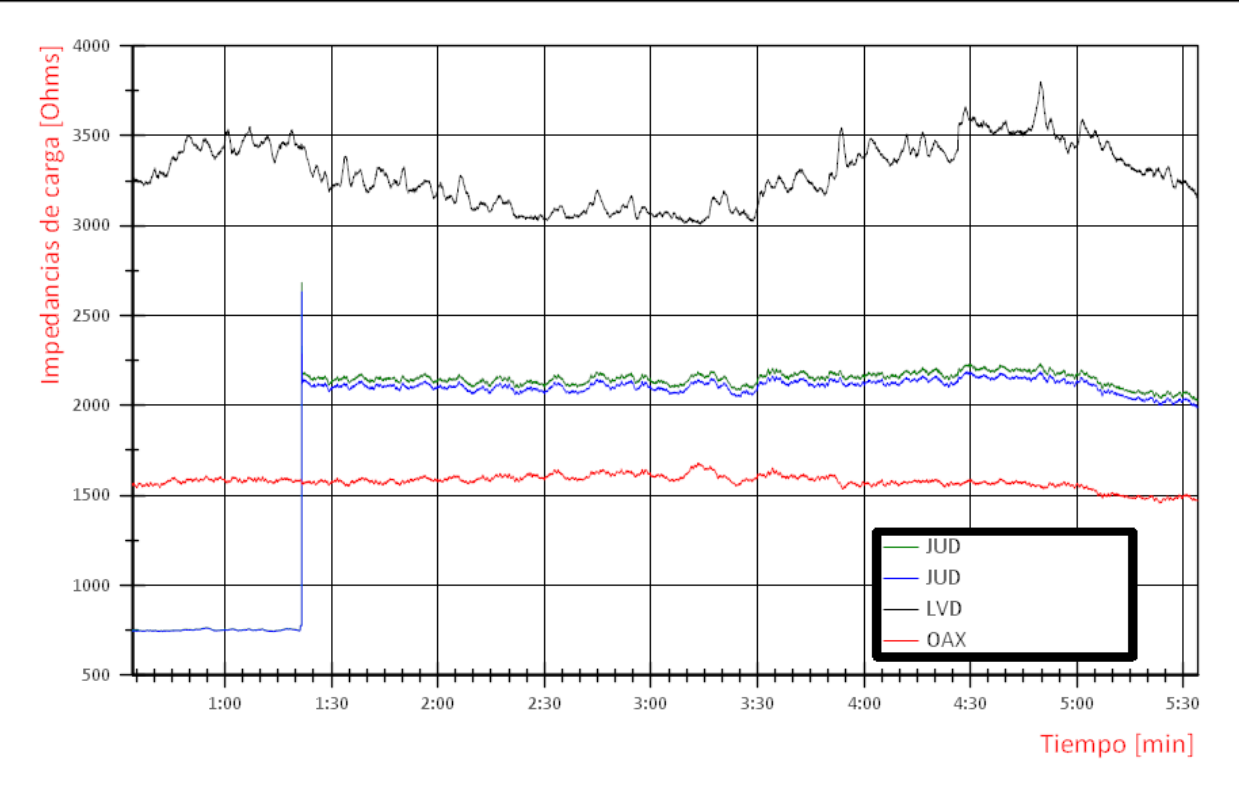

Figura 4.20 Impedancia de carga  $Z_L$  vista por cada una de las Centrales Eólicas

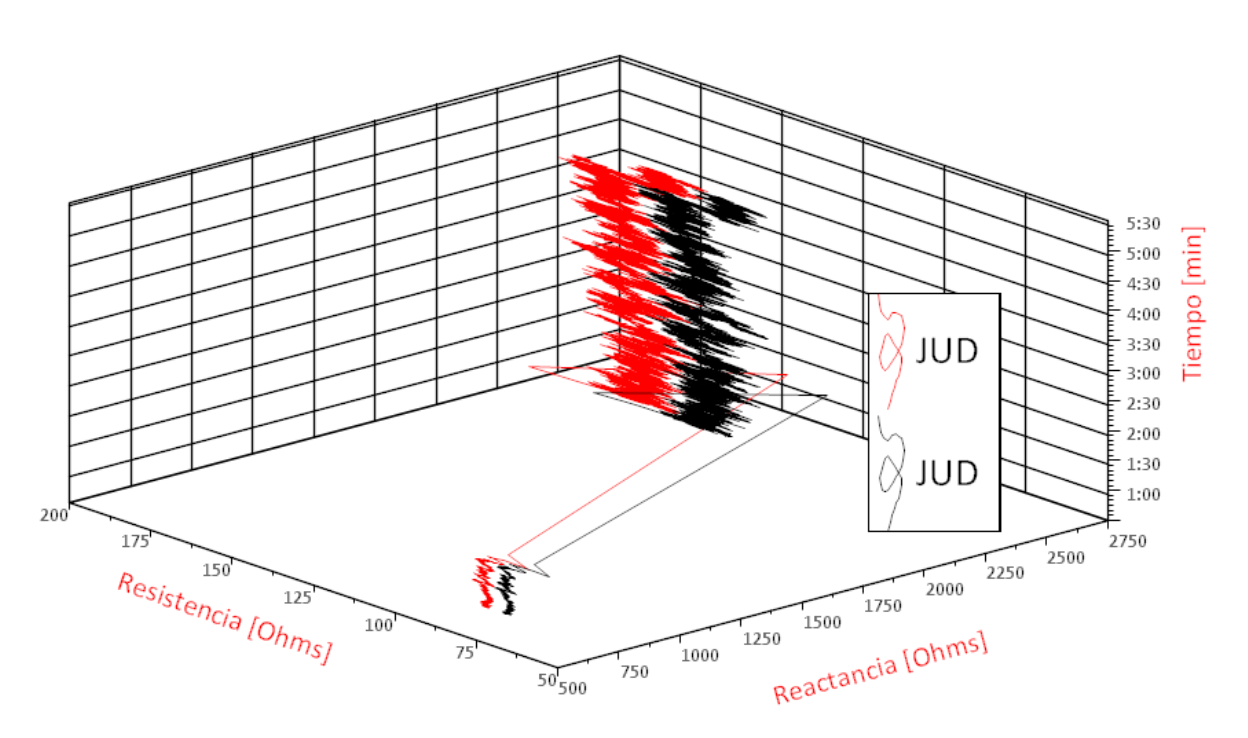

**Figura 4.21** Comportamiento de la Impedancia de Carga  $Z_L$  en el tiempo de los enlaces existentes entre La Venta II y Juchitán II

De la figura 4.20 es posible observar que la impedancia de carga de La Venta II (LVD), que está estrechamente ligado con la potencia generada en la central eólica tiene un comportamiento más errático en comparación con los valores que presenta la central eólica de Oaxaca I, ver la figura 4.22, esto es importante debido a que el algoritmo depende de las variaciones de carga para converger; se puede apreciar con más claridad como fluctúa la impedancia en el tiempo representada en un plano RX. Las variaciones de potencia dependen de la velocidad del viento y del número de aerogeneradores que se encuentren en operación.

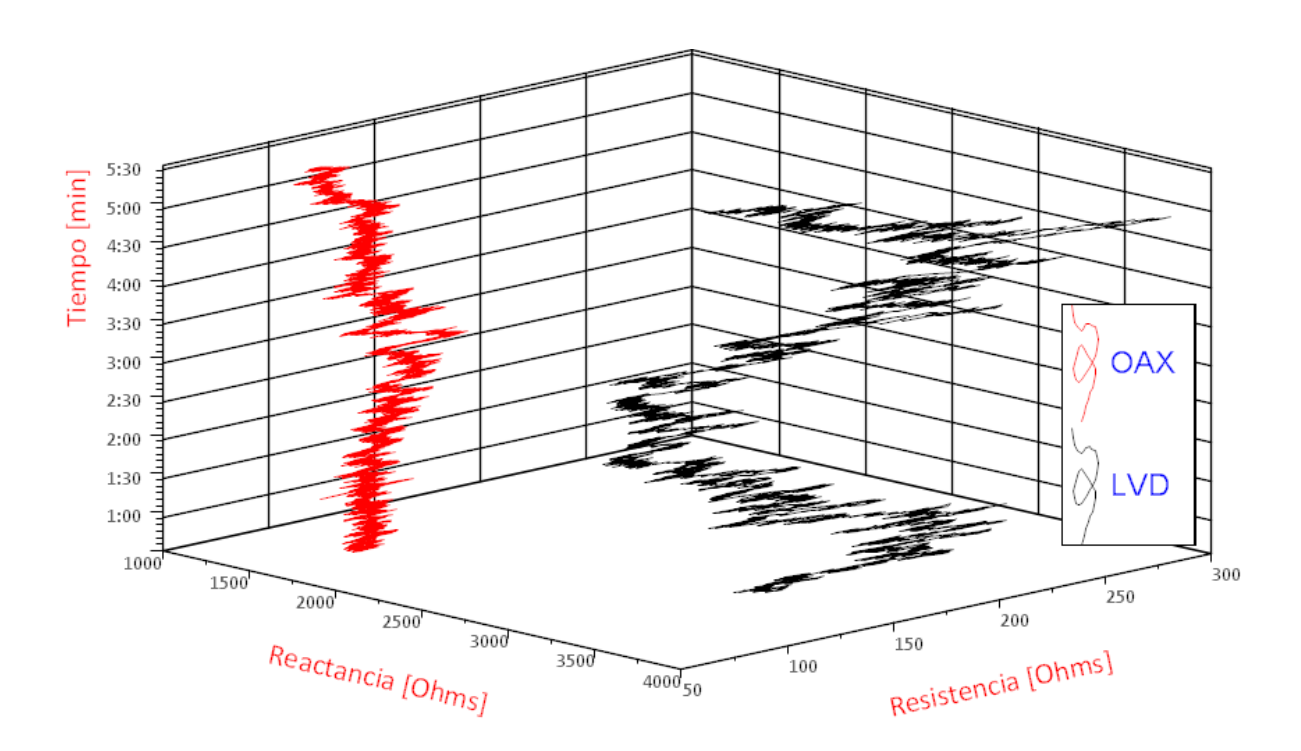

**Figura 4.22** Comportamiento de la Impedancia de Carga en el tiempo del enlace existente entre La Venta II y Oaxaca I y el parque eólico de La Venta II

En el caso de la impedancia de carga vista por La Venta III, se observa que al momento de la falla su valor gráficamente se dispara a un valor muy grande, matemáticamente tiende a infinito al momento en que el enlace existente entre La Venta III y La Venta II se abre como se muestra en la figura 4.23. Para este caso por el número de mediciones que se tienen disponibles, no es posible realizar obtener una impedancia de Thévenin debido a que el número de muestras antes de que la central salga de operación son insuficientes para determinar su tendencia de comportamiento.

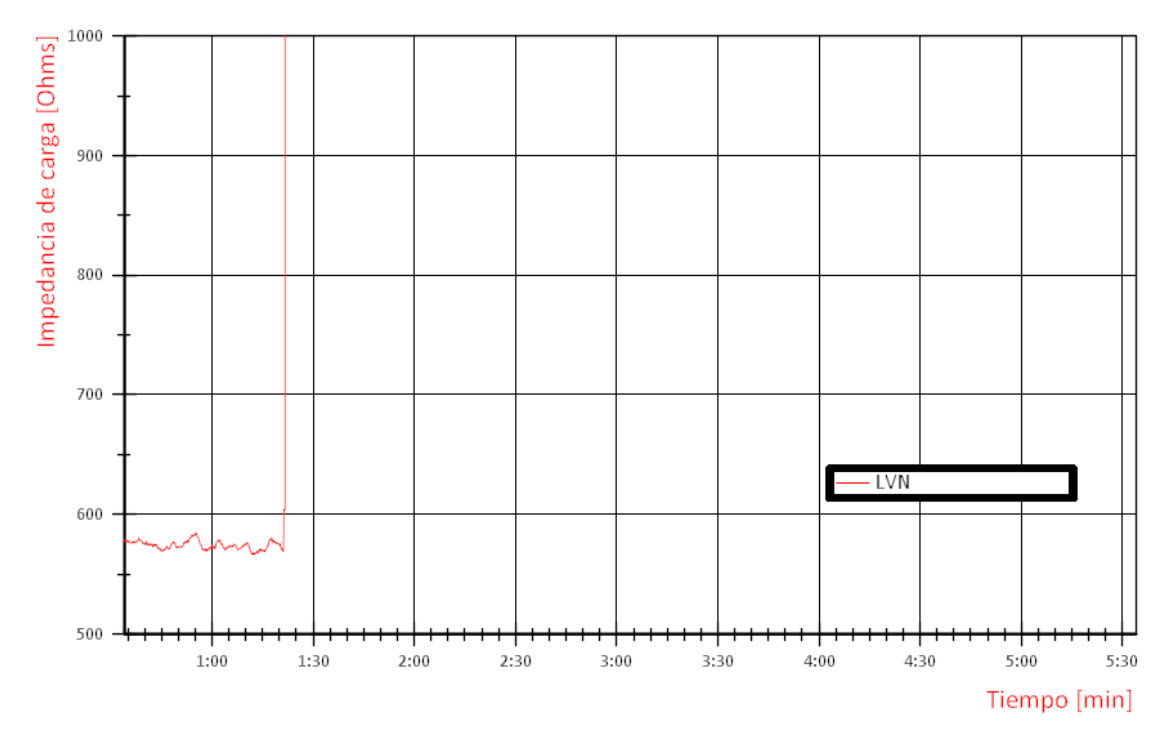

**Figura 4.23** Comportamiento de la Impedancia de Carga en el tiempo del enlace existente entre La Venta II y Oaxaca I y el parque eólico de La Venta II

Se utilizaron los datos mostrados en las figuras 4.20 a la 4.23 para realizar pruebas utilizando algoritmo que determina la estimación de la impedancia de Thévenin de cada uno de los parques, exceptuando el parque eólico de La Venta III (LVN) debido a que esta central sale de operación y no hay datos suficientes para realizar la estimación.

En la figura 4.24 se muestra el resultado obtenido de la estimación de la impedancia de Thévenin para el caso de la central eólica Oaxaca I, como se puede apreciar, no tiende a un valor constante y presenta mayor fluctuación con respecto a los datos de entrada mostrados en la figura 4.25, este hecho representa la mayor dificultad para poder determinar un indicador que nos ayude a determinar si hay un comportamiento específico

del parque, la razón especifica que ante una entrada de datos prácticamente constante o sin cambios significativos, la salida es un conjunto amplio de valores. Para el caso de la central eólica de La Venta II, el resultado se muestra en la figura 4.25, en donde se observa que no hay ninguna tendencia a identificar un valor del estimado de la impedancia de Thévenin, esto se debe a que el algoritmo no logra converger debido a las variaciones de los datos de impedancia de carga de entrada.

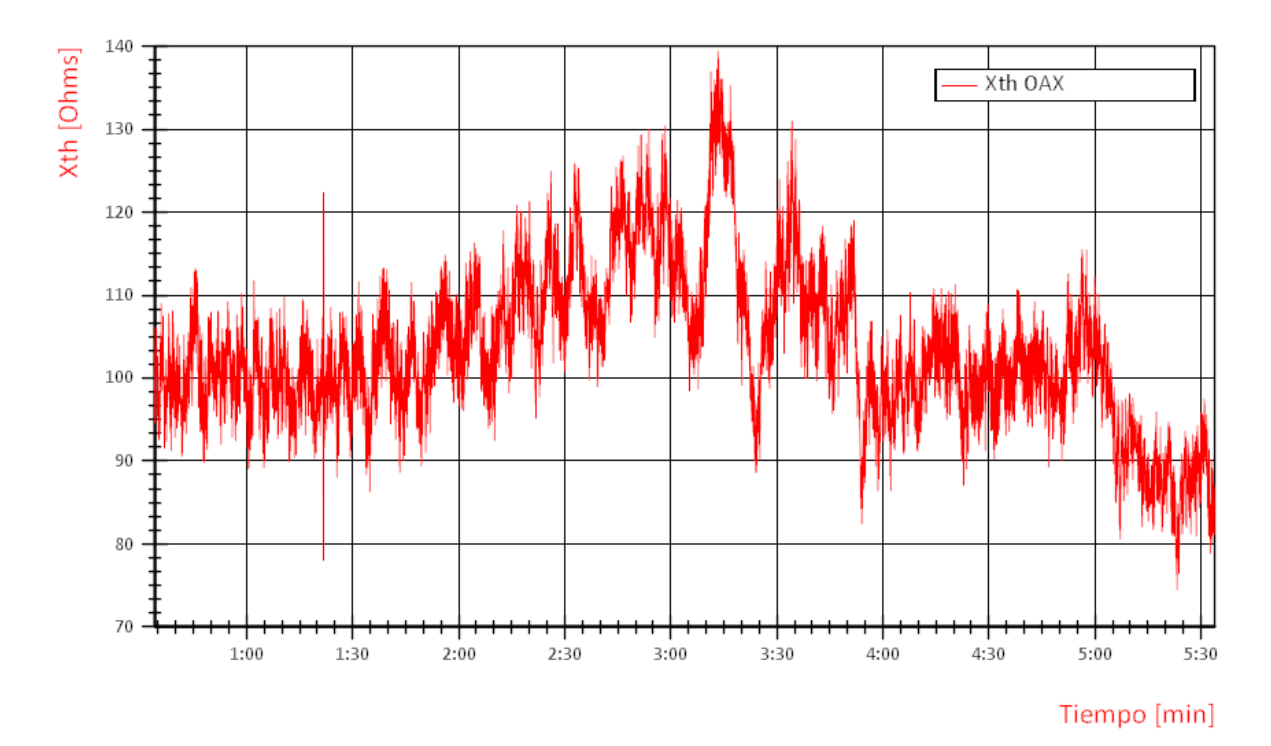

**Figura 4.24** Estimado de la Impedancia de Thévenin  $X_{Th}$  de la central eólica de Oaxaca I

Realizando la estimación de los tres parques en conjunto tomando como base las mediciones de los flujos de potencia que van de la subestación de La Venta II hacia la subestación de Juchitán II, se realizó la estimación que se muestra en la figura 4.26 a) y b), se presentan dos estimaciones porque son dos líneas de transmisión las que conforman el enlace. Se aprecia que durante el período antes de la falla el algoritmo se comporta similar a la figura 4.24, donde no se logra tener un valor único de la estimación, pero oscila en un rango de valores positivos hasta el momento en que ocurre la falla, donde se observa el cambio súbito en el valor de la estimación, el algoritmo continua ejecutándose,

pero los valores tienden hacia cero o toman valores negativos, son valores de reactancia de Thévenin  $X_{Th}$  que no tienen un significado físico.

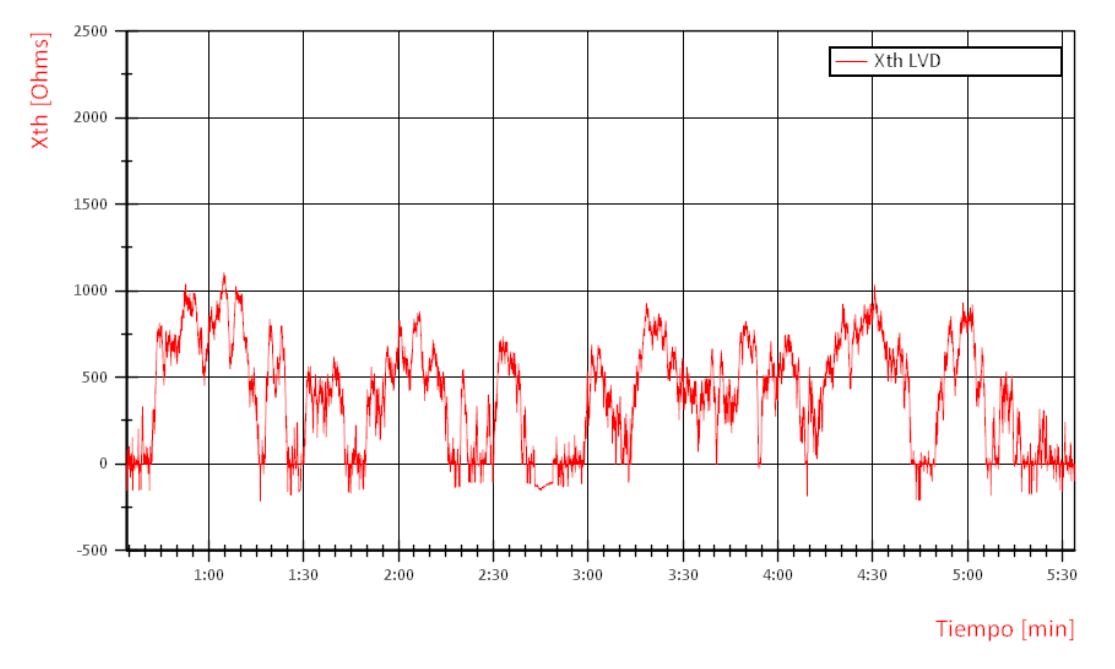

**Figura 4.25** Estimado de la Impedancia de Thévenin  $X_{Th}$  de la central eólica de La Venta II

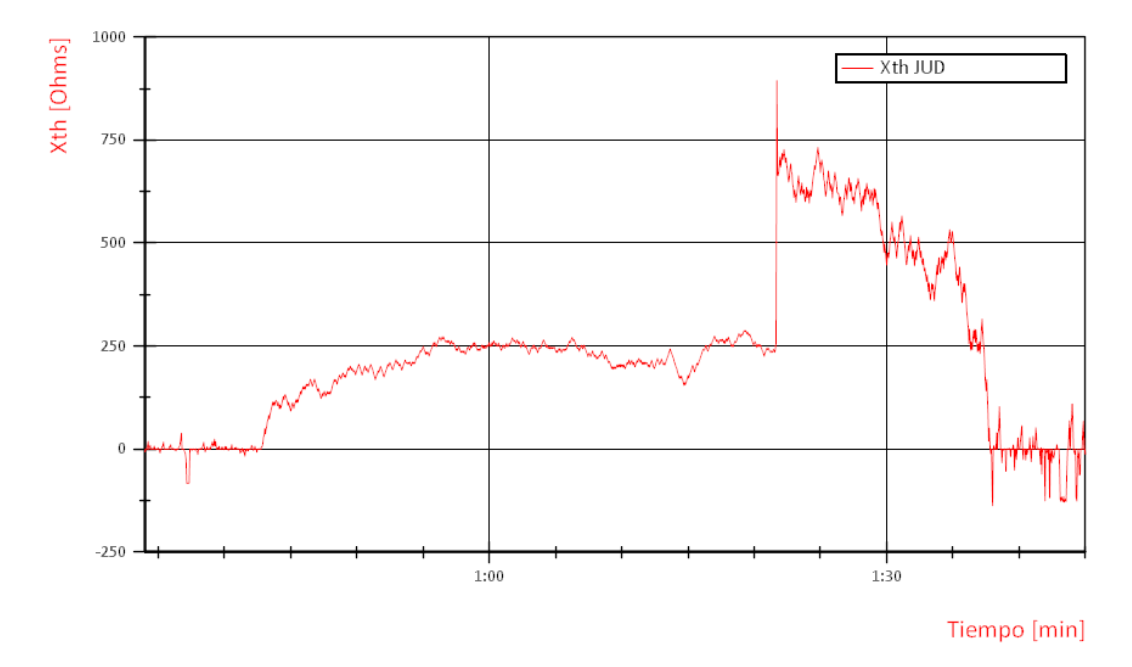

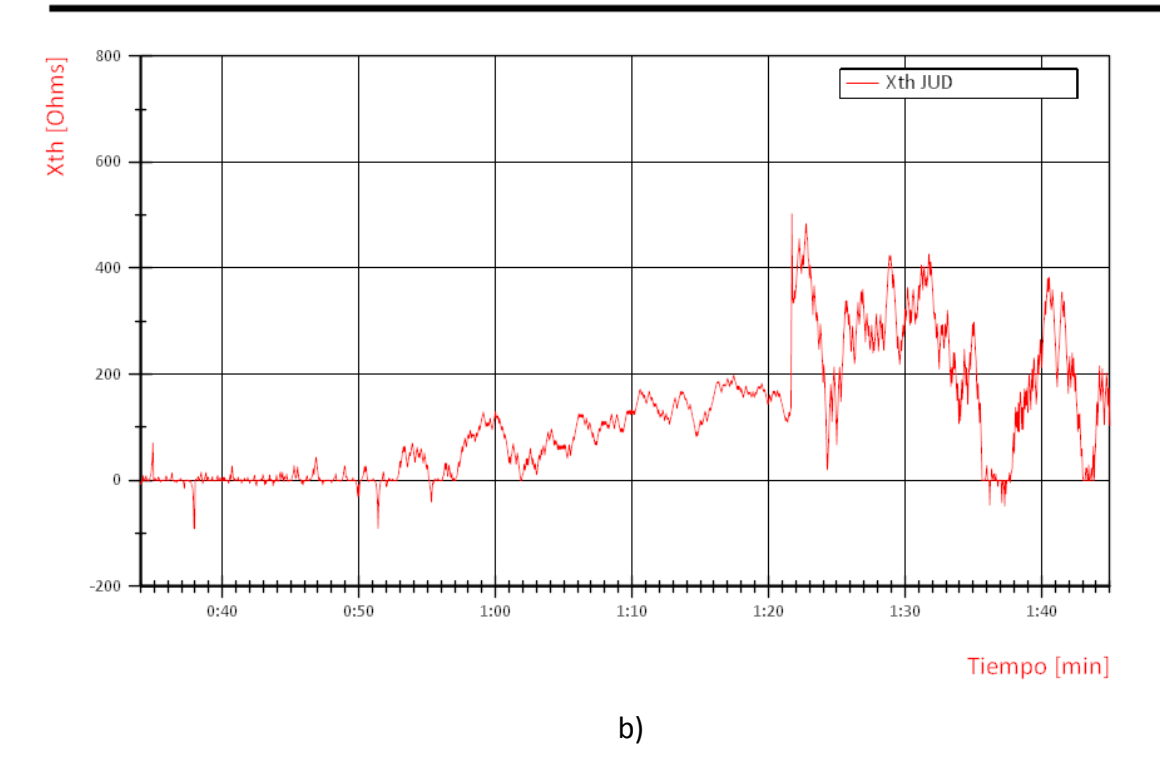

**Figura 4.26** Estimado de la Impedancia de Thévenin  $X_{Th}$  de las centrales eólicas interconectadas con La Venta II

# **Capítulo 5. Conclusiones generales**

 En este trabajo de tesis se trató de determinar la correlación que podría existir entre el comportamiento dinámico de los parques de generación eólica y la presencia de contenido armónico con base en el cálculo de la impedancia de Thevenin de cada uno de las centrales eólicas que conforman el sistema de estudio.

De acuerdo con los resultados mostrados en los capítulos anteriores, es posible obtener un valor de impedancia de Thévenin a partir del flujo de potencia en los nodos de interés, pero este valor no se puede determinar para todos los casos debido a que depende que el flujo de potencia reactiva fluya en un sentido específico para considerar a los buses de interés como nodos de carga, lo cual por la capacidad de los parques de proveer o absorber potencia reactiva según sean las necesidades del sistema es una variable que no se puede controlar.

Por otra parte, dicho valor de impedancia no es constante y depende de las fluctuaciones de carga existente en el sistema, por lo que no es posible determinar un indicador que lo relacione con la presencia de contenido armónico como se había planteado en la hipótesis. Al no encontrar un indicador para anticipar el comportamiento de los parques se dificulta realizar acciones de control para prever una contingencia en el sistema que se vea reflejado como perdida de generación, aunado a que el algoritmo debe actualizarse cada cierto intervalo de tiempo ocasionando la presencia de puntos ciegos en el período de medición en caso de que algoritmo tuviera aplicación.

# **Apéndice A. Tablas de datos para simulación**

Datos requeridos para la simulación de la red de 30 nodos del *IEEE.*

Para el caso 1: Incremento de carga en el bus de estudio.

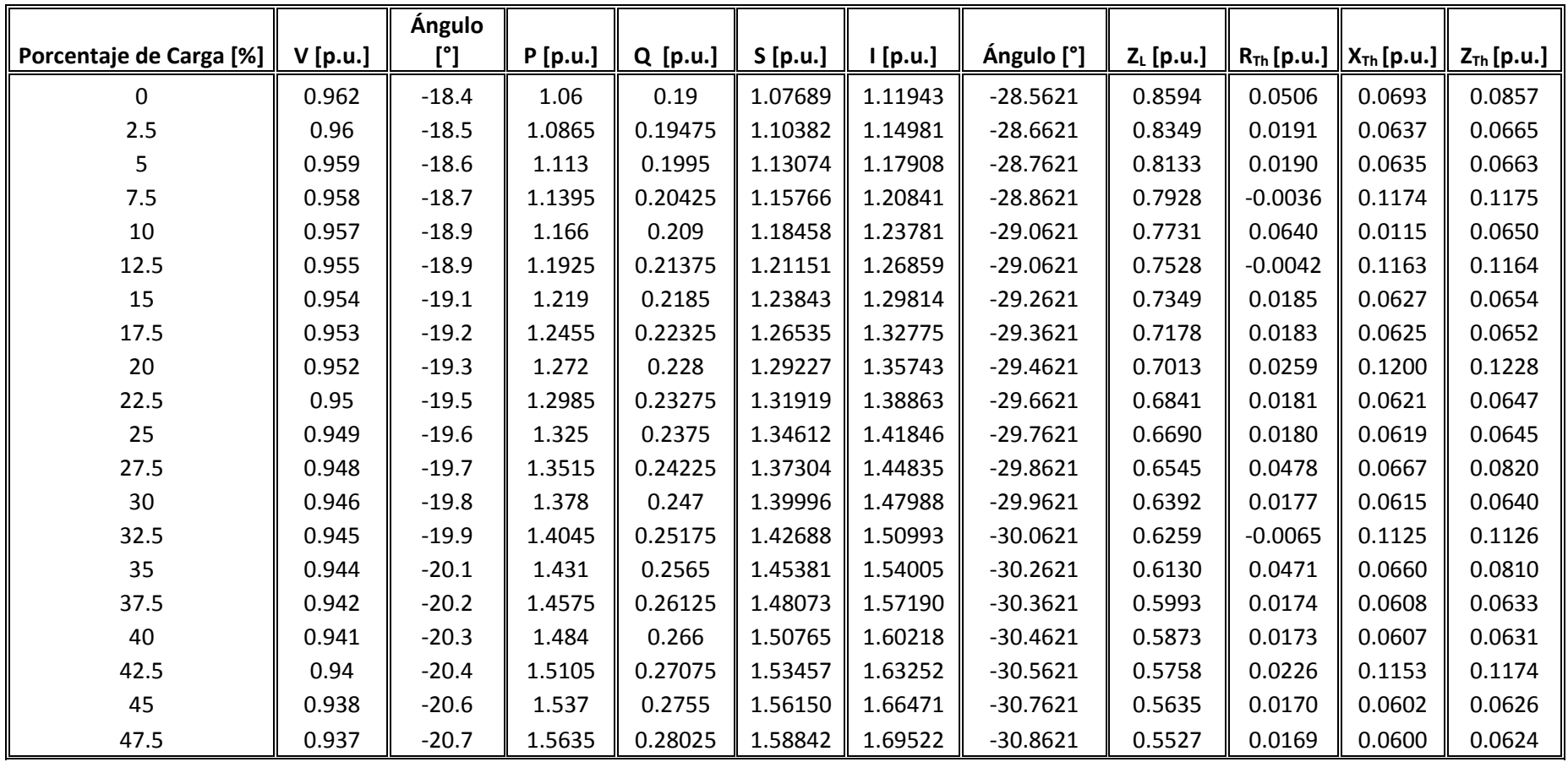
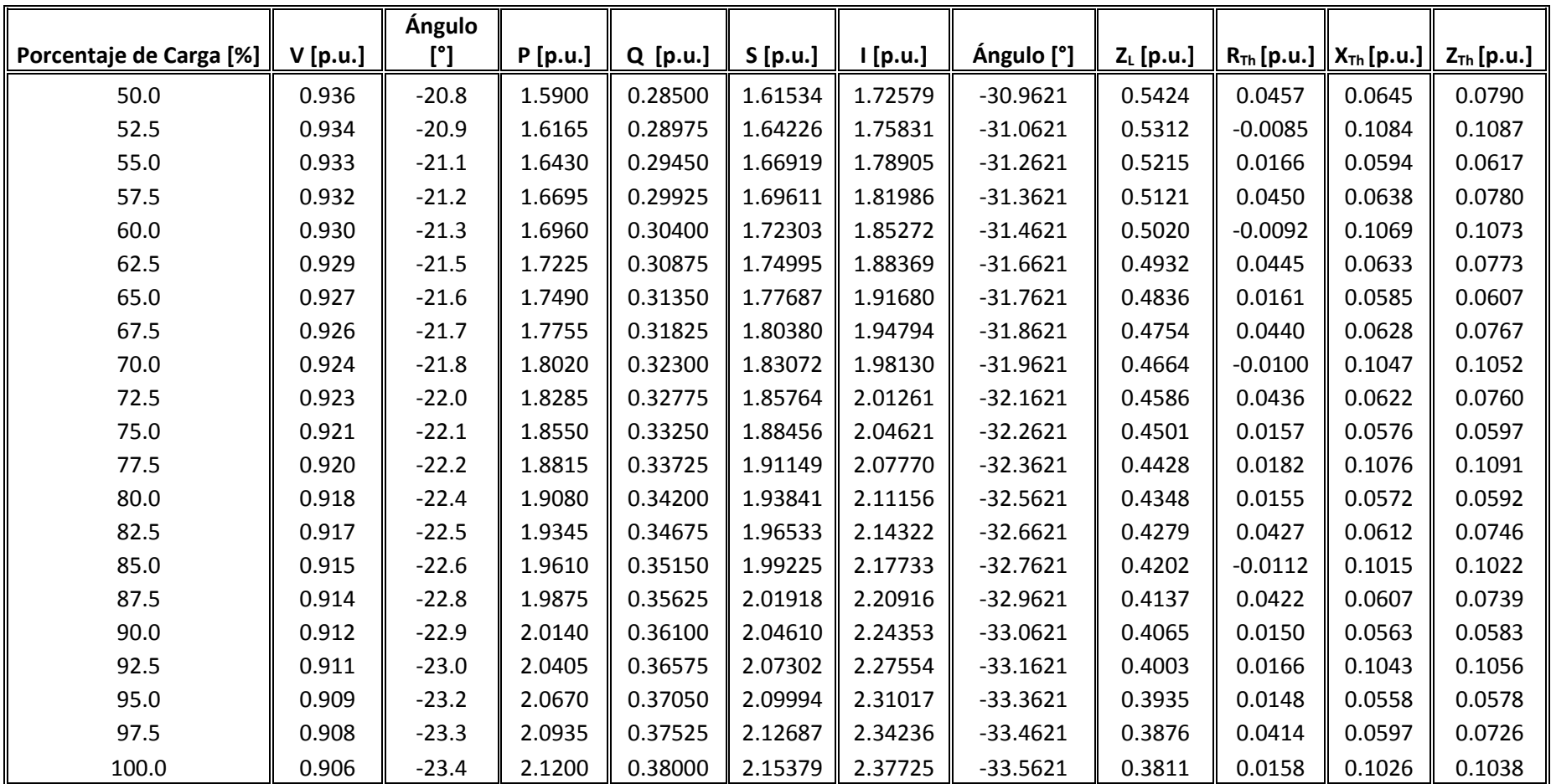

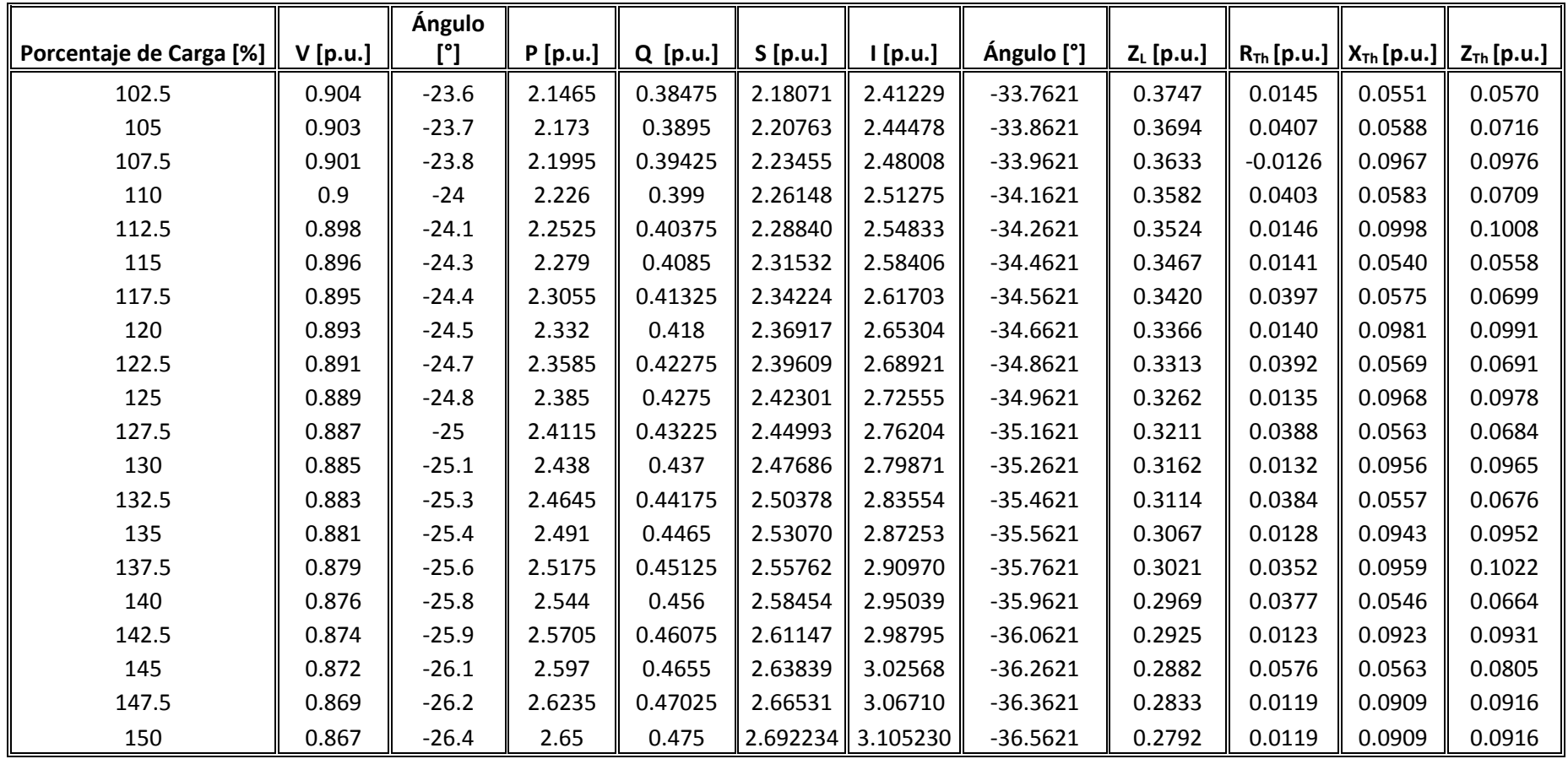

**Tabla A.1** Datos utilizados para las simulaciones donde se realiza aumento de carga a factor de potencia constante

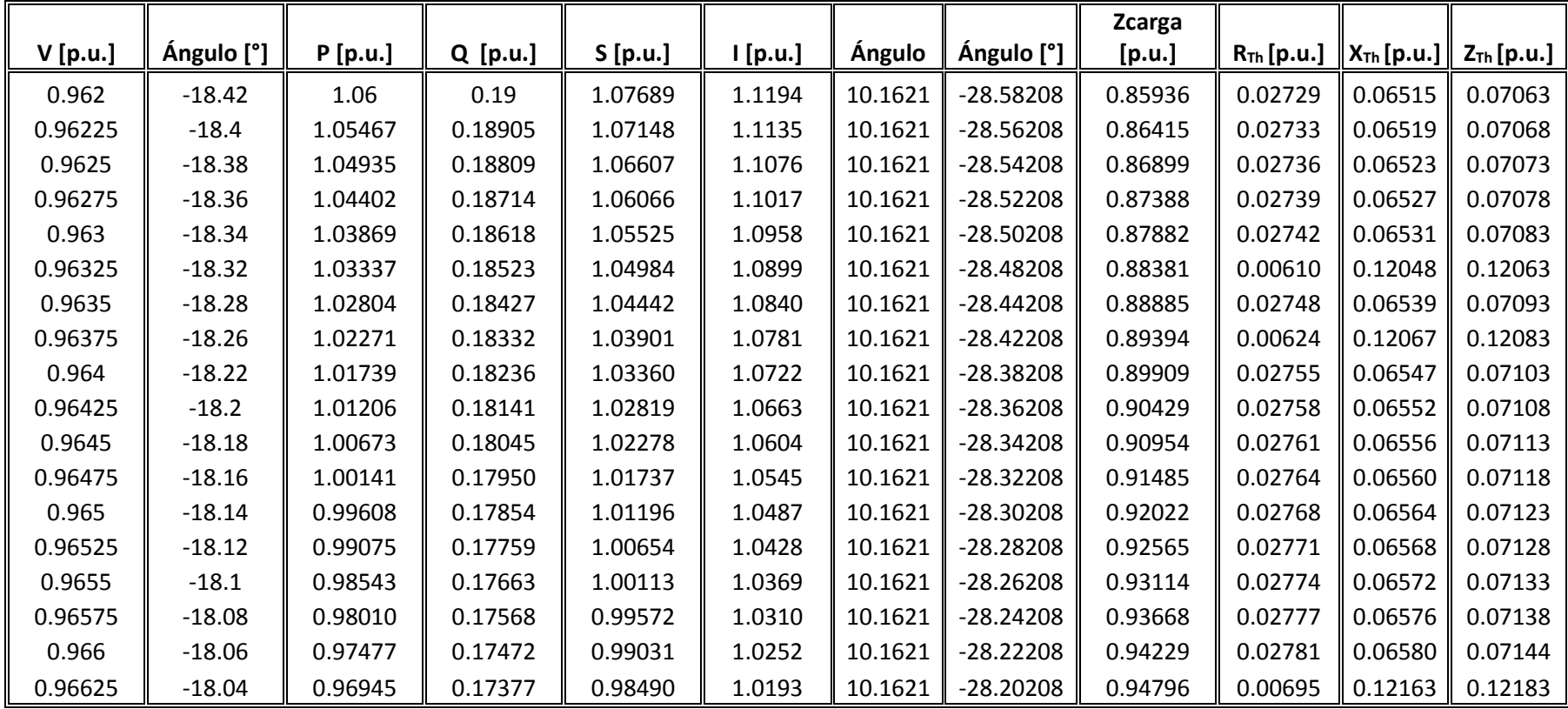

Para el caso 2: Variaciones carga alrededor de un punto de operación.

**Tabla A.2** Datos utilizados para las simulaciones considerando variaciones de carga alrededor de un punto de operación

# **Apéndice B. Ejemplo de mediciones fasoriales tomadas en el punto de estudio**

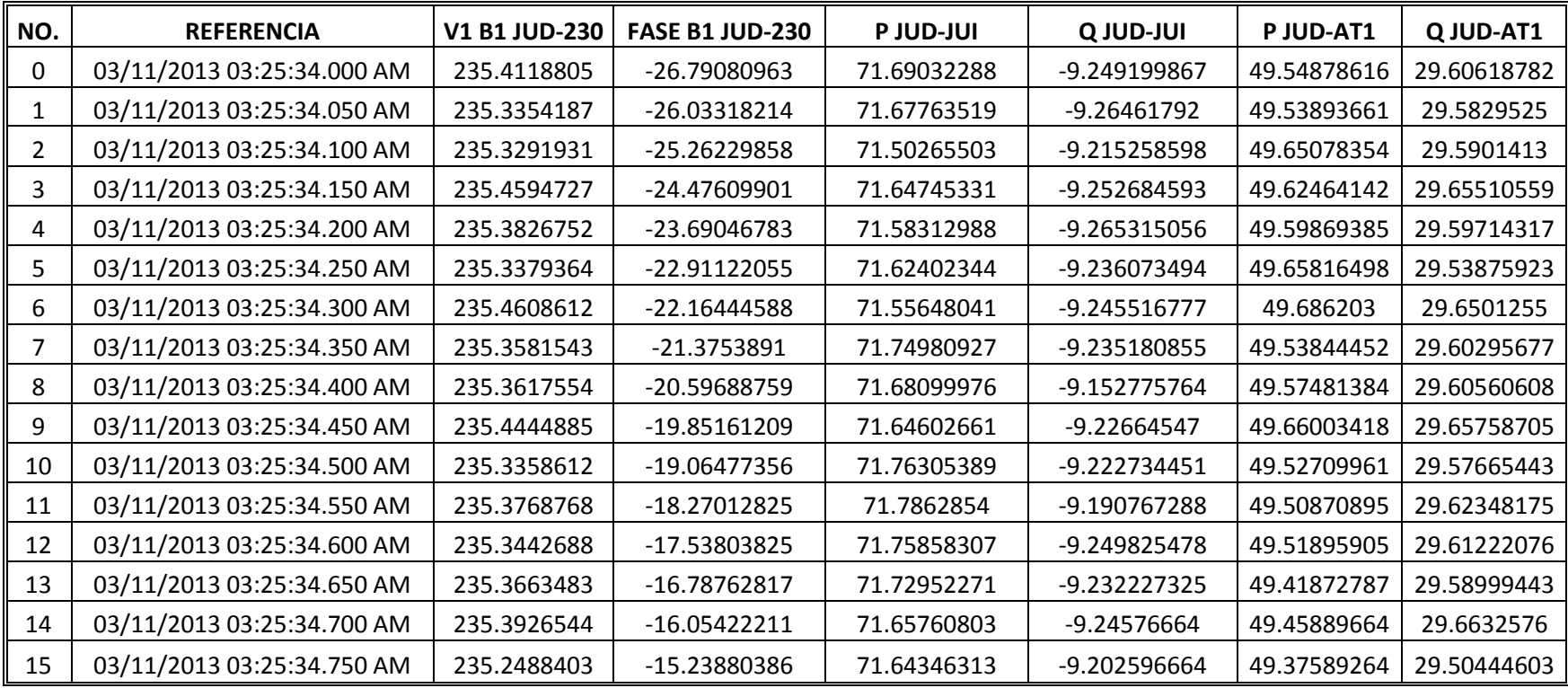

**Tabla B.1** Mediciones Fasoriales tomadas en los puntos de estudio

## **Apéndice C. Ejemplo de un Mensaje de Datos transmitido de una Unidad de Medición Fasorial [15,16]**

### **C.1 Introducción**

El estándar IEEE Std C37.118-2005 describe cuatro tipos de mensajes: datos, configuración, encabezado y comando. Los mensajes configuración, datos y comando son mensajes binarios, y el mensaje encabezado está en un formato de lectura universal.

El mensaje comando controla la operación del dispositivo de medición fasorial. El mensaje de datos contiene las mediciones actuales. El mensaje configuración contiene la información requerida para decodificar el mensaje de datos.

En general, la estructura de comunicación de datos es diseñada para soportar los siguientes requerimientos:

a) Únicamente los datos medidos y computarizados podrán transmitirse en tiempo real. Los datos informativos serán transmitidos exclusivamente bajo petición.

b) Todos los datos en tiempo real deberán ser trazados acorde a una referencia de tiempo absoluta. Estos datos deberán presentarse en la forma más compacta posible para adaptarse al canal de banda ancha disponible. En cualquier caso, las consideraciones deberán adecuarse a la optimización del hardware y software de la computadora huésped /anfitrión

c) Deberá soportar un rango amplio de velocidad de transmisión de datos.

d) El formato deberá soportar funciones de control bidireccional en tiempo real en modo full-duplex de comunicación.

e) Será provisto un mecanismo de transmisión de estado de información bidireccional.

f) Se proporcionarán comprobaciones de integridad de datos.

g) La cantidad y el tipo de datos transmitidos serán definidos por el usuario para adaptarse a la amplia gama de necesidades de datos.

#### **C.2 Mensaje de datos**

La Tabla C.1 contiene un ejemplo de una trama de datos. La primera columna contiene el nombre del campo. La segunda columna contiene una breve descripción del dato que engloba el campo. La tercera columna contiene un ejemplo específico del dato. La columna cuatro contiene el número de bytes de 8 bits del dato en el campo. La quinta columna contiene el equivalente hexadecimal del dato.

La hora para este ejemplo es 9:00.016667 AM (UTC) del 6 de Junio de 2006. La trama de datos indica un sistema trifásico balanceado, el voltaje de fase a neutro es 134,000 V y la frecuencia del sistema es constante a 62.5 Hz. No hay disparos y la medición se realizó con referencia a una fuente de tiempo de alta calidad.

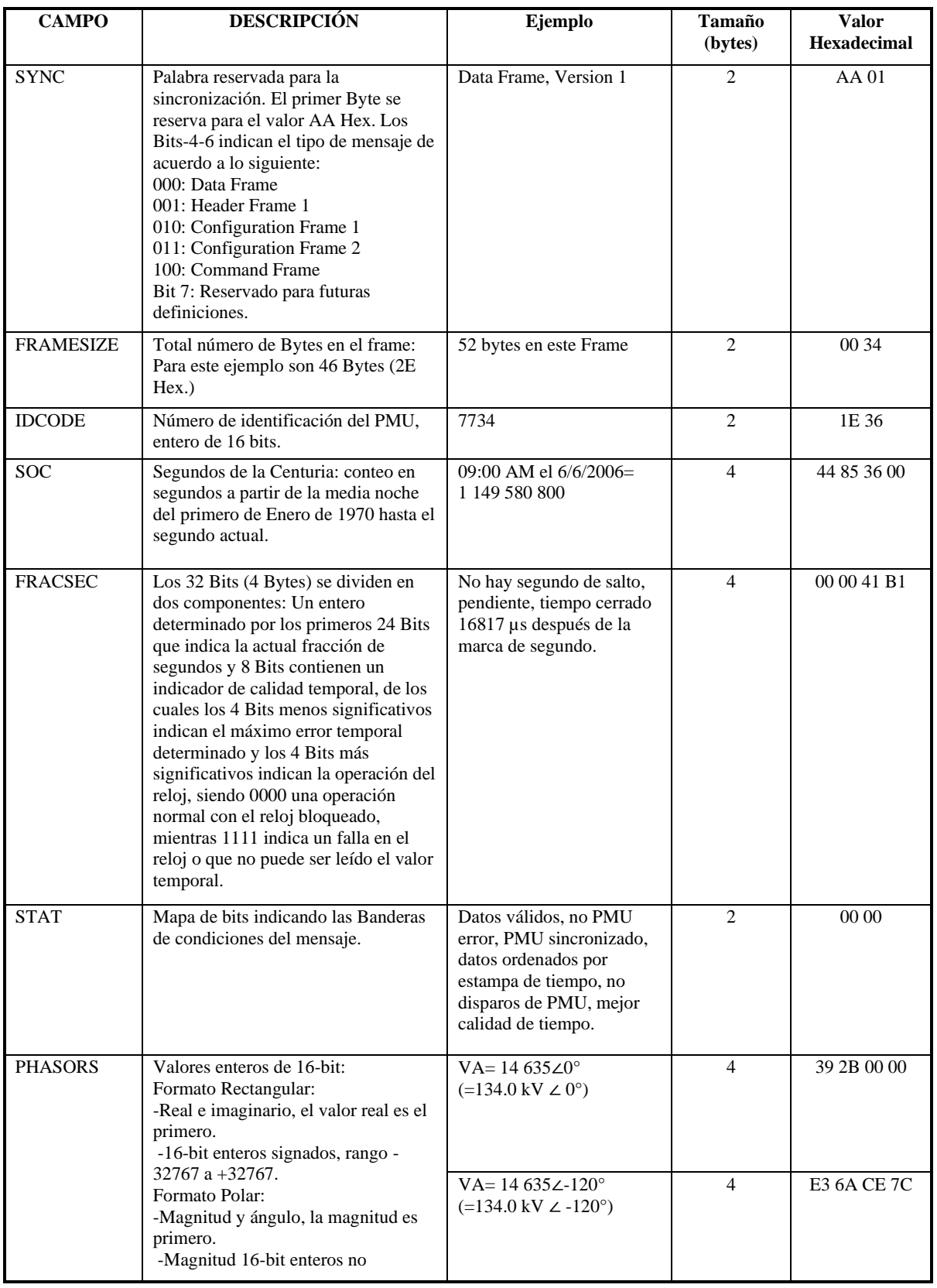

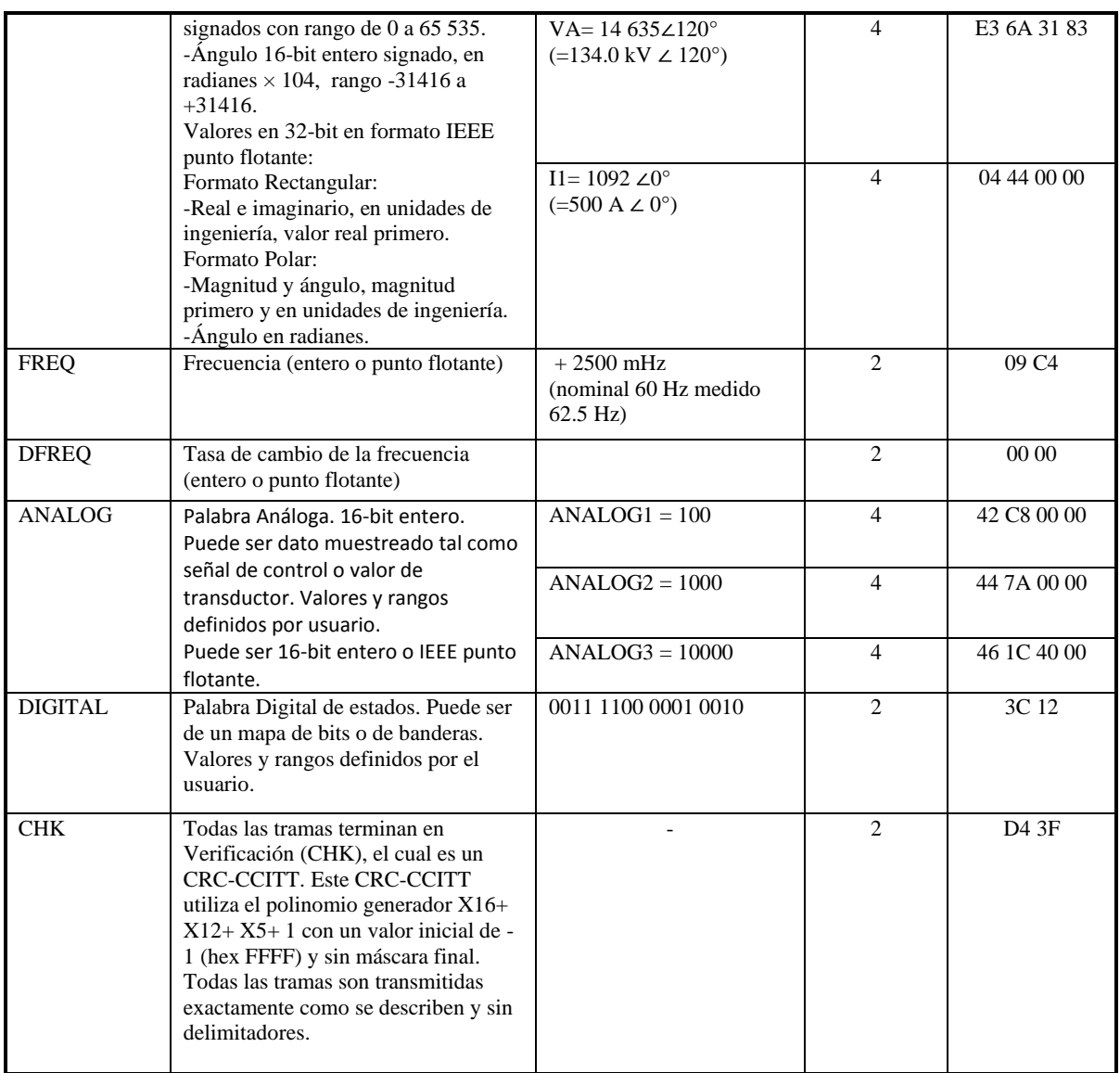

**Tabla C.1** Ejemplo de un mensaje de datos conforme al estándar *IEEE C37.118*

### **Bibliografía**

[1] H.G. Sarmiento, **"Algunos aspectos internacionales sobre los mercados de energía y la desregulación del sector eléctrico**", Boletín del Instituto de Investigaciones Eléctricas, Septiembre-Octubre 1998.

[2] *North American Electric Reliability Corporation, "Real-Time Applications of Synchrophasors for improving Reliability",* 18 de Octubre del 2010.

[3] *U. S. Department of Energy, "Synchrophasors Technologies and their Deployment in the Recovery Act Smart Grid Programs",* Agosto 2013.

[4] J. Chow, L. Beard, M. Patel, P. Quinn, A. Silverstein, D. Sobajic, **"***Guidelines for Siting Phasor Measurement Units* **"**, *North American Synchrophasor Initiative Research Initiative Task Team*, Junio 2011.

[5] E. Martínez M.,**"***SIMEFAS: A Phasor Measurement System for the Security and Integrity of Mexico´s Electric Power System", IEEE Power & Energy Society 2008 General Meeting- Conversion and Delivery of Electrical Energy,* Pittsburgh, PA, *pp.* 1-7*.*

[6] E. Martínez M., N. Juárez, A. Guzmán, G. Zweigle, J. León E., *" Using Synchronized Phasor Angle Difference for Wide Area Protection and Control"***,** *Western Protective Relaying Conference*, 2006.

[7] Velasco E., **"Análisis de oscilaciones en el Sistema Interconectado México Centroamérica Fuera de Línea",** Tesis de Maestría en Ingeniería Eléctrica, Universidad Nacional Autónoma de México 2014.

[8] D. Novosel, M. Begovic, K. Vu, M.M. Saha, **"***Use of local Measurements to Estimate Local Stability Margin*", *IEEE Transactions on Power Systems*, *Vol*. 14, *Issue* 3, *pp.* 1029- 1035, Agosto 1999.

[9] S. Corsi, G.N. Taranto, **"** *A real-time voltage instability identification algorithm based on local phasors measurements*", *IEEE Transactions on Power Systems, Vol. 23, Issue 3*, *pp.* 1271-1279, Agosto 2008.

[10] S. Abdelkader, D.J. Morrow, **"***Online Tracking of Thevenin Equivalent Parameters Using PMU Measurements", IEEE Transactions on Power Systems, Vol. 27, Issue 2*, *pp*. 975-983, Abril 2012.

[11] B.L. Eidson, D.L. Geiger II, M. Halpin, **"***Equivalent Power System Impedance Estimation Using Voltage and Current Measurements***",** *Power Systems Conference (PSC)*, *Clemson University*, *pp*. 1-6, 2014.

[12] A. M. Chebbo, M. R. Irving, M.J.H. Sterling, **"***Voltage Collapse Proximity Indicator, Behaviour and Implications***",** *Generation, Transmission and Distribution, IEE Proc.-C, 139(3), 1992, pp. 241-252*.

[13] Machowski J., Bialek. J. W., Bumby J.R., **"***Power System Dinamycs: Stability and Control", John Wiley and Sons*, Segunda edición 2008.

[14] *IEEE Synchrophasors for Power Systems, IEEE Standard C37.118.1-2011*.

[15] *IEEE Synchrophasors for Power Systems, IEEE Standard C37.118.2-2011*.

[16] *IEEE Synchrophasors for Power Systems, IEEE Standard C37.118-2005*.

[17] Phadke A.G., Thorp J.S., **"***Synchronized Phasor Measurement and Their Applications***"**, Springer Science & Bussiness Media, Segunda edición 2008.

[18] X. Mou, W. Li, **"***A preliminary study in the Thévenin equivalent impedance for power systems monitoring***"**, *IEEE Electric Utility Deregulation and Restructuring and Power Technologies (DRPT), 2011 4th Internacional Conference on,* Weihai, Shandong, *pp*. 730- 733.

[19] S. Sommer, H. Jóhansson, *"Real-Time Thevenin Impedance Computation", Innovative Smart Grid Technologies (ISGT), 2013 IEEE PES,* Washington D.C*.*, *pp.* 1-6.

[20] Y. Gong, N. Schultz, A. Guzmán, **"***Synchrophasor-Based Real-Time Voltage Stability Index", Power Systems Conference and Exposition*, Octubre 2006.

[21] S. Biswas, C. Vellaithurai, A. Srivastava, **"***Development and Real Time Implementation of a Synchrophasor based Fast Voltage Stability Monitoring Algorithm with Considerations of load Models***"**, *Industrial Applications Society Annual Meeting*, Octubre 2013.

[22] H. Yi Su, Y. Ting Chou, C. Wen Liu, **"***Estimation Voltage Stability Margin Using Synchrophasors", Power and Energy Society General Meeting*, Julio 2012.

[23] M. Glavic and T. Van Cutsem, **"***Wide Area detection of voltage instability from synchronized phasor measurements. Part I: Principle", IEEE Transactions on Power Systems, vol.*24, pp. 1408-1416, 2009.

[24] M. Glavic and T. Van Cutsem, **"***Wide Area detection of voltage instability from synchronized phasor measurements. Part II: Results***",** *IEEE Transactions on Power Systems*, *vol.*24, pp. 1417-1425, 2009.

[25] R.C. Dorf, J.A. Svoboda, **"Circuitos Eléctricos",** Editorial Alfaomega, Sexta Edición, México, septiembre 2006.

[25] B. Badrzadeh, M. Gupta, N. Singh, A. Peterson, L. Max, M. Hogdahl, **" Power Systems Harmonic Analysis in Wind Power Plants-Part I: Study Methodology and Techniques"**, Industry Applications Society Annual Meeting, 2012.

[26] B. Badrzadeh, M. Gupta, **"Power Systems Harmonic Analysis in Wind Power Plants-**Part II: Practical Experiences and Mitigation Methods", Industry Applications Society Annual Meeting, 2012.

[27] B. Badrzadeh, M. Bradt, E. Camm, D. Mueller, J. Schoene, T. Siebert, T. Smith, M. Starke, R. Walling, **"Harmonics and Resonance Issues in Wind Power Plants"**, Power and Energy Society General Meeting, 2011.

[28] V. M. Flores, D. Espinosa, J. Alzate, D. Dolezilek **"Case study: Design and Implementation of IEC 61850 From Multiple Vendors at CFE La Venta II"**, Schweitzer Engineering Laboratories, 2007.

[29] Código de red, **"Requerimientos para interconexión de aerogeneradores al Sistema Eléctrico Mexicano"**, Comisión Federal de Electricidad.